### **João Durval Arantes Junior**

**Desenvolvimento de um sistema semi-automático para coleta e fracionamento do plâncton, medição de variáveis físicas e químicas da água e determinação do espectro de tamanho e biomassa do zooplâncton.** 

> Dissertação apresentada à Escola de Engenharia de São Carlos da Universidade de São Paulo, como parte dos requisitos para obtenção do título de mestre em Ciência da Engenharia Ambiental.

Orientadora: **Prof<sup>a</sup> . Dr<sup>a</sup> . Odete Rocha** 

**São Carlos - SP** 

# **Livros Grátis**

http://www.livrosgratis.com.br

Milhares de livros grátis para download.

#### **Agradecimentos**

À Profa. Odete, que com talento e competência me orientou e me deu muitas lições de vida.

Ao Rui, técnico da Engenharia Elétrica, que com destreza ajudou a confeccionar as peças que foram utilizadas no fracionamento do plâncton.

Aos técnicos e funcionários da UFSCar, principalmente, ao Airton e Valdecir, por todo o apoio durante o desenvolvimento da pesquisa.

À CAPES, pela bolsa de estudos concedida.

Ao pessoal do CRHEA, principalmente ao Prof. Evaldo.

Aos amigos Dani, Brucha, Donato, Rogério, Magno, Carol, Claudio, Bispo,

Caio, Cendi, Filé, Guilherme, Daniel, seus cônjuges e todos os outros que não foram citados, mas que estão no meu coração.

Ao meu Pai e minha Mãe, por tudo.

À Chrys, pelo carinho e ajuda.

"Portanto, o que é vida?

A vida é a transmutação da luz solar. É a energia e matéria solares, transformadas no fogo verde dos seres que realizam a fotossíntese. É a sedução natural das flores. É o calor do tigre espreitando na selva na calada da noite.

...

As prodigiosas pradarias, as altivas florestas e os jardins exuberantes não são um mero pano de fundo para nossas maquinações inteligentes. Ao contrário, as plantas fornecem o sustento e a energia de que depende, de maneira inalterável, nossa espécie simiesca. À medida que a vida vai transmudando o fogo solar em todos os ciclos materiais e energéticos da biosfera, rendemos homenagem à engenhosa ascensão das plantas vivas"

*Lynn Margulis e Dorian Sagan* 

em, **O que é vida?**  pág. 221,Ed. Jorge Zahar, Rio de Janeiro, 2002.

#### *Resumo*

ARANTES JUNIOR, J.D. **Desenvolvimento de um sistema semi-automático para coleta e fracionamento do plâncton, medição de variáveis físicas e químicas da água e determinação do espectro de tamanho e biomassa do**  zooplâncton. 2006. 90 p. Dissertação (mestrado). Orientadora: Prof<sup>a</sup>. Dr<sup>a</sup>. Odete Rocha. Escola de Engenharia de São Carlos, Universidade de São Paulo, São Carlos, 2006.

Um dos principais problemas relacionados aos estudos limnológicos realizados manualmente em laboratório consiste no grande esforço, tempo de análise e trabalho especializado necessário. Esses fatores limitam a quantidade de amostras possíveis de serem analisadas em um determinado estudo, já que recursos sejam eles reagentes, recursos financeiros ou tempo são limitados. No presente trabalho foi utilizado um sistema semi-automatizado de medidas de variáveis físicas e químicas da água. O sistema é composto por uma sonda multi-parâmetro (Horiba U-22) e um sistema de posicionamento global (GPS) acoplados a um micro-computador, que realizam medidas georeferenciadas em curtos intervalos de tempo, permitindo um rastreamento horizontal das características da água. Foi ainda desenvolvido um sistema semi-automático para coleta fracionada da comunidade planctônica por meio de bomba de sucção operada por bateria e filtro coletor com rede de plâncton de diferentes aberturas de malha. O material coletado foi fotografado por meio de sistema de aquisição digital de imagens (microscópio Zeiss equipado com câmera AxionCan). Neste trabalho foi produzido um software (Planktonscan) que a partir da análise das imagens capturadas permite produzir dados com estimativas das medidas e dimensões dos organismos, calcular biovolumes e, utilizando fatores de conversão, estimar os valores de biomassa. O software apresenta uma interface para identificação, calcula a densidade dos organismos e produz relatório gráfico com informações sobre os organismos individuais e sobre a comunidade. Os equipamentos e o software foram testados em análises limnológicas e amostragem de plâncton no reservatório do Monjolinho, São Carlos, SP, em dezembro de 2005. Os resultados obtidos foram comparados com os disponíveis na literatura e demonstraram a aplicabilidade do sistema.

*Palavras-chave: plâncton; biomassa zooplanctônica; amostragem semiautomática; monitoramento; espectro de tamanho.* 

#### **Abstract**

ARANTES JUNIOR, J.D. **Development of semi-automatic system for sampling and fractioning of plankton, measurement of chemical and physical variables of water, and determination of the size spectra and**  biomass of plankton. 2006. 90 p. Dissertation (Master). Orient.: Prof<sup>a</sup>. Dr<sup>a</sup>. Odete Rocha. Escola de Engenharia de São Carlos da Universidade de São Paulo, São Carlos, 2006.

A major problem associated with the study of planktonic communities lies on the difficulties of analyzing the collected material, a long time-consuming procedure. Biomass determination is also a step requiring great effort and is subjected to large errors. In the present work a semi-automated system for measuring physical and chemical variables in the water was developed. The system is made up by a flow-pump, a multi-parameter probe and a global positioning system coupled to a microcomputer that performs measurements at short time intervals, allowing a horizontal tracking of the water quality, in much shorter times than traditional methods. Another semi-automated device was developed for collecting separate plankton size fractions. It uses a battery operating suction-pump coupled to a filter with different mesh nets. The collected materials are then submitted to image computer acquisition (Axion Vision Zeiss System). Additionally, in this study a software was produced (Planktonscan), that taking the measures of individuals dimensions (length, width and height) calculates biovolume and using conversion factors calculate the biomass for each zooplankton organism identified in the sample. Both systems were tested, regarding the measurement of limnological variables and plankton sampling, in the Monjolinho Reservoir, SP. The performance was good, resulting in a larger number of points sampled (60) in a shorter sampling time (1 hour) than those usually required. The biomass results provided by Planktonscan software were compared to data from literature, obtained by the traditional gravimetric method for dry weight determination and also with data generated from the use of mathematical models (length dry-weight regressions) available. The results were expressed as species population densities, biomasses and size spectra, evidencing the applicability of the models here developed.

*Key-words: Plankton; Zooplankton biomass; Semi-automated sampling; Limnological monitoring; Size-spectra.* 

# **ÍNDICE**

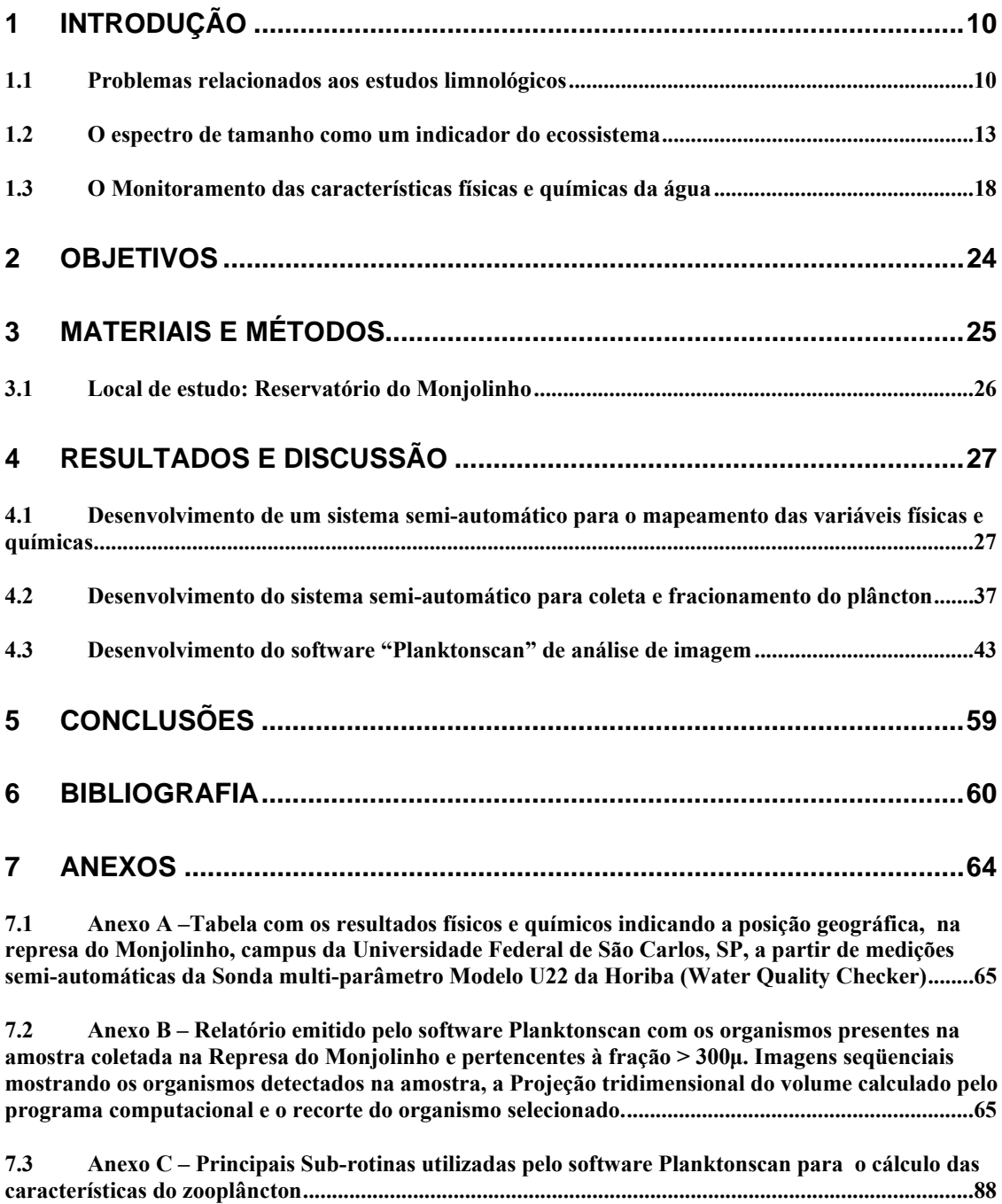

# **Índice de Tabelas**

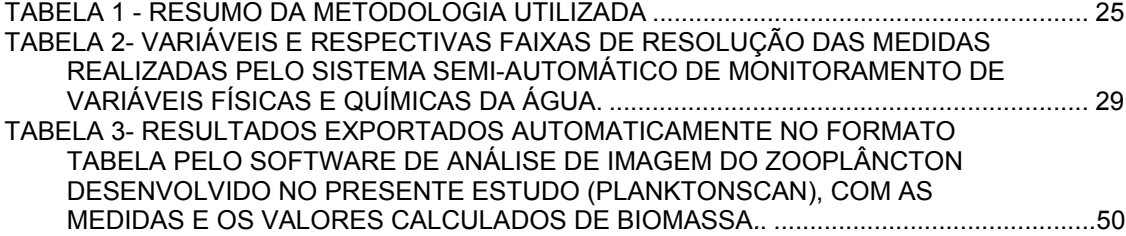

# **Índice de figuras**

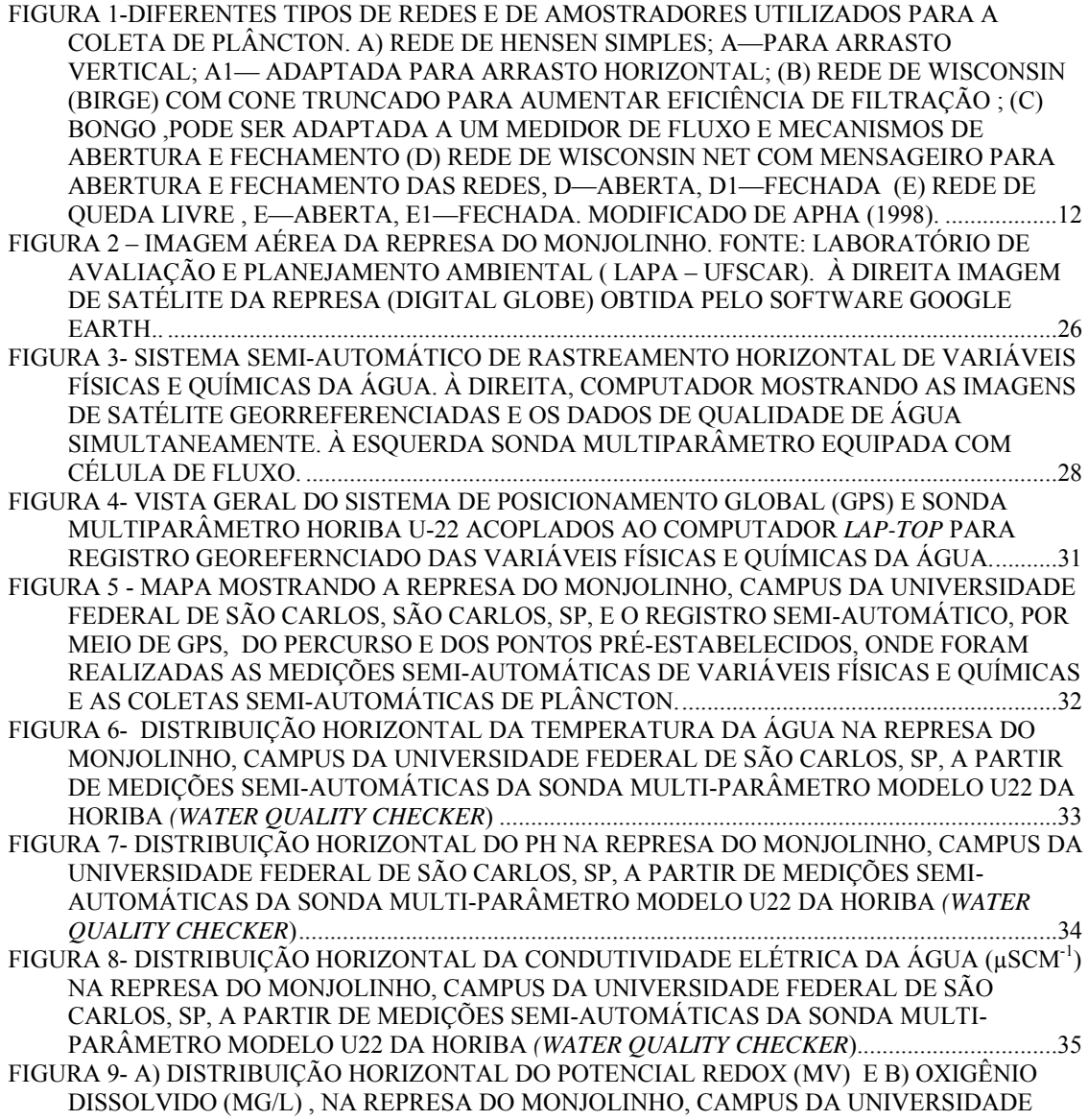

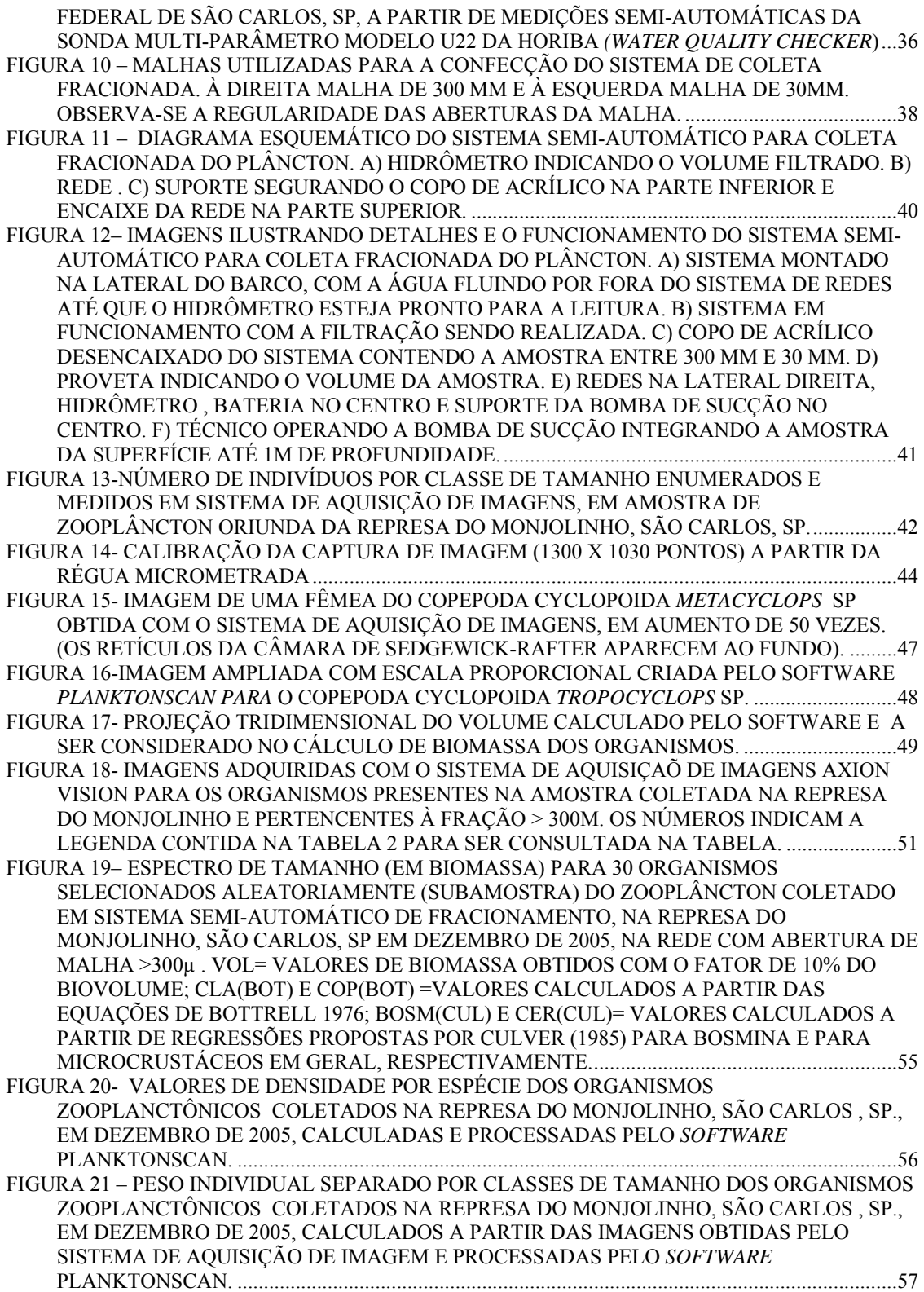

## **1 INTRODUÇÃO**

#### *1.1 Problemas relacionados aos estudos limnológicos*

Um dos principais problemas relacionados aos estudos limnológicos realizados manualmente em laboratório consiste no grande esforço, tempo de análise e trabalho especializado necessário. Esses fatores limitam a quantidade de amostras possíveis de serem analisadas em um determinado estudo, já que recursos sejam eles reagentes, recursos humanos, financeiros ou tempo são limitados.

Mesmo com uma grande quantidade de dados, outra limitação seria o tratamento dos dados para o acesso imediato as informações produzidas. O tratamento dos dados é freqüentemente um fator que limita a própria amostragem já que os resultados raramente podem ser visualizados graficamente em campo, o que dificulta a seleção e diagnóstico de heterogeneidades e nichos potenciais.

No início do desenvolvimento das redes, as técnicas de amostragem do plâncton eram somente qualitativas, não permitindo uma análise das densidades e distribuição espacial do plâncton. Weibe e Benfield (2003) sintetizaram todo o histórico de desenvolvimento e aperfeiçoamento das redes e amostradores de plâncton, como se encontra parcialmente ilustrado na Figura 1. Segundo esses autores, a coleta quantitativa do plâncton começou com Hensen em 1887 e desde então uma série de tecnologias têm sido desenvolvidas para mensurar as características das comunidades planctônicas. Um dos principais problemas tem

sido estimar com precisão o volume filtrado, já que o método então mais utilizado – multiplicar a área da rede pela distância de arrasto – traz inúmeras imprecisões (eficiência de filtração, refluxo da amostra, distância do arrasto entre outras). Para contornar esse problema, muitas redes foram equipadas com medidores de fluxo.

 Logo no início do século XX foi inventado um mecanismo para realizar a abertura e fechamento das redes, o mensageiro, permitindo a amostragem em profundidades específicas. Poucos sistemas apareceram entre 1912 e 1950, onde se destaca o CPR (Continous Plankton Recorder, gravador contínuo de plâncton) de Hardy. Nas décadas de 1950 e 1960 uma série de redes foram desenvolvidas baseadas em estudos de hidrodinâmica realizados em tanques. Nas décadas de 1970 e 1980 houve uma sucessão de sistemas com redes em paralelo, muitos baseados no amostrador múltiplo de plâncton de Bé e no arrastão de Tucker, além do advento do microcomputador, sistemas eletrônicos e sensores que começaram a ser utilizados. A partir da década de 1990 sistemas acústicos e óticos passaram a ser amplamente utilizados juntamente com sensores e sondas multiparâmetro. Atualmente estão sendo utilizadas tecnologias de ponta nos estudos do plâncton como veículos autônomos e operados remotamente com sistemas múltiplos de detecção, tecnologias moleculares para identificação de espécies, além do processamento de dados e imagens em 3D e 4D (WEIBE; BENFIELD 2003).

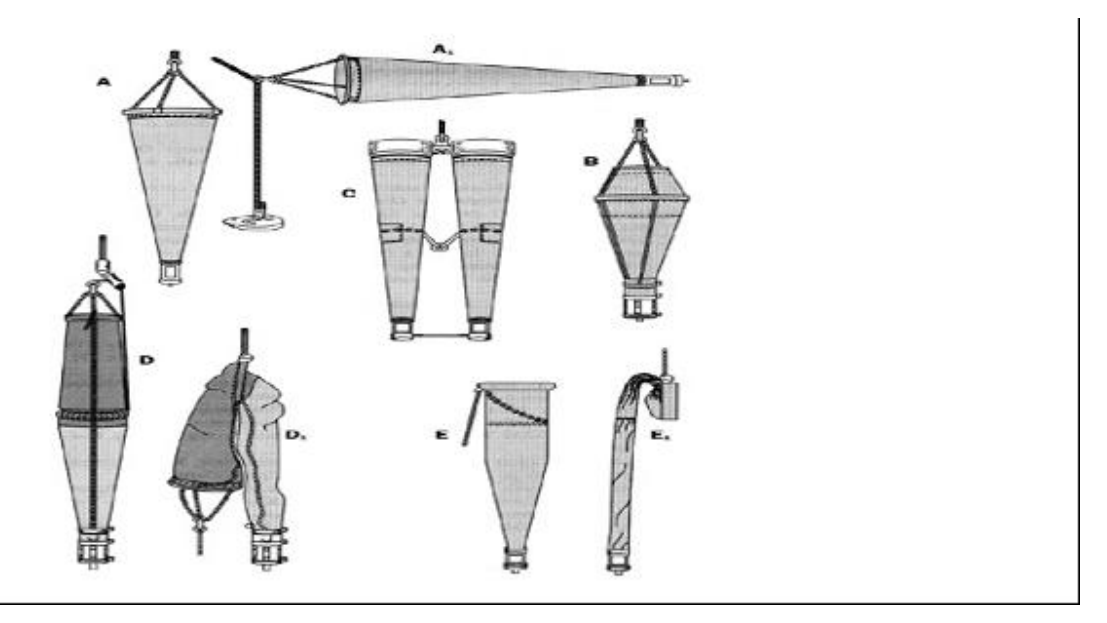

**Figura 1-Diferentes tipos de redes e de amostradores utilizados para a coleta de plâncton. A) Rede de Hensen simples; A—para arrasto vertical; A1— adaptada para arrasto horizontal; (B) rede de Wisconsin (Birge) com cone truncado para aumentar eficiência de filtração ; (C) Bongo ,pode ser adaptada a um medidor de fluxo e mecanismos de abertura e fechamento (D) Rede de Wisconsin net com mensageiro para abertura e fechamento das redes, D—aberta, D1—fechada (E) rede de queda livre , E—aberta, E1—fechada. Modificado de APHA (1998).**

#### *1.2 O espectro de tamanho como um indicador do ecossistema*

As redes alimentares pelágicas podem ser vistas como uma continuidade de organismos ao longo de um gradiente de tamanho, com os autótrofos pertencentes às menores classes de tamanho e com os predadores sendo maiores que suas prezas (SHELDON *et al.,* 1972). Os diferentes modos alimentares da comunidade planctônica (osmotrofia, autotrofia, bacterivoria, herbivoria, carnivoria) obedecem a um continuum que vai dos menores organismos para os maiores (GAEDKE, 1992), o que torna o tamanho corporal um ótimo identificador de nichos ecológicos. Por isso, mudanças na estrutura trófica, espécies chave, tamanho da cadeia alimentar e diversidade são refletidas na forma da distribuição tamanho / biomassa.

A informação da distribuição da biomassa através de organismos de diferentes classes de tamanho consegue unificar atributos estruturais e funcionais das comunidades planctônicas. Dessa maneira a distribuição da biomassa em classes de tamanho é uma forma de combinar a informação de toda a comunidade planctônica de maneira padronizada permitindo comparações temporais, espaciais e entre diferentes ecossistemas, mesmo quando a composição taxonômica difere notadamente entre os sistemas (GAEDKE U., SEIFRIED A. ; ADRIAN R., 2004).

O espectro de tamanho biomassa é feito alocando todos os organismos em classes de tamanho de acordo com sua massa corporal individual

(tamanho) e somando o total de biomassa existente em cada classe de tamanho.

 Embora o tamanho de partículas possa ser obtido automaticamente a partir de contadores de partículas (Coulter Counter e similares), não é possível fazer distinção entre partículas vivas e não vivas e há restrições quanto à determinação de tamanho, uma vez que nos ambientes aquáticos podem ser formados por agregados de matéria orgânica e inorgânica de grande tamanho, como por exemplo, os TEP ("transparent exudate particles"), formados a partir da reunião de polissacarídeos extracelulares excretados por algas e de bactérias (REMSEN *et al*., 2004; HAVLICEK *et al.*, 2001).

Investigações recentes apontam a inter-relação complexa entre estruturas de tamanho das comunidades planctônicas e numerosas propriedades dos ecossistemas, incluindo a estrutura da cadeia trófica, a reciclagem de nutrientes ou a importância relativa do controle "bottom up" e "top-down" (CYR ; PACE, 1993)**.**

O estudo da distribuição de tamanho tem despertado o interesse tanto nos estudos de ecologia de populações como de comunidades e de ecossistemas. Os estudos em Ecologia de Populações focalizam a variabilidade de tamanho de indivíduos pertencentes a uma espécie, enquanto os estudos em Ecologia de Comunidades, por outro lado, focalizam a variabilidade de tamanho entre as espécies e empregam normalmente o tamanho médio das espécies para descrever os padrões de organização da comunidade e inferir sobre suas causas. Lawton (1989), por exemplo, quantificou a relação entre a densidade da

população e a diversidade de espécies e o tamanho médio do corpo. Já os estudos ecológicos de ecossistemas focalizam uma ampla gama de distribuição do tamanho de organismos, normalmente sem referência à composição taxonômica, e por meio destes é possível inferir sobre os padrões de uso de energia, de produtividade e de ciclagem de nutrientes.

Os estudos da distribuição de tamanho em nível de populações, comunidades e ecossistemas são baseados em diferentes faixas de tamanho corporal e em diferentes níveis de resolução taxonômica, e têm focalizado diferentes questões, em diferentes tipos de ambientes (SHELDON *et al,.* 1972; VIDONDO *et al*. 1997; NOGUEIRA *et al.,* 2004).

A Teoria Alométrica proporciona o fundamento para comparar a implicação do tamanho nas taxas de uso de energia, produtividade e ciclagem de nutrientes, ao nível de população, comunidades e ecossistemas (CYR ; PACE, 1993). As relações alométricas descrevem interdependência do tamanho dos organismos com as características e funções biológicas que já estão bem estabelecidas na literatura fisiológica e ecológica. Por exemplo, os pequenos organismos têm uma maior taxa metabólica por unidade de massa do que os grandes, já que são pequenos e possuem uma menor taxa metabólica absoluta por indivíduo, do que os organismos maiores. As taxas fisiológicas de organismos de diferentes tamanhos são acumuladas para determinar as taxas ecológicas da população, das comunidades e dos ecossistemas. O termo taxa ecológica é utilizado para representar qualquer taxa fisiológica aplicada a mais do que um organismo, por exemplo, taxa de pastoreio de uma população, taxa

de excreção de uma comunidade ou de respiração do sistema inteiro. Tanto o tamanho como a abundância dos organismos afetam as taxas para diferentes processos da comunidade. Comunidades com baixa biomassa devem ter menores taxas ecológicas, mas essas taxas podem ser afetadas pelo tamanho dos organismos nas diferentes comunidades (CYR ;PACE, 1993).

Uma relação log-linear entre a densidade de organismos e o tamanho corporal tem sido encontrada, em uma ampla gama de faixas de tamanho (BOTTRELL *et al*., 1976). Se os padrões típicos de distribuição de tamanho forem encontrados, a construção de modelos empíricos, descrevendo essas distribuições poderá facilitar as comparações entre comunidades e permitir que sejam testadas hipóteses concernentes a impactos sobre comunidades com diferentes estruturas em tamanho.

O tamanho dos organismos de uma população, comunidade e ecossistemas, entretanto, não é uniforme. Na população a distribuição de tamanho varia amplamente, tanto espacial quanto temporalmente.

As comunidades planctônicas são estruturadas espacialmente e sua dinâmica é determinada por uma combinação de fatores bióticos e abióticos. A interação entre estes fatores influencia a composição de tamanho e biomassa das comunidades, as quais podem servir como um elemento para a comparação entre os compartimentos de um mesmo ecossistema e também entre ecossistemas diferentes (MASSON S.; PINEL-ALLOUL B.; DUTILLEUL P., 2004).

A variação espacial do zooplâncton no reservatório do Lobo (Broa) foi abordada no trabalho de Bini *et al*, 1997, onde estes autores diagnosticaram heterogeneidades, cujos padrões se assemelham a gradientes.

As escalas espaciais geralmente incluem respostas a múltiplos fatores e resultam em micro-habitats relacionados com mudanças em micro-escala de fatores como a temperatura, a condutividade e a concentração de nutrientes, entre outros.

A utilização do tamanho corpóreo, como um índice da estrutura do ecossistema aquático, tem sido proposta desde a década de sessenta, do século passado, quando Sheldon et al. (1972) escreveram um trabalho pioneiro relatando o espectro de distribuição da matéria particulada entre 1 a 100µ, em águas oceânicas.

Em águas continentais, já há algum tempo, alguns pesquisadores observaram que ecossistemas sem vertebrados planctívoros (salamandras, peixes) apresentam plâncton com maiores tamanhos corporais (HRBACEK, 1962; BROOKS ; DODSON, 1965).

A utilização da estrutura de tamanho para a avaliação do plâncton foi utilizada por Moheideen *et al.* (2004), que observaram que a distribuição de tamanho do fitoplâncton está intimamente relacionada com a disponibilidade de nutrientes e preferências pelas formas destes, sendo que em geral são encontradas classes maiores de tamanho para ambientes eutrofizados (20–200 µ) e classes menores de tamanho em ambientes oligotróficos.

Nas comunidades e ecossistemas, os organismos pequenos são geralmente mais numerosos que os grandes, porque espécies com organismos pequenos podem atingir densidades maiores e geralmente porque também existe um maior número de espécies de organismos pequenos do que de grandes (STANLEY, 1973). Embora essa característica seja normalmente negligenciada, ela é de grande importância para o entendimento das relações entre a distribuição de tamanho e as taxas ecológicas nos diferentes níveis de organização ecológica (população, comunidade ou ecossistema), ou seja, o entendimento da teoria alométrica pode levar ao desenvolvimento de melhores modelos preditivos dos processos ecológicos, como por exemplo, da respiração da produção primária ou da produção secundária, podendo ser extrapolado a diferentes escalas. Esses modelos flexíveis podem ser particularmente importantes para ligar a pesquisa fisiológica tradicional e os interesses atuais na modelagem e previsão de processos ecológicos em escala regional e global.

#### *1.3 O Monitoramento das características físicas e químicas da água*

Apesar da grande importância das variações verticais e temporais, no presente trabalho serão enfocadas técnicas para o monitoramento horizontal de ecossistemas aquáticos.

Um dos pioneiros da utilização do rastreamento horizontal no Brasil foi o pesquisador Dr. Le Quoc Hung, do Centro Nacional de Ciência e Tecnologia do Vietnam, que desenvolveu o Sistema de Avaliação de Qualidade da Água WQMS-HH4 (Water Quality Measurement System), e o utilizou no Rio Tocantins em dezembro de 2002 (ARANTES JUNIOR, 2003).

As vantagens da utilização do rastreamento horizontal incluem a detecção mais rápida e eficiente de entradas pontuais, sejam eles esgotos domésticos ou efluentes industriais, permitindo ainda estudar a contribuição de cada tributário para o corpo de água principal, ocasionando diluição ou entrada de carga orgânica e inorgânica. As técnicas de rastreamento horizontal constituem uma ferramenta de gestão importante, pois fornecem uma dimensão espacial dos parâmetros de qualidade de água, podendo indicar as regiões mais problemáticas e as menos impactadas. Neste contexto, o monitoramento, além de servir como base científica para o conhecimento da evolução dos ecossistemas, serve também como ponto de apoio para o gerenciamento preventivo, tratamento e recuperação de impactos ecológicos, econômicos e sociais decorrentes da utilização de água com qualidade comprometida.

 De acordo com a Agência de Proteção Ambiental dos EUA, (USEPA, 2003), são recomendados 10 elementos para o estado da arte em programas de monitoramento de qualidade da água:

- a) A estratégia do programa de monitoramento deve conter a descrição do monitoramento, incluindo os outros nove elementos, com os horizontes temporais e espaciais e características do monitoramento.
- b) Os objetivos do monitoramento: devem estar ligados às necessidades do gerenciamento local, servindo como elemento para a tomada de decisões.

Como exemplo de objetivos, deve ajudar a estabelecer padrões, determinar a situação e tendências dos ecossistemas aquáticos, identificar as causas e origens de problemas ambientais, e avaliar a efetividade das ações de gerenciamento.

- c) O delineamento do monitoramento: depende e deve ser traçado em função dos objetivos propostos. Há diversas abordagens para o *design*, como por exemplo o das estações de monitoramento fixas em uma ou mais profundidades, das estações distribuídas e das estações móveis. Para se atingirem os objetivos propostos, freqüentemente são necessárias combinações entre dois ou mais tipos de *design*.
- d) Os indicadores centrais e suplementares de qualidade da água devem selecionar os indicadores centrais de rotina que serão mensurados em cada coleta, e indicadores suplementares, que em virtude de diversos fatores devem ser avaliados periodicamente, seja para aumentar o potencial informativo do estudo, seja para avaliação ou validação dos resultados dos indicadores centrais. Os indicadores podem ser físicos, químicos ou biológicos.
- e) A garantia de qualidade: planos de gerenciamento de qualidade devem ser estabelecidos para se certificar da qualidade científica dos dados do monitoramento e dos resultados do laboratório.
- f) O gerenciamento dos dados: deve-se procurar sistemas de dados acessíveis, com facilidade de entrada dos dados e pesquisa, e de preferência que sejam de acesso público.
- g) A análise e a avaliação dos dados: Deve-se procurar metodologias para atingir os padrões de qualidade de água baseados na análise de vários tipos de resultados como dados biológicos, químicos, físicos e uso e ocupação do solo. A metodologia deve incluir critérios para compilação, análise e interação entre toda a informação disponível.
- h) Informações / Relatório: a avaliação dos relatórios deve ser constante e submetida a atualizações periódicas.
- i) A avaliação programática: aconselha revisões periódicas sobre cada aspecto do programa de monitoramento para determinar quão bem o programa se encaixa nas necessidades de informações para a tomada de decisões.
- j) O planejamento da infra-estrutura e recursos: há a necessidade de identificar as necessidades correntes e futuras para se atingir os objetivos do monitoramento, incluindo as descrições dos equipamentos, laboratórios, pessoal, financiamento, reagentes e outros recursos.

 Apesar das diretivas serem direcionadas a programas de monitoramento público, esses elementos são aplicáveis em monitoramentos de qualquer natureza, seja de caráter científico, gerencial, comercial ou informativo.

 O monitoramento e o gerenciamento de recursos hídricos são conceitos interdependentes, já que não é possível gerenciar sem as informações do monitoramento, e o próprio monitoramento acaba subsidiando e se integrando ao gerenciamento. De acordo com os horizontes temporais, os métodos de gerenciamento podem ser classificados de acordo com 3 categorias (STRASKRABA, TUNDISI, 2000) :

1- Gerenciamento corretivo, (visão de curto prazo), que visa melhorar as condições existentes, impedindo que elas piorem;

2- Gerenciamento preventivo, (visão de médio prazo), que tem como objetivo prevenir o aparecimento dos problemas;

3- Gerenciamento auto-sustentado, (visão de longo prazo), que leva em consideração o maior prazo possível, incluindo a disponibilidade para as futuras gerações.

 As medidas de gerenciamento corretivo ainda hoje são muito comuns visto que gerentes, técnicos e tomadores de decisões não tiveram a possibilidade de antever a evolução dos problemas ambientais antes que se tornassem catastróficos. As medidas corretivas são em geral mais dispendiosas e menos eficientes. As medidas preventivas e auto-sustentadas têm como objetivo criar situações que não permitam o aparecimento dos problemas de qualidade de água, e dessa forma são mais efetivas, mais baratas e mais eficientes que o gerenciamento corretivo. O monitoramento da qualidade da água é o elemento que proporciona a prevenção, já que medidas podem ser tomadas antes que o problema se torne grave.

 Cartas de propriedades da água, como por exemplo, o pH e a temperatura estão intimamente relacionadas ao ecossistema e só possuem significado se mensuradas em campo, já que essas e outras características são facilmente modificadas com o armazenamento e o transporte. Os sensores de qualidade de água, e as sondas multiparâmetro apresentaram um grande desenvolvimento a partir das últimas décadas do século XX, sendo capazes de

mensurar automaticamente as variáveis sem a necessidade do processamento de amostras em laboratório. A partir de então, o Monitoramento Automático foi aplicado de duas maneiras: com o armazenamento automático das variáveis em uma profundidade (séries temporais) e a realização de perfis, manualmente, para a determinação dos parâmetros ao longo do eixo vertical.

O monitoramento da qualidade da água é de fundamental importância para o gerenciamento dos recursos hídricos e constitui a base para o entendimento da estrutura e da dinâmica nos ecossistemas aquáticos. A avaliação espacial dos recursos hídricos para a detecção da heterogeneidade horizontal permanente constitui uma ferramenta ainda pouco utilizada a despeito das facilidades técnicas proporcionadas pela instrumentação e pela utilização de Sistemas de Posicionamento Global (GPS).

No presente trabalho é descrito um desenvolvimento metodológico para uma abordagem espaço-horizontal do monitoramento da qualidade da água.

### **2 OBJETIVOS**

Os objetivos do presente estudo são:

- 1. Desenvolver um sistema de aquisição de dados de variáveis físicas e químicas *in-situ*, semi-automático, adaptando a instrumentação disponível no mercado e tornando-a georeferenciada por GPS.
- 2. Desenvolver um equipamento para a coleta fracionada de plâncton, que permita a separação por classes de tamanho e que proporcione versatilidade e precisão do volume filtrado, permitindo otimizar coletas e realizar um número maior de amostragens em menor espaço de tempo.
- 3. Desenvolver,testar e aplicar um software para a automatização da análise do tamanho e biomassa da comunidade planctônica.
- 4. Avaliar preliminarmente o desempenho dos sistemas semi-automáticos comparando sua eficiência na determinação do espectro em tamanho e em biomassa para o zooplâncton, com resultados disponíveis na literatura.

# **3 MATERIAIS E MÉTODOS**

Como no presente trabalho a própria metodologia constitui o resultado apresentaremos aqui somente um resumo dos passos que são descritos mais detalhadamente nos resultados (Tabela 1).

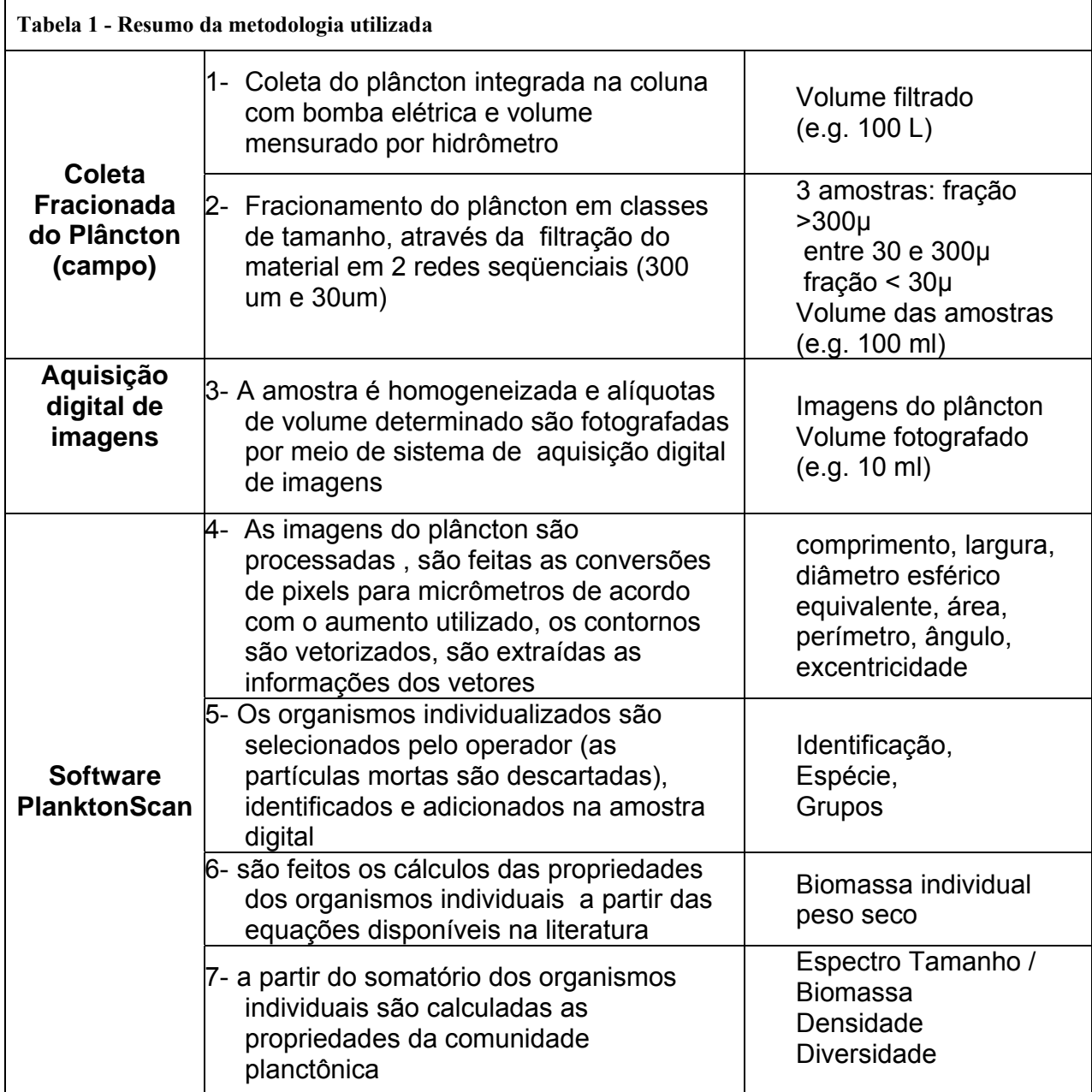

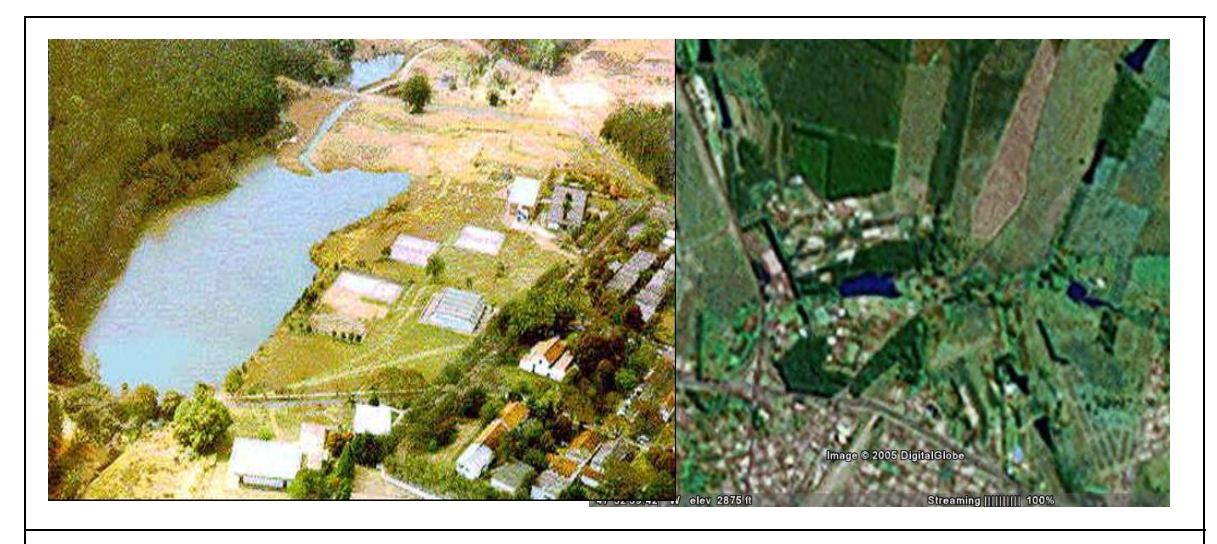

**Figura 2 – Imagem aérea da Represa do Monjolinho. Fonte: Laboratório de Avaliação e Planejamento Ambiental ( LAPA – UFSCar). À direita imagem de satélite da Represa (Digital Globe) obtida pelo software Google Earth..** 

#### *3.1 Local de estudo: Reservatório do Monjolinho*

O Reservatório do Monjolinho é um ambiente eutrófico, situado no campus da Universidade Federal de São Carlos (São Paulo-Brasil) em região subtropical (47°53' W e 22°O1`S) a 816m de altitude. O reservatório tem uma área de 47.157 m<sup>2</sup>, volume de 73.251 m<sup>3</sup> e profundidades média e máxima de 1,54m e 3m respectivamente. A região possui uma estação seca (maio a setembro) e uma chuvosa (novembro a fevereiro). O tempo de residência da represa é de 22,9 dias na seca e 2,1 dias no período chuvoso (NOGUEIRA ; MATSUMURA-TUNDISI, 1996; REGALI-SELEGHIM, 2001). Originalmente a região apresentou vegetação de cerrado; atualmente o reservatório apresenta um bosque de *Pinus*  sp. em uma das margens e um gramado na outra.

## **4 RESULTADOS E DISCUSSÃO**

#### *4.1 Desenvolvimento de um sistema semi-automático para o mapeamento das variáveis físicas e químicas*

Para este estudo foi construído um sistema integrado formado por diversos equipamentos utilizados para medições em campo, para que, funcionando de modo integrado o sistema permita a realização de um maior número de medidas em um certo intervalo de tempo do que aquele que seria possível realizar se os equipamentos fossem utilizados separadamente. O sistema foi composto dos seguintes equipamentos e materiais:

- Microcomputador de campo (*lap-top*)
- Sonda multiparâmetro (Horiba U-22)
- Célula de fluxo com bomba elétrica
- GPS com Ecobatímetro (Garmin Eco)

No sistema desenvolvido as amostras de água são bombeadas do ambiente por meio da bomba elétrica e passam pela célula onde estão mergulhados os eletrodos da sonda-multiparâmetro. As variáveis listadas na Tabela 1 foram lidas automaticamente por meio da sonda Horiba U-22, em intervalos de tempo pré-estabelecidos e programados de acordo com os objetivos do monitoramento, e foram armazenadas no computador (Figura 2).

O rastreamento deve preferencialmente seguir um trajeto previamente delineado e com número de estações de coleta e localização aproximada, previamente estabelecidos, os quais foram posteriormente plotados em um mapa do lago ou represa, georeferenciados.

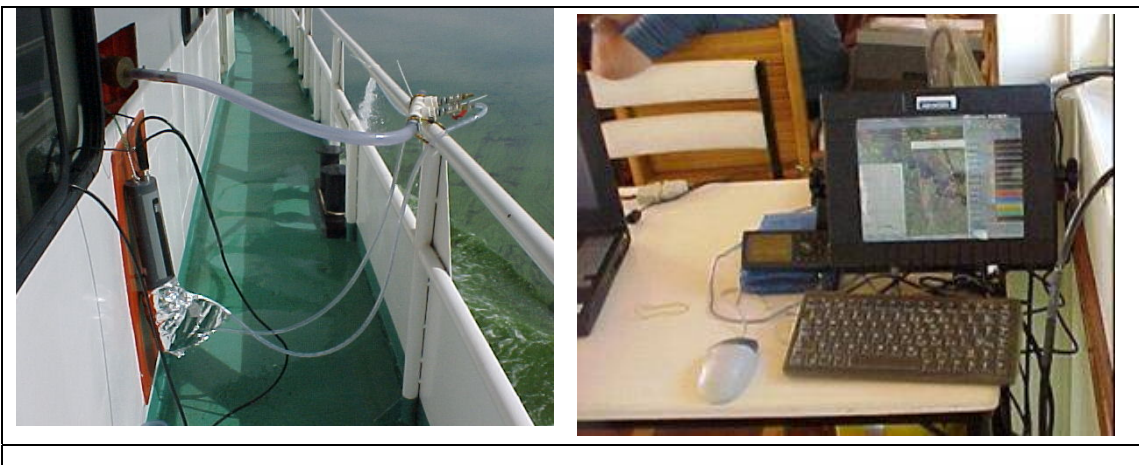

**Figura 3- Sistema semi-automático de rastreamento horizontal de variáveis físicas e químicas da água. À direita, computador mostrando as imagens de satélite georreferenciadas e os dados de qualidade de água simultaneamente. À esquerda sonda multiparâmetro equipada com célula de fluxo.** 

Os dados obtidos por meio da instrumentação *in-situ* foram interpolados para que fosse possível a representação em mapas temáticos. No presente trabalho foi utilizada a técnica de Kriging, descrita como a mais eficiente para este fim. Para o tratamento dos dados foram utilizados os softwares Matlab e Track Maker.

**Tabela 2- Variáveis e respectivas faixas de resolução das medidas realizadas pelo sistema semiautomático de monitoramento de variáveis físicas e químicas da água.** 

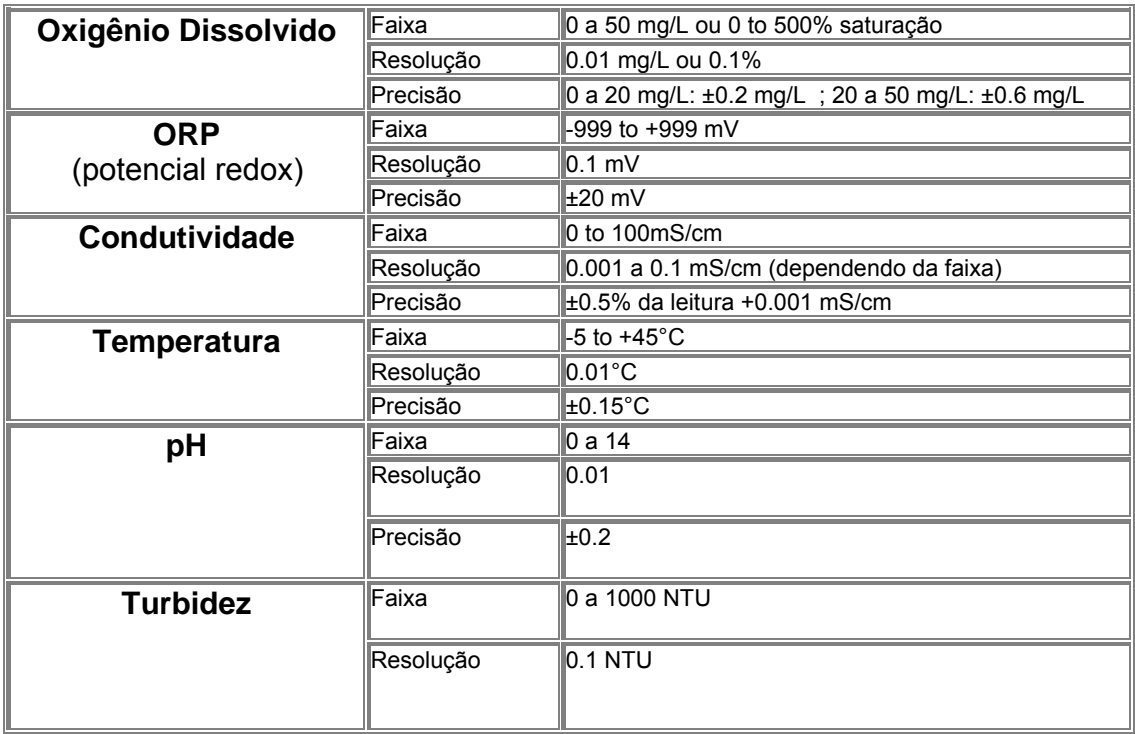

 A navegação foi feita com embarcação motorizada e o percurso foi realizado de tal modo que o espaçamento entre os transectos permitiu a interpolação dos dados obtidos automaticamente (*in-situ)*. Os locais de navegação foram selecionados de acordo com os seguintes critérios:

- 1. Pontos de entrada dos principais tributários;
- 2. Pontos onde ocorreram heterogeneidades detectadas por meio do próprio equipamento;
- 3. Pontos representativos da região litorânea e pelágica;
- 4. Pontos aleatórios ou com probabilidade de constituírem micro-habitats;

 Como a ênfase do presente trabalho é metodológica, os testes para a avaliação espacial de um reservatório foram feitos no Reservatório do Monjolinho na UFSCar, localizado em São Carlos, SP, por motivos de facilidade logística, e também pelo fato de ser um ambiente limnologicamente bem caracterizado em estudos anteriores (OKANO, 1994; NOGUEIRA ; MATSUMURA-TUNDISI, 1996; REGALI-SELEGHIM, 2001).

Foi elaborado um sistema de rastreamento horizontal que permite o mapeamento das variáveis físicas e químicas automaticamente, com a utilização de uma sonda multiparâmetro, cujos resultados foram georeferenciados com a utilização de um GPS (Sistema de Posicionamento Global). Uma sonda multiparâmetro foi acoplada a uma célula de fluxo por onde a água é bombeada enquanto as leituras das variáveis físicas e químicas são monitoradas "*in-situ"* pela sonda. Ao mesmo tempo, o deslocamento do barco e os trechos navegados foram monitorados por GPS, mostrando no computador de bordo a posição das leituras contínuas e a representação da posição geográfica nas imagens de satélite (Figura 5).

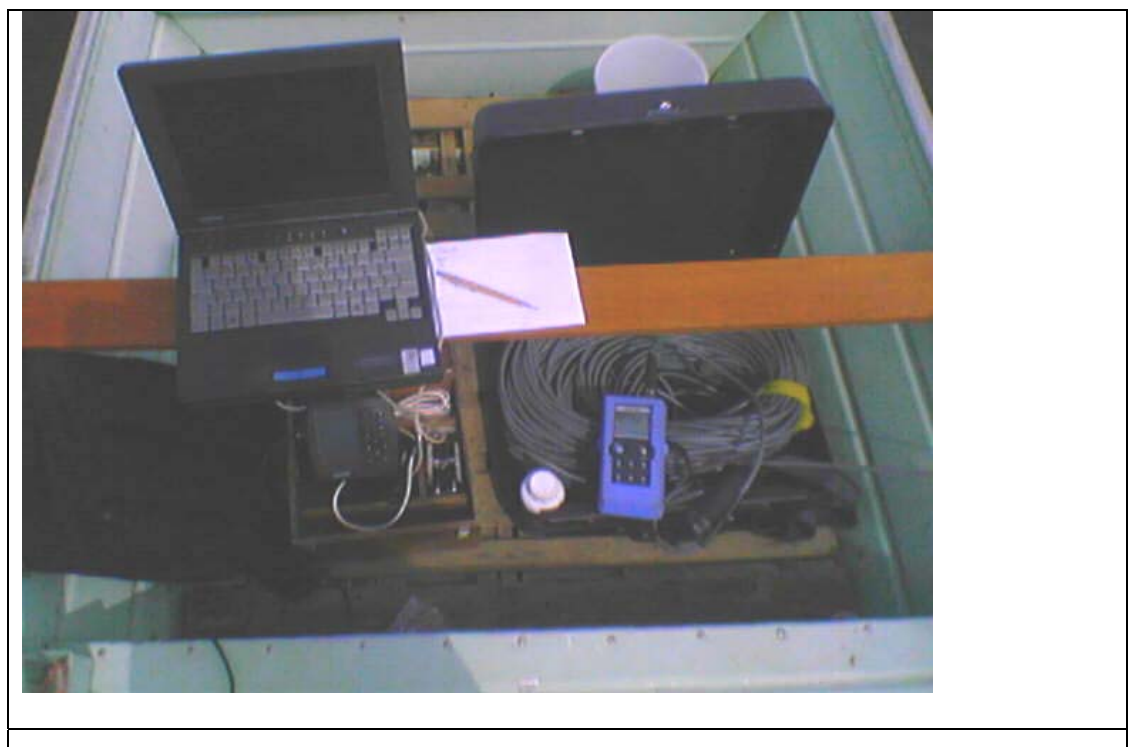

**Figura 4- Vista geral do sistema de posicionamento global (GPS) e sonda multiparâmetro Horiba U-22 acoplados ao computador** *lap-top* **para registro georefernciado das variáveis físicas e químicas da água.** 

No presente estudo utilizou-se uma sonda multiparâmetro ligada a um computador e GPS (Sistema de Posicionamento Global) como forma de otimizar o trabalho de monitoramento espacial, obtendo-se em tempo real o registro das variáveis físicas e químicas de qualidade de água, de forma georeferenciada (Figura 4) paralelamente às coletas de amostras de plâncton para o processamento em laboratório. As leituras da sonda multiparâmetro foram realizadas continuamente, enquanto o barco se deslocava e foram enviadas ao computador por meio de uma ligação serial, produzindo o registro do percurso realizado e dos pontos onde foram realizadas as medições (Figura 5).

Com o sistema preso ao barco e bombeando água da camada superficial do lago continuamente, o barco foi movimentado lentamente por um operador

 (barqueiro), de acordo com trajeto pré-estabelecido, parando nos pontos previamente determinados, ou escolhidos no momento pelo operador. Assim que o barco atingiu o ponto de coleta o sistema foi acionado e deu-se início ao registro automático dos parâmetros e das variáveis a serem medidas pela sonda multi-parâmetro. Este sistema permite que um grande número de medições seja feito em um curto intervalo de tempo. No reservatório do Monjolinho a medição das variáveis foi feita em um percurso de 800m segundo o trajeto observado na Figura 5, em um intervalo de tempo de uma hora, com a leitura de 55 pontos. A tabela com os resultados físicos e químicos, indicando a posição geográfica na represa do Monjolinho, encontra-se no Anexo A.

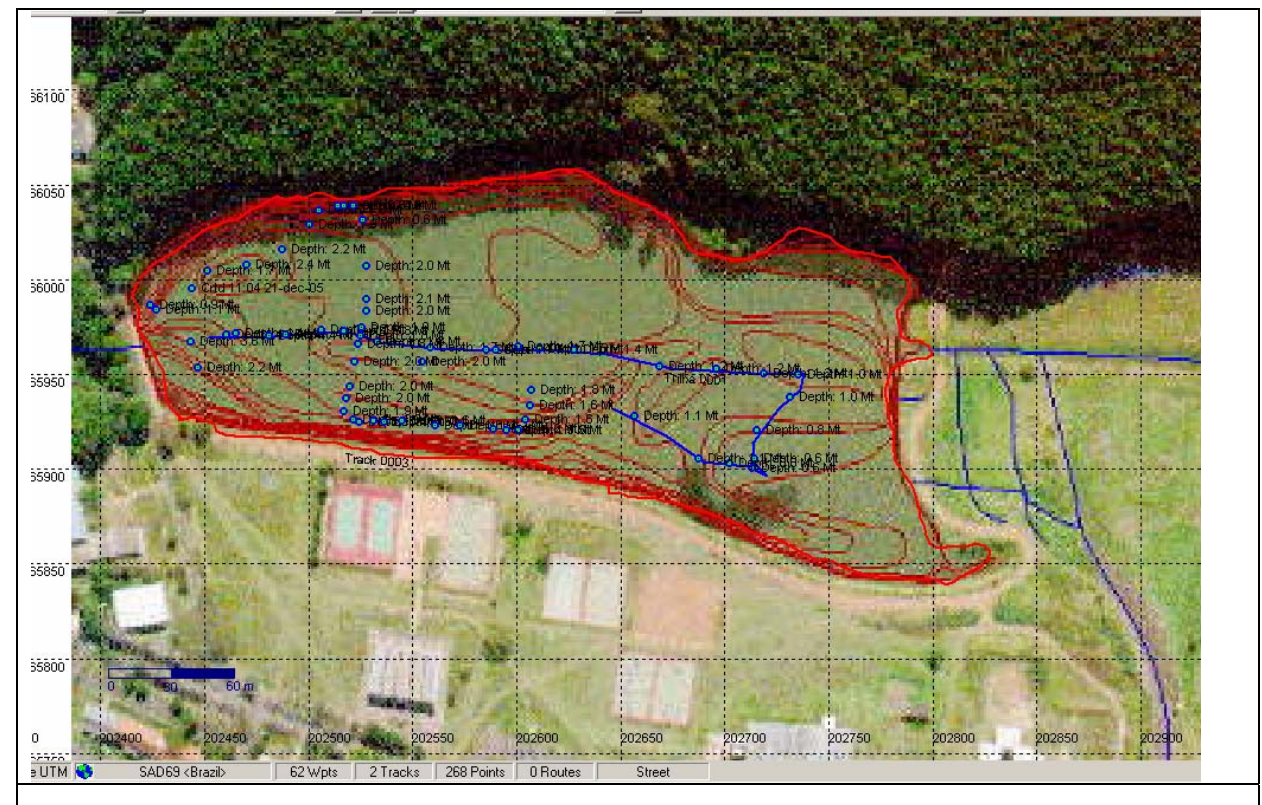

**Figura 5 - Mapa mostrando a Represa do Monjolinho, campus da Universidade Federal de São Carlos, São Carlos, SP, e o registro semi-automático, por meio de GPS, do percurso e dos pontos pré-estabelecidos, onde foram realizadas as medições semi-automáticas de variáveis físicas e químicas e as coletas semi-automáticas de plâncton.** 

 Os resultados das variáveis físicas e químicas, obtidos pela medição semi-automática, são então transformados em mapas bidimensionais com a distribuição horizontal de gradientes ou descontinuidades. Os mapas resultantes para a represa do Monjolinho nos testes realizados *in situ* em dezembro de 2005 são apresentados nas Figuras 6 a 9.

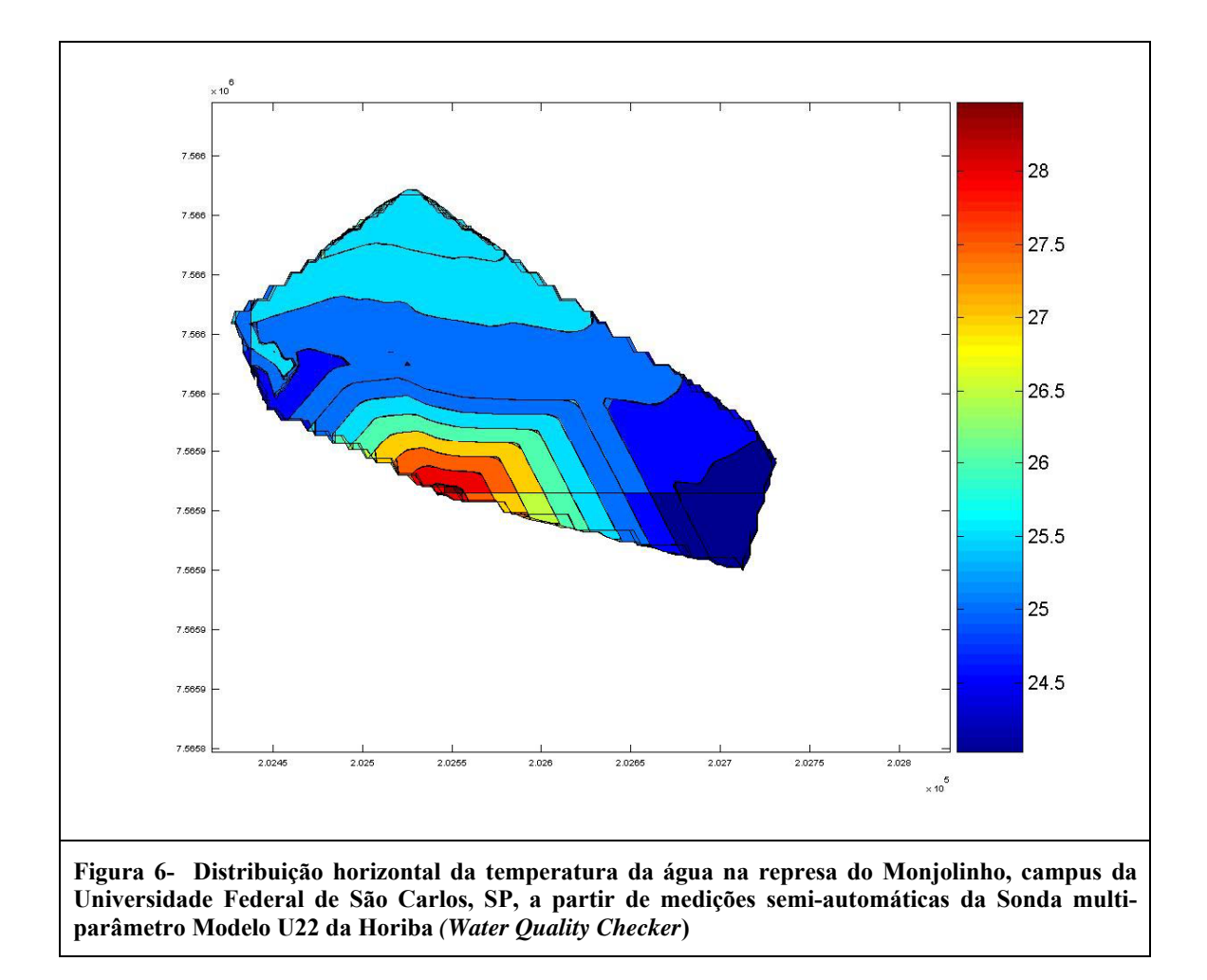

Em relação à temperatura, com as medições realizadas e a construção de um mapa pode-se observar um gradiente a partir da margem esquerda, na parte central, que se propaga em direção ao meio da represa, com diferença aproximada de 3º C em uma distância de 50 metros.

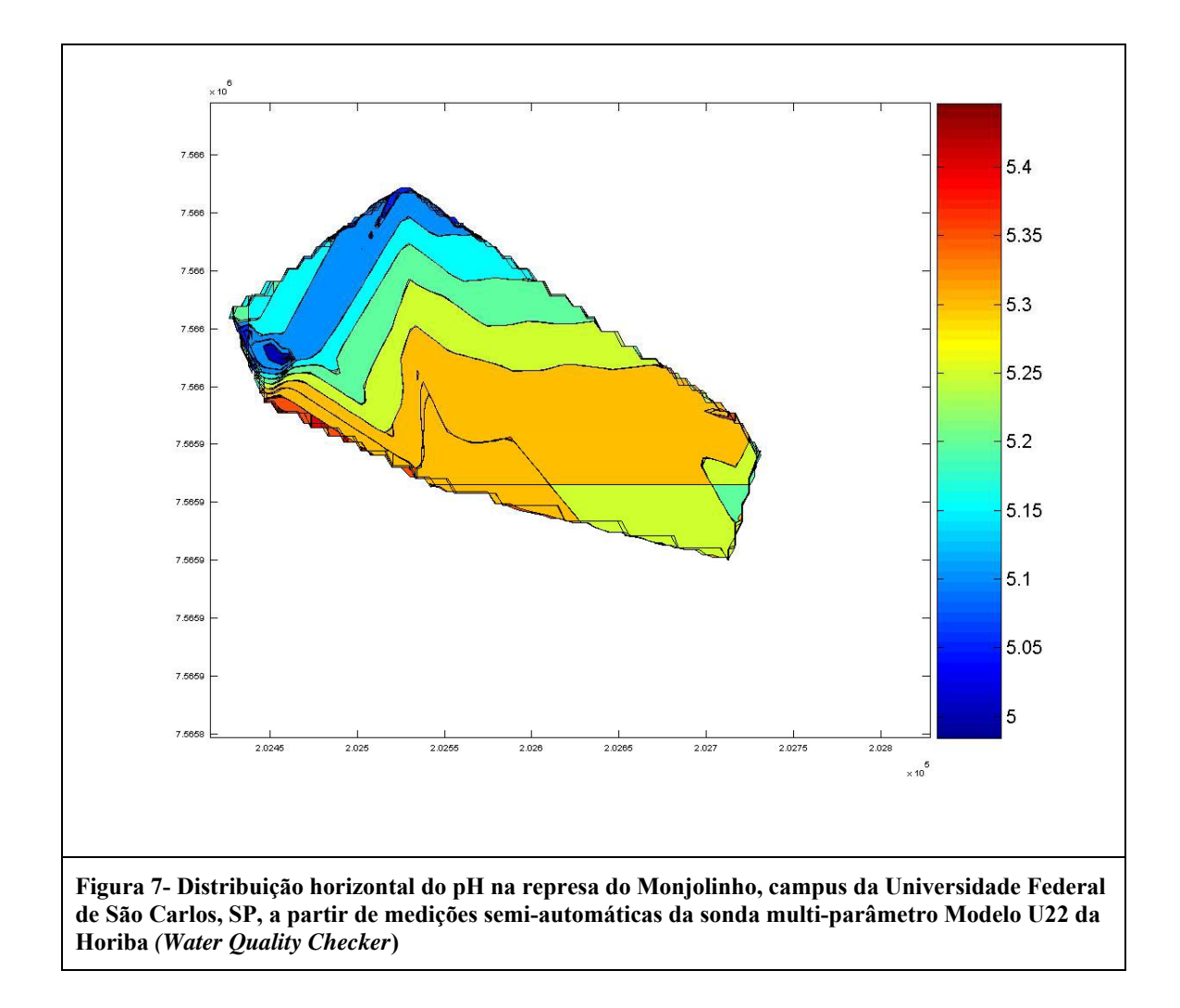

Pela Figura 7 observa-se o pH da represa do Monjolinho ligeiramente ácido, variando de 5 a 5,4.

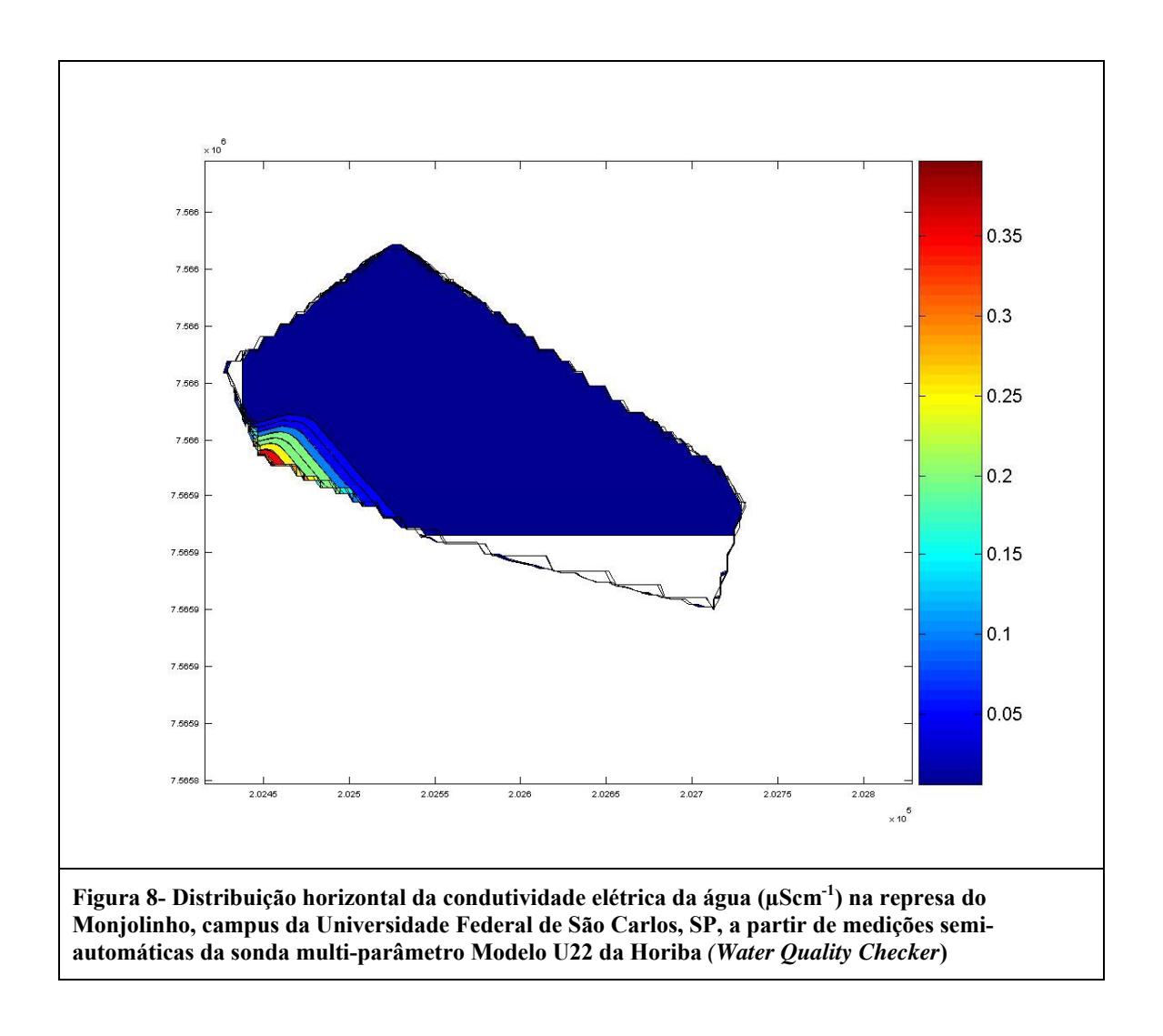

As medições de condutividade permitiram a identificação de um gradiente de condutividade a partir da região litorânea na margem esquerda, até a porção mediana do reservatório (Figura 8).
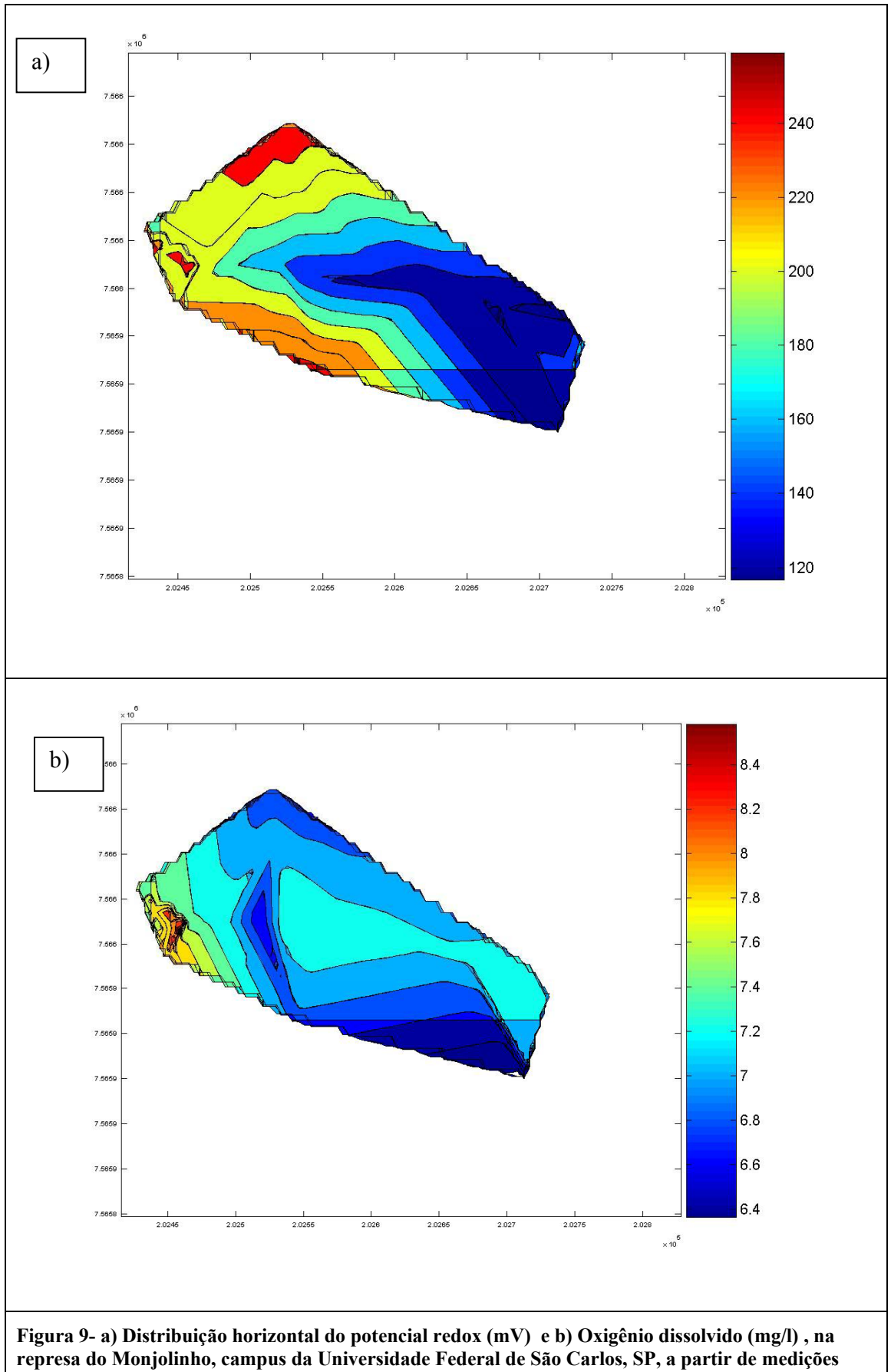

**represa do Monjolinho, campus da Universidade Federal de São Carlos, SP, a partir de medições semi-automáticas da Sonda multi-parâmetro Modelo U22 da Horiba** *(Water Quality Checker***)** 

As medições de potencial redox (mV) realizadas permitiram identificar heterogeneidade no eixo horizontal, com maiores valores de potencial redox na porção superior e mais rasa do reservatório, diminuindo em direção à porção inferior (Figura 9 a).

O oxigênio dissolvido apresentou uma variação de 2 mg/l, sendo as menores concentrações de 6,4 mg/l observadas a montante, e as maiores de 8,4 na margem esquerda, próximo à barragem (Figura 9 b).

#### *4.2 Desenvolvimento do sistema semi-automático para coleta e fracionamento do plâncton*

Para o desenvolvimento do sistema semi-automático de fracionamento do zooplâncton foram utilizados os seguintes materiais:

- Tubos de PVC vazados (para adição das redes)
- Reduções de PVC torneadas para encaixe perfeito entre as partes
- Rede de nylon de 300 e de 30 µ de abertura de malha.
- Copos de acrílico com 5 cm de diâmetro e 8cm de altura, cujas tampas são soldadas nas reduções de PVC
- Bomba de sucção elétrica da marca Rule (12V)
- Bateria 12V
- Mangueiras transparentes
- Hidrômetro

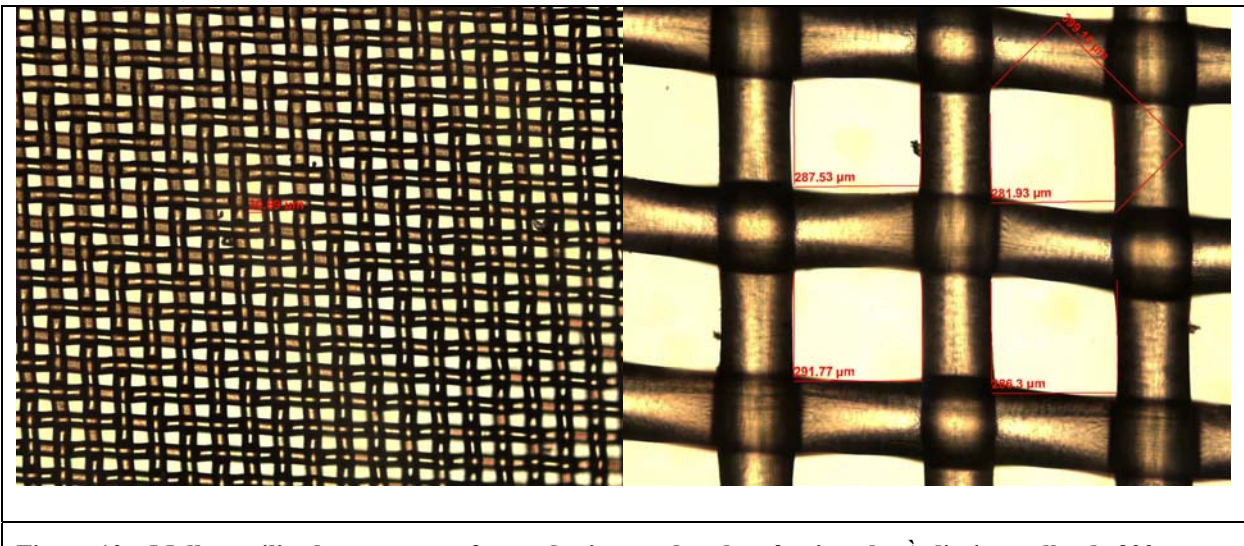

**Figura 10 – Malhas utilizadas para a confecção do sistema de coleta fracionada. À direita malha de 300 μm e à esquerda malha de 30μm. Observa-se a regularidade das aberturas da malha.**

O zooplâncton foi coletado na coluna de água de forma integrada da superfície a 1m de profundidade, por meio do equipamento desenvolvido neste estudo (semi-automático de fracionamento do plâncton).

O sistema desenvolvido (Figura 11 e 12) consiste de tubos de PVC de 50cm de altura e 15 cm de diâmetro, com aberturas laterais recobertas por rede de plâncton de malhagem determinada. Neste protótipo foram testados tubos coletores com aberturas de 30µ e de 300 µ. Na parte inferior do sistema existem saídas adicionais recobertas por rede de plâncton de mesma abertura de malha, para permitir o rápido escoamento da água filtrada e o acúmulo do plâncton coletado em um copo de acrílico acoplado à porção inferior de cada tubo. A bomba elétrica alimentada por bateria promove um fluxo de água a partir do dispositivo coletor, que sobe continuamente pela mangueira e passa pelo hidrômetro, permitindo a leitura direta do volume de água filtrado (Figura 11). O protótipo desenvolvido permite a filtração de 100 litros de amostra em 5 minutos.

A amostra passa por um sistema de redes encaixadas em série, realizando o fracionamento em 2 classes de tamanho. No presente estudo foram separadas duas frações: a fração entre 30 e 300μ e a fração >300μ. O fracionamento foi realizado por malhagens que devem ser estabelecidas de acordo com as características gerais do plâncton do sistema (fitoplâncton e zooplâncton). A seleção das malhagens deve ser preferencialmente realizada a partir de informações preliminares sobre as características das comunidades planctônicas (coletas e observações sob microscopia ou informações de estudos anteriores, se disponíveis na literatura). O fracionamento permite a obtenção de amostras de zooplâncton mais "limpas", isto é, com menor concentração de partículas inorgânicas e de pequenas algas, que podem interferir na aquisição e análise digital das imagens (GROSJEAN *et al*., 2004).

Como o sistema é composto por sistema de redes encaixáveis, a seleção das malhas pode ser feita sem maiores problemas de acordo com as características do ambiente e de acordo com o interesse de estudo.

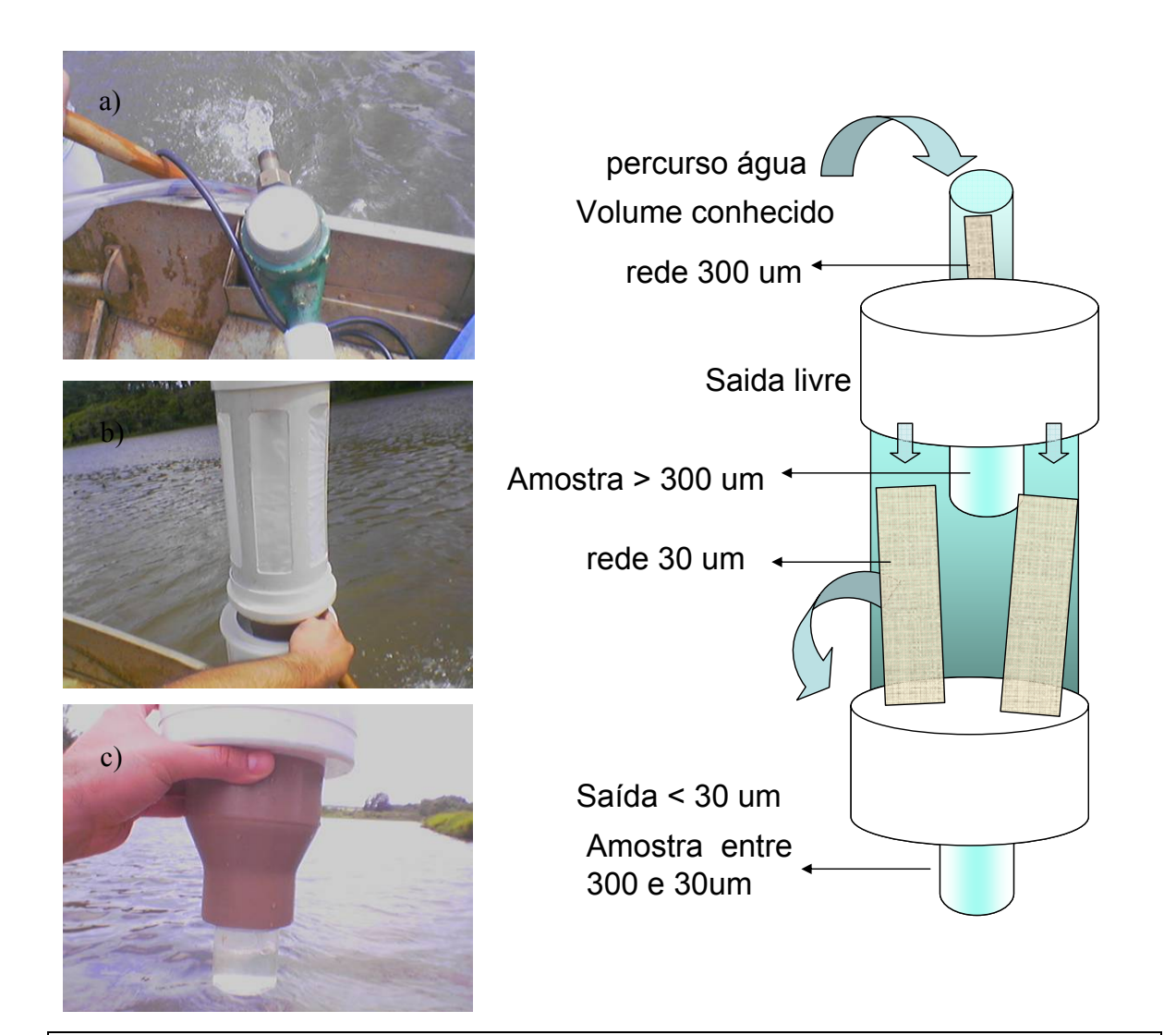

**Figura 11 – Diagrama esquemático do Sistema Semi-Automático para coleta fracionada do plâncton. a) hidrômetro indicando o volume filtrado. b) rede . c) suporte segurando o copo de acrílico na parte inferior e encaixe da rede na parte superior.** 

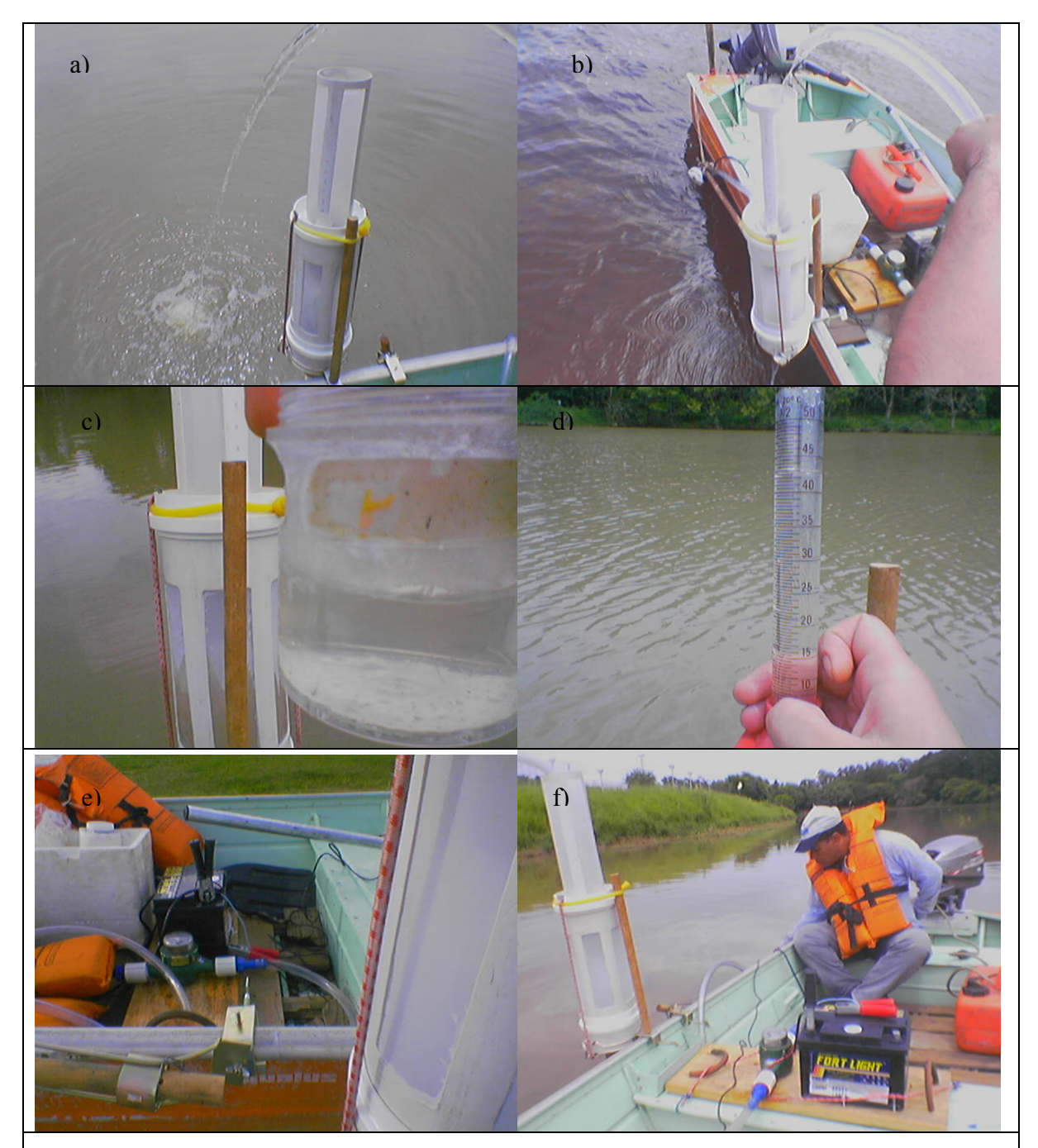

**Figura 12– Imagens ilustrando detalhes e o funcionamento do Sistema Semi-Automático para coleta fracionada do plâncton. a) Sistema montado na lateral do barco, com a água fluindo por fora do sistema de redes até que o hidrômetro esteja pronto para a leitura. b) sistema em funcionamento com a filtração sendo realizada. c) copo de acrílico desencaixado do sistema contendo a amostra entre 300 μm e 30 μm. d) proveta indicando o volume da amostra. e) redes na lateral direita, hidrômetro , bateria no centro e suporte da bomba de sucção no centro. f) técnico operando a bomba de sucção integrando a amostra da superfície até 1m de profundidade.**

 Da seleção adequada das aberturas de malha do tecido de nylon no dispositivo de coleta depende a eficiência de coleta, contagem, a rapidez do pesquisador na discriminação das partículas para a captura de imagens e seleção do aumento adequado para a realização das medições e observação das respectivas classes de tamanho de modo que seja reduzida a interferência de organismos de outras classes de tamanho nas contagens e nas medidas. A Figura 13 mostra os resultados da enumeração e separação por classes de tamanho de uma amostra de zooplâncton coletada na represa do Monjolinho próximo a barragem, no dia 21 de dezembro de 2005 da fração >300μm.

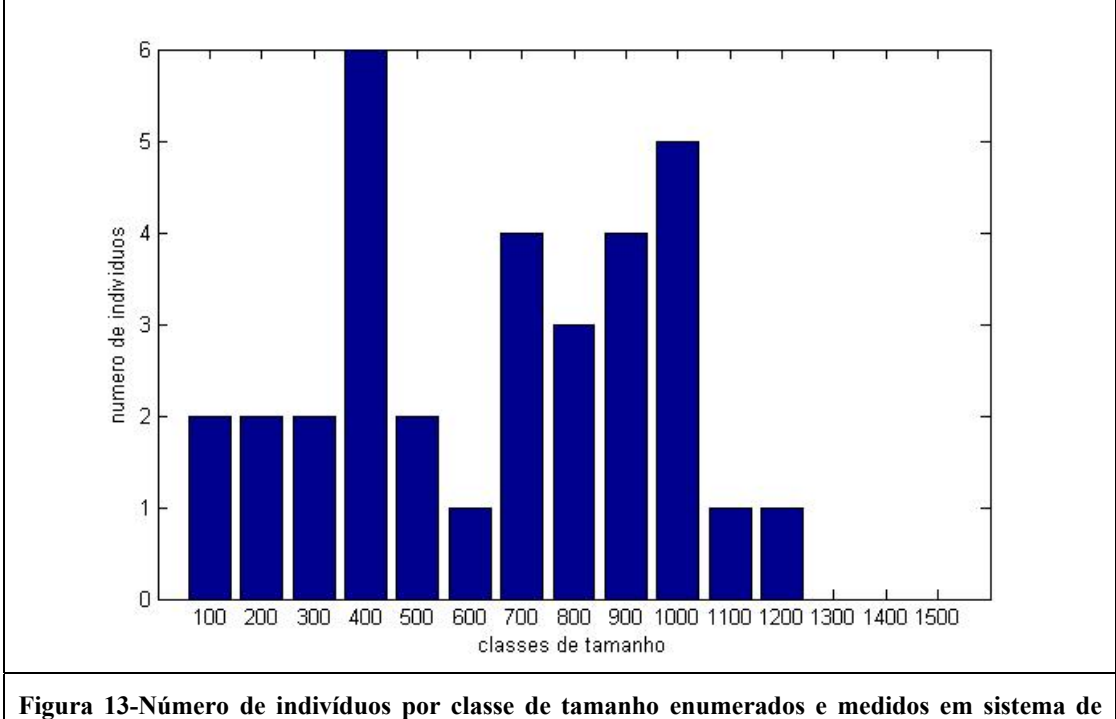

**aquisição de imagens, em amostra de zooplâncton oriunda da represa do Monjolinho, São Carlos, SP.** 

#### **4.2.1 Captura de imagem do zooplâncton**

Para a aquisição de imagens foram utilizadas câmaras semelhantes às de "Sedgwick-Rafter" com espaçamento de 1mm entre os retículos, produzidas pelo próprio pesquisador. Foram feitas subamostragens, retirando-se alíquotas homogeneizadas de 1 ml, até a câmara ficar preenchida por um numero significativo de organismos não sobrepostos. O numero de alíquotas foi contado (volume fotografado) e o excesso de água foi removido com um separador de Fonson (pipeta com que suga através de um canudo obstruído por malha fina de 20 μm na extremidade (APHA, 1998). O volume fotografado foi de 10 ml, o suficiente para preencher a câmara com organismos não sobrepostos.

Os organismos presentes em toda a câmara foram fotografados com aquisição digital de imagem (microscópio Zeiss AxionScope II equipado com câmera AxionCam) e todas as imagens foram armazenadas assim como as informações do volume filtrado e volume da amostra e volume fotografado. As imagens foram adquiridas com uma resolução de 1300 x 1030 pixels e calibradas por meio de régua micrometrada; o que permitiu a conversão de pontos da imagem em micrometros para cada aumento utilizado no microscópio.

#### *4.3 Desenvolvimento do software "Planktonscan" de análise de imagem*

 O software desenvolvido para a análise do zooplâncton fornece automaticamente as medidas de cada indivíduo, com tamanho, área, volume e biomassa, armazenando as informações em uma tabela de onde se extraem os resultados de densidade e biomassa separados em classes de tamanho linearmente espaçadas.

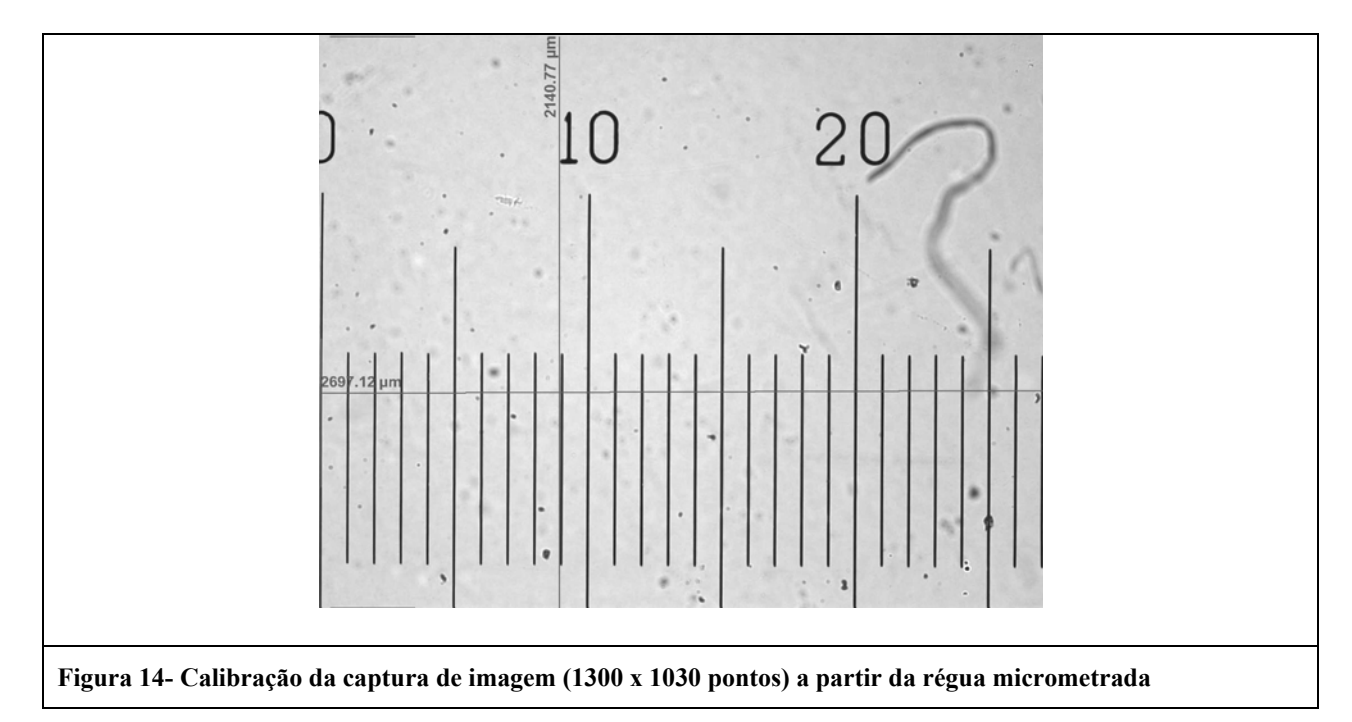

Os organismos de cada classe de tamanho foram fotografados com aquisição digital de imagem (microscópio Ziess Axioscope com câmera AxioCam) e todas as imagens, inclusive redundantes, foram armazenadas em uma pasta contendo as informações do volume filtrado e volume das amostras e volume fotografado. As imagens foram adquiridas com uma resolução de 1300 x 1030 pixels e foram calibradas por meio de régua micrometrada (Figura 14), o que permite a conversão de pontos (pixels) da imagem em distância em micrômetros para cada aumento utilizado no microscópio. A conversão é feita por regra de três simples, dividindo-se a distância em pixels pela distância em micrômetros.

O Software realiza as seguintes tarefas seqüenciais:

- 1- leitura das imagens da amostra; o contraste e brilho da imagem são ajustados e os efeitos da iluminação são removidos; a imagem é transformada em níveis de cinza, e eqüalizada
- 2- a detecção do contorno dos organismos na imagem é feita a partir de algoritmos de mensuração de contraste; aqui uma constante do limiar de contraste é ajustada para que a projeção dos organismos corresponda à imagem
- 3- os contornos são vetorizados, os indivíduos são destacados da imagem e seus contornos são decompostos para sistemas de coordenadas cartesianas;
- 4- são extraídas as informações dos vetores: comprimento, largura, diâmetro esférico equivalente, área, perímetro, ângulo, excentricidade;
- 5- foi feita as conversão de pixels para micrômetros de acordo com o aumento utilizado e a resolução da imagem (utilizando lente 5x, imagem 1300x1030 pixels, cada ponto na imagem corresponde a 0,4815 μm);
- 6- os organismos individualizados são selecionados pelo operador, descartando-se as partículas mortas, e então são identificados e automaticamente adicionados na amostra, agora digitalizada;
- 7- são feitos os cálculos de volume e biomassa a partir das equações, das curvas de regressão obtidas na literatura e da tabela produzida com as dimensões dos organismos individuais (BOTTRELL et al, 1976; CULVER, 1985);
- 8- são calculadas as densidades e a biomassa dos organismos, separadas por classes de tamanho aplicando-se diferentes equações ou modelos
- 9- são produzidas imagens com os organismos detectados. Cada indivíduo é recortado, é adicionada uma escala e é produzida uma imagem com o volume elipsóide equivalente, projetado sobre a imagem, os resultados são exportados podendo ser imediatamente acessados ou publicados na Internet;

Equações utilizadas para estimativa de biomassa:

cla (b)=  $1.7512 \times L^{2.6530}$  $cop(b) = 1.9526 \times L^{2.399}$ bos(c) =  $11.93* L^{2.68}$ cer(c) =  $4.22 \times 1^{1.88}$ vol =  $(pi/6) *L^3 /10$ 

A estimativa da densidade dos organismos foi calculada:

$$
No./m^3 = \frac{C \times V'}{V'' \times V'''}
$$

onde:

*C* = número de organismos contados

*V*'= volume concentrado na amostra (mL)

*V*'= volume contado (mL)

*V*<sup>"'</sup> = volume filtrado na rede (m3).

Parte dos códigos em linguagem de programação MATLAB (MathWorks, Inc.) desenvolvidos para o cálculo dos parâmetros da comunidade planctônica a partir da análise de imagem encontram-se no Anexo C.

Dentre as possíveis fontes de erro destacam-se: o plâncton pode ser fotografado em posição lateral ou ventral, os apêndices freqüentemente encontram-se em diferentes planos, os indivíduos podem estar sobrepostos ou danificados.

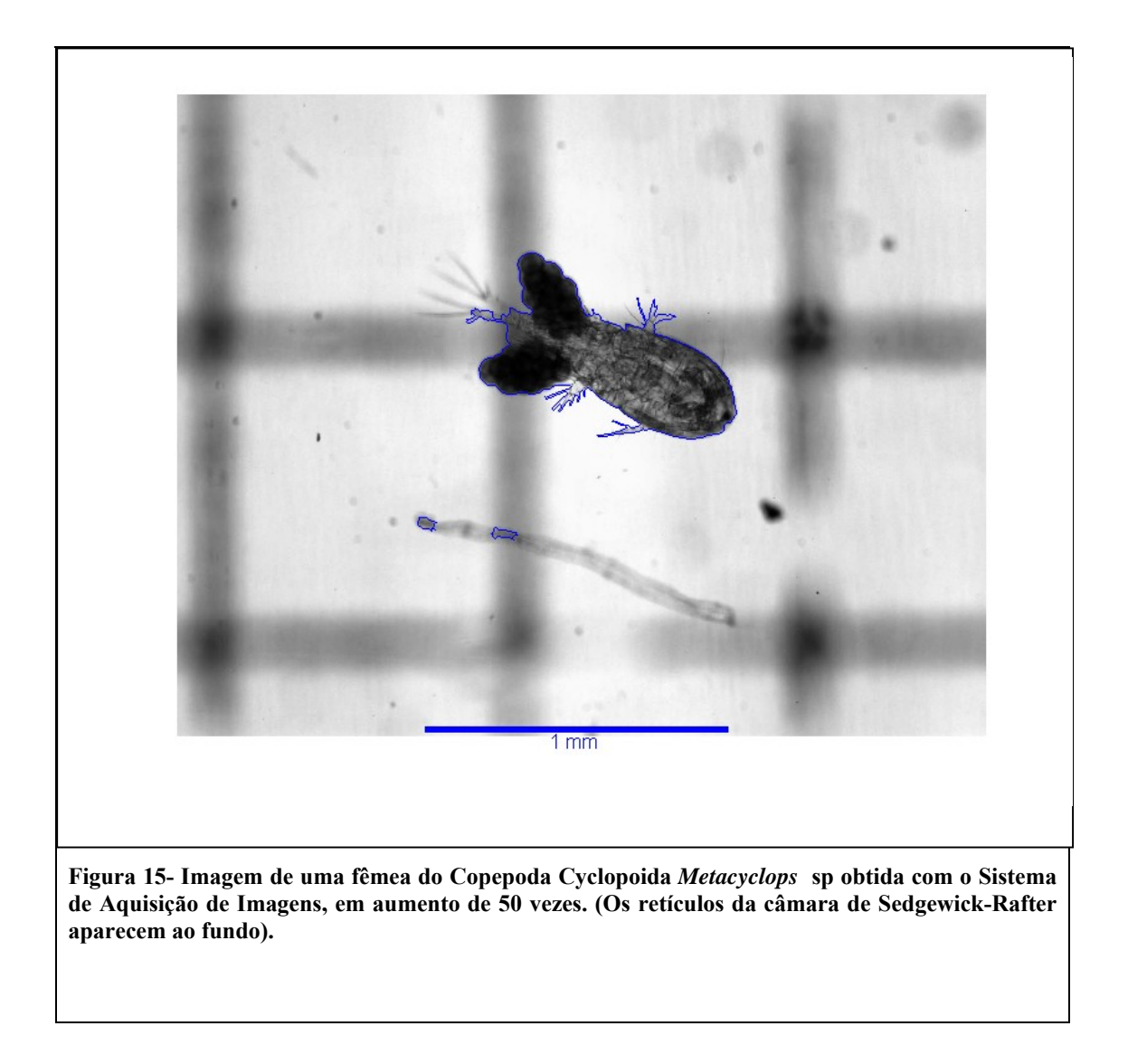

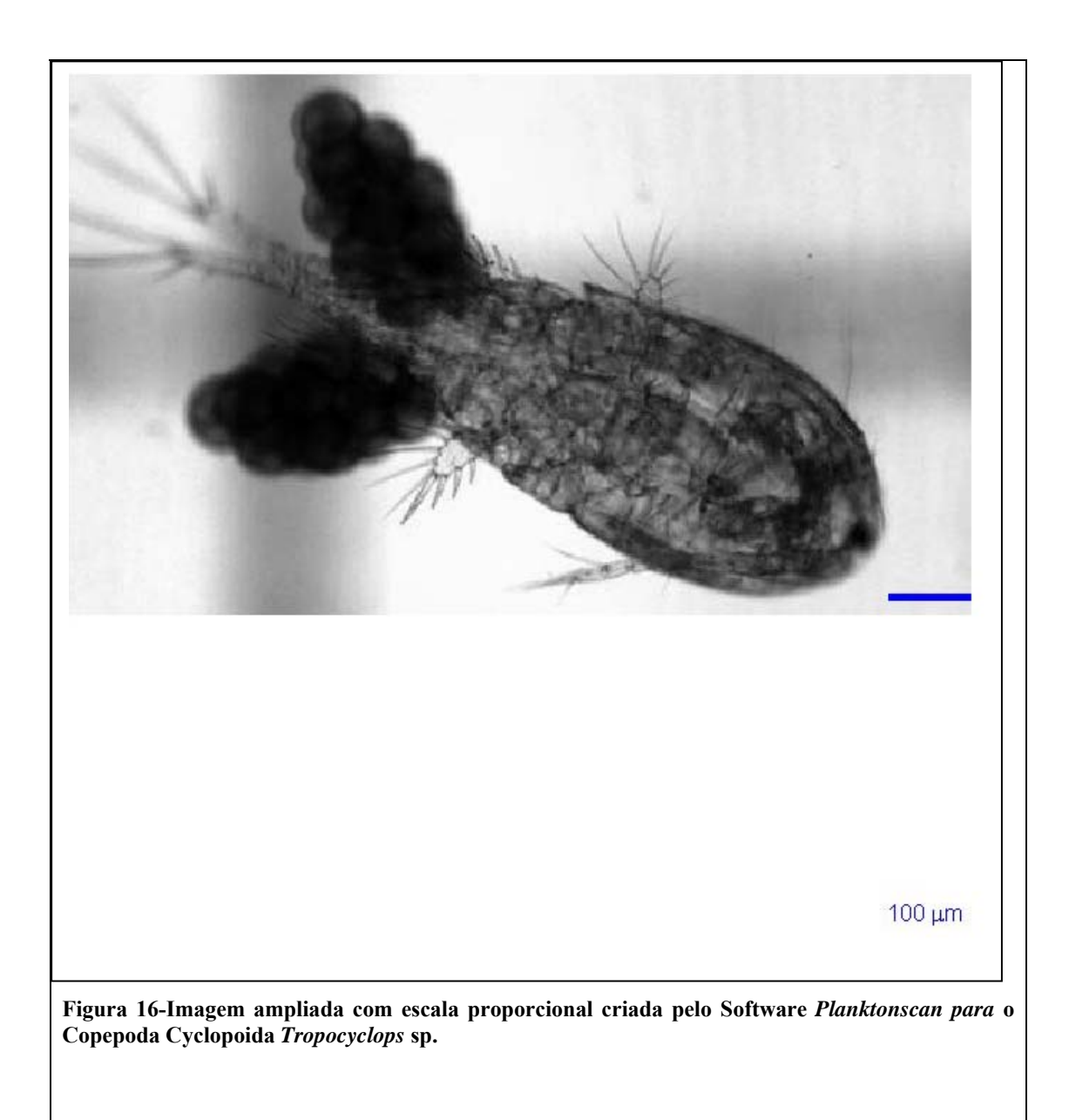

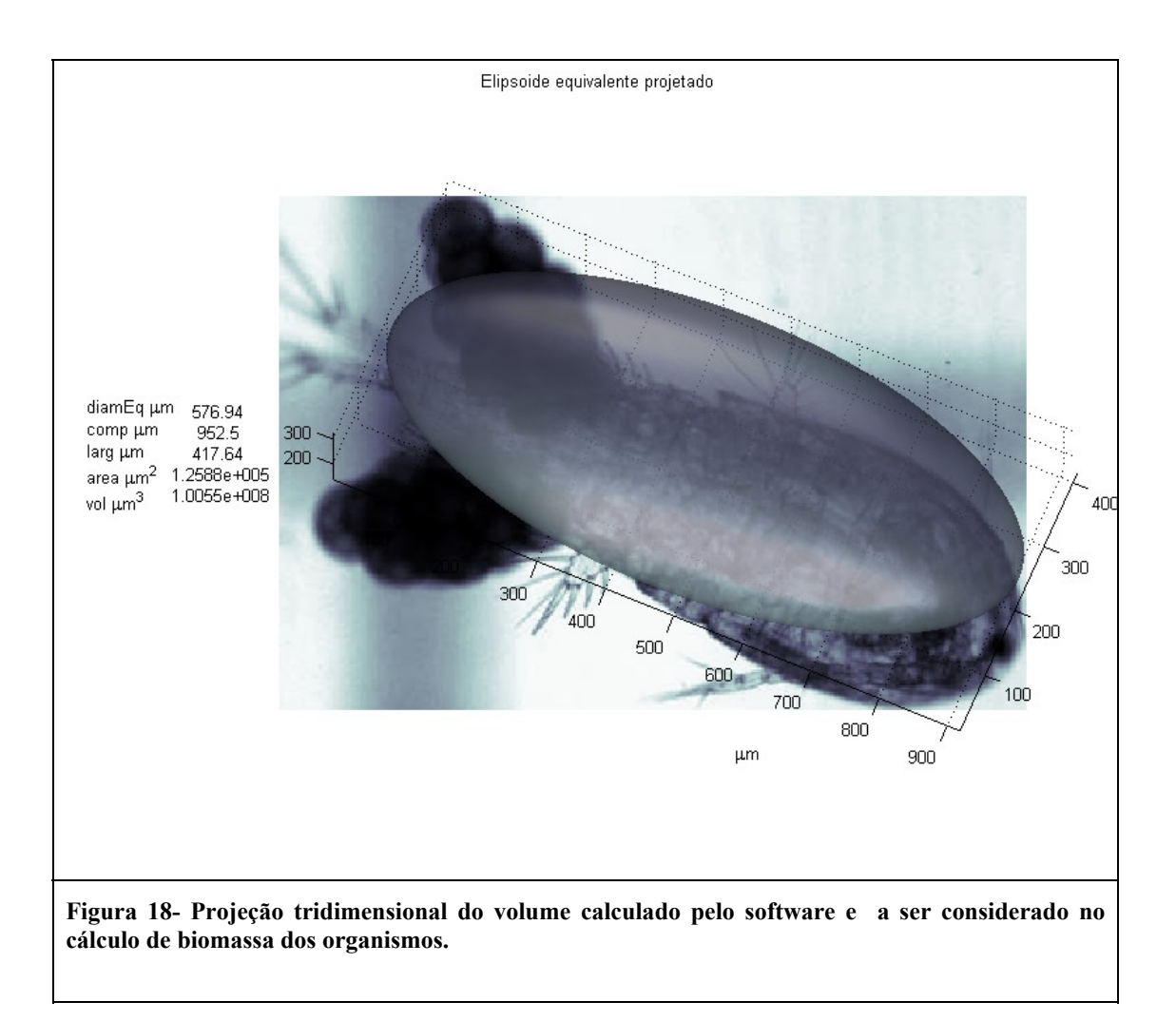

A Tabela 3 e a Figura 18 apresentam os parâmetros adquiridos por meio deste software para algumas espécies zooplanctônicas coletadas na represa do Monjolinho, São Carlos, SP, em dezembro de 2005. O anexo B contém o relatório emitido pelo software Planktonscan com os organismos presentes na amostra coletada na Represa do Monjolinho e pertencentes à fração > 300μm com imagens seqüenciais mostrando os organismos detectados na amostra, projeção tridimensional do volume calculado pelo programa e assim como as informações sobre as medidas dos organismos.

**Tabela 3- Resultados exportados automaticamente no formato Tabela pelo Software de análise de imagem do Zooplâncton desenvolvido no presente estudo (Planktonscan), com as medidas e os valores calculados de biomassa***.* **biom = valores de biomassa calculados considerando-se o fator de conversão de 10%. (b) =valores de biomassa calculados a partir das regressões de Bottrell, 1976; (c)= valores de biomassa calculados a partir das regressões de Culver, 1985.** 

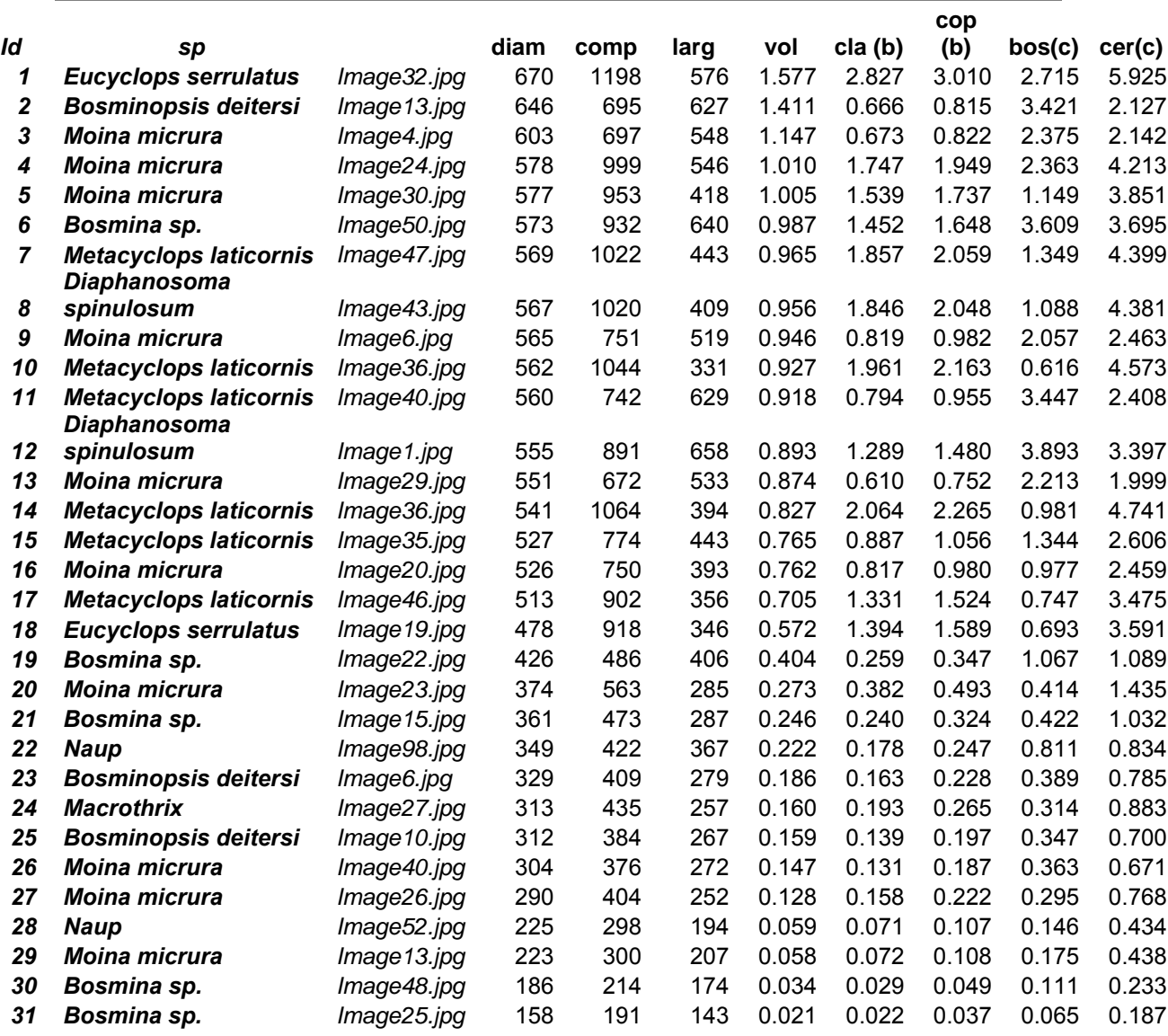

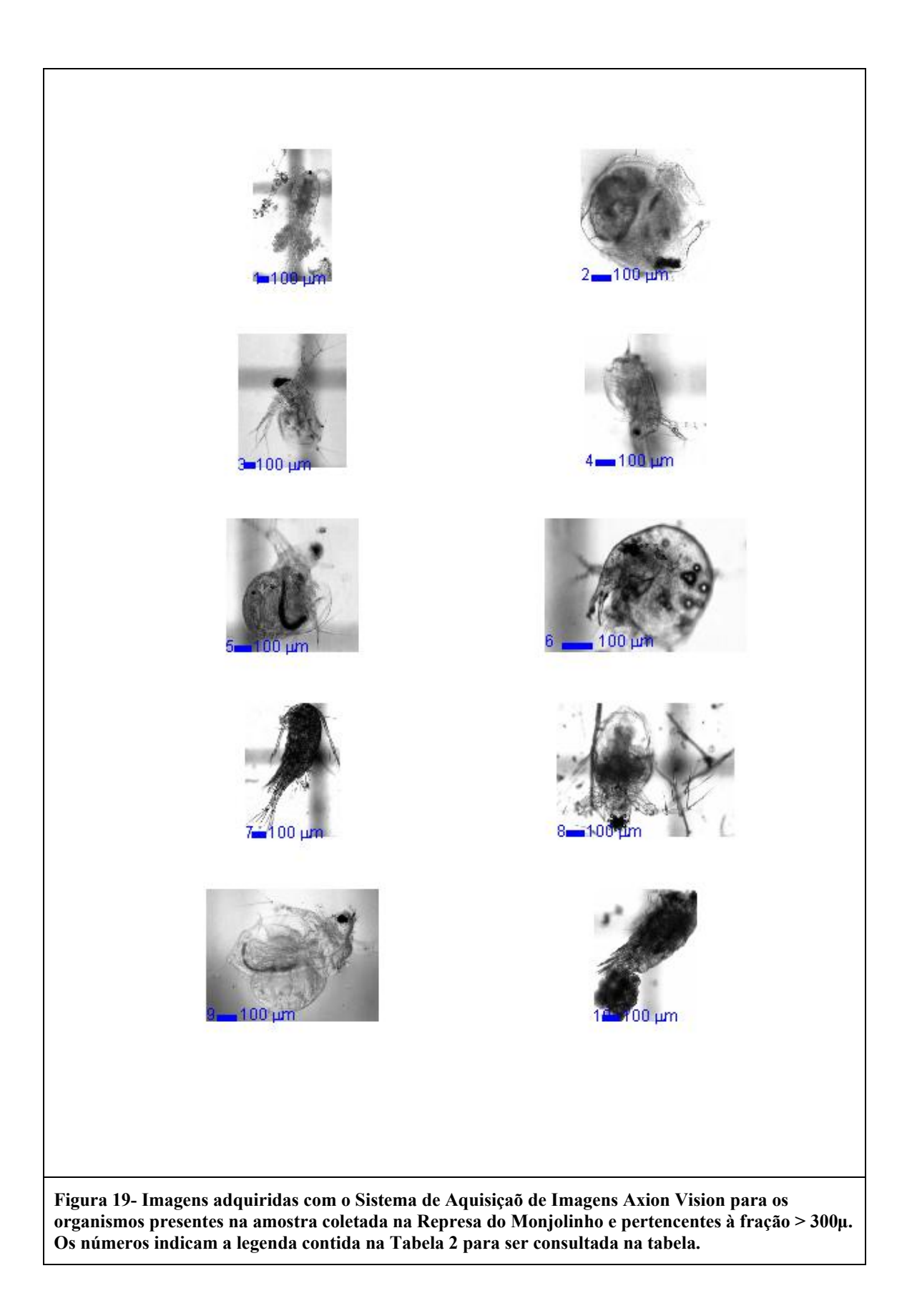

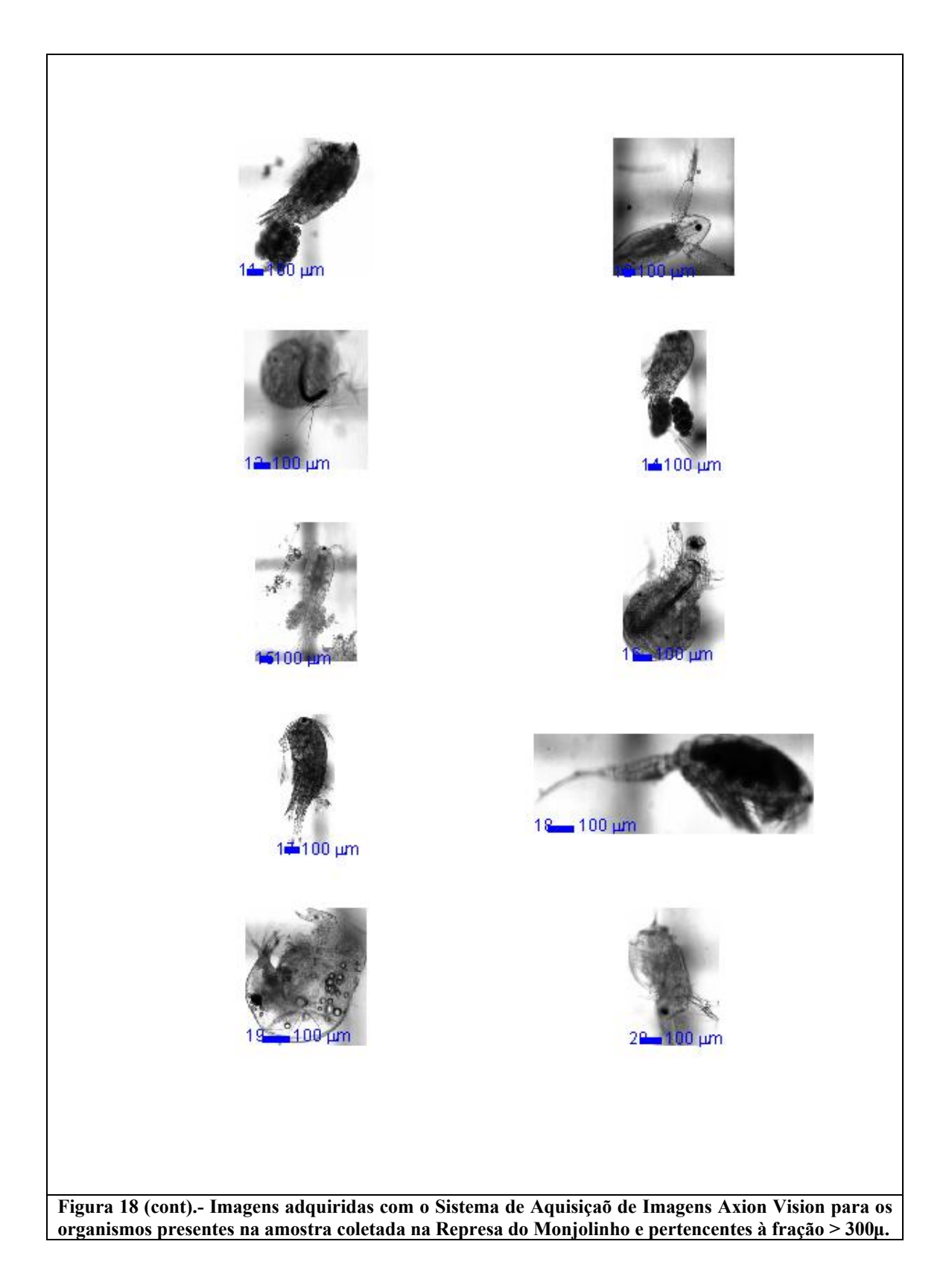

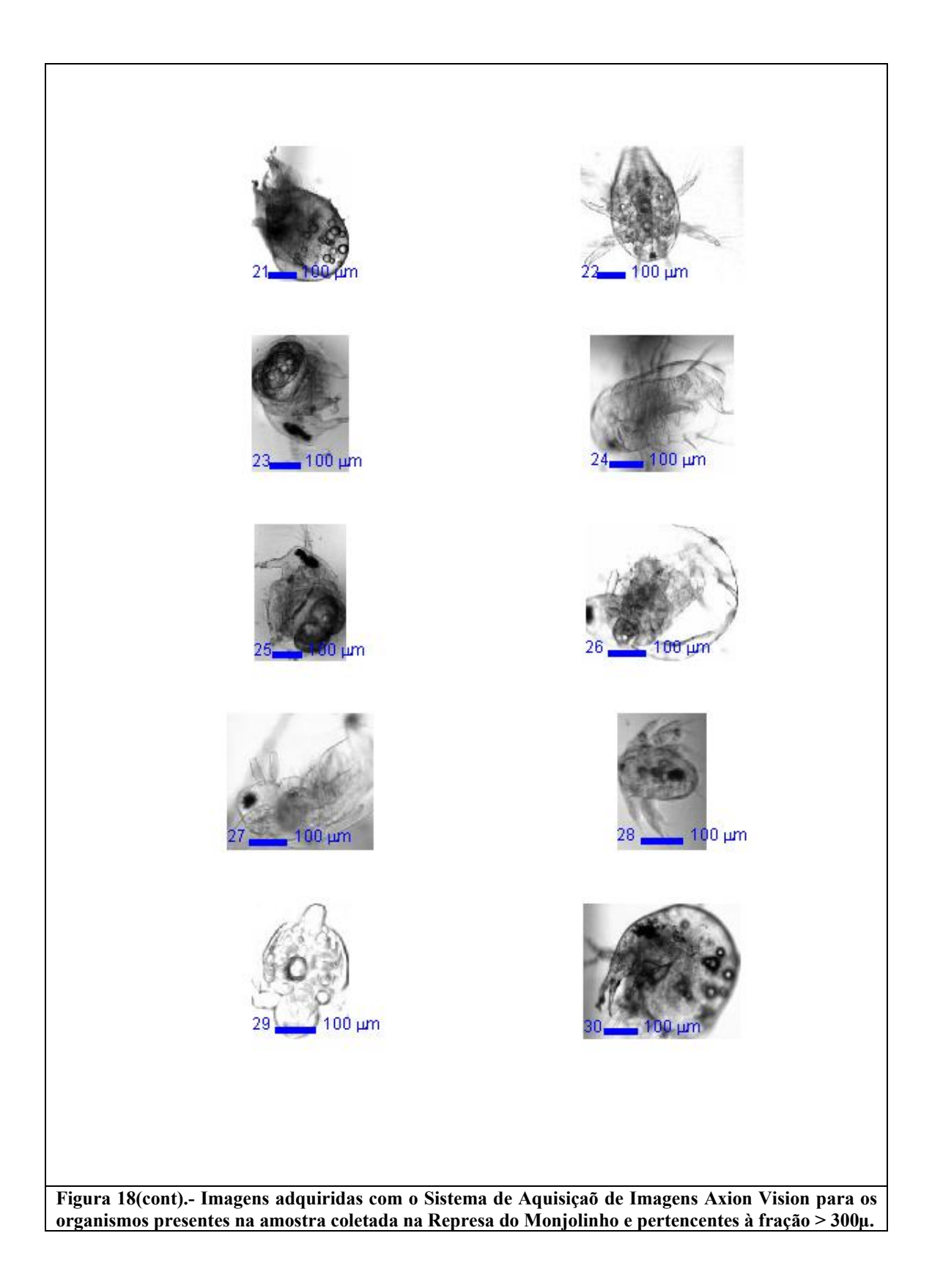

Uma comparação dos valores de biomassa obtidos com a aplicação do *software* Planktonscan, com os dados experimentalmente obtidos por determinação de peso seco por secagem em estufa e pesagem em balança analítica (OKANO, 1994; PANARELLI, 2004) revela que os valores calculados para as espécies *Bosminopsis deitersi*, *Bosmina* sp. e *Moina micrura* pelo Programa Planktonscan diferem notadamente daqueles obtidos por Panarelli (2004), embora estejam dentro da mesma ordem de magnitude. Contudo, os valores de biomassa calculados a partir dos biovolumes e um fator de conversão de 10% para biomassa em peso seco, são bastante próximos àqueles calculados a partir das regressões de Bottrell et al., (1976), embora se distanciem mais dos valores calculados com as equações de Culver (1985) (Figura 19). Parece, portanto, que o programa desenvolvido pode gerar estimativas de biomassa suficientemente acuradas e próximas àquelas obtidas com a aplicação dos modelos propostos por Bottrell et al.(op. cit) e amplamente utilizados.

54

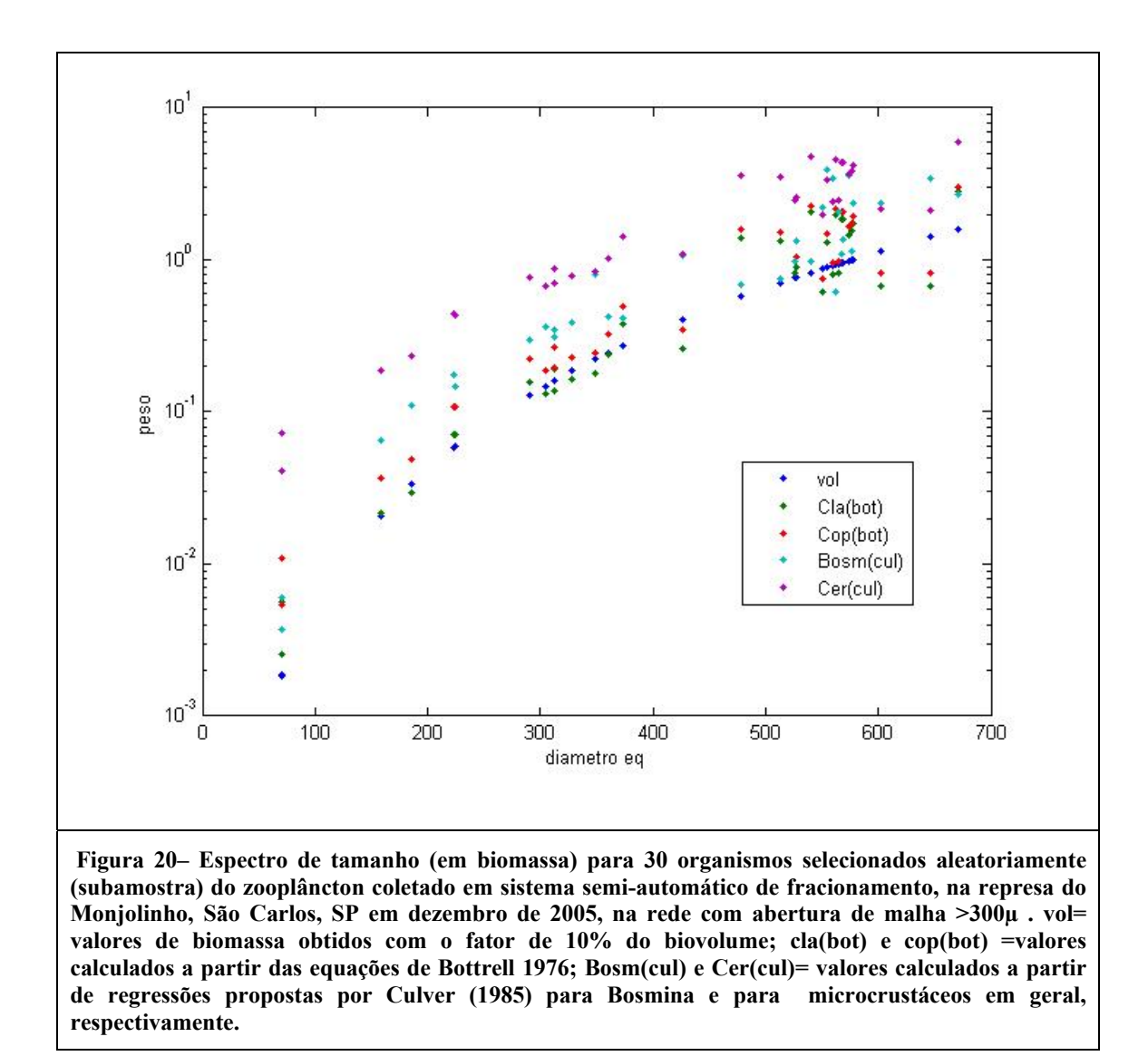

#### **4.3.1 Determinação semi-automática da densidade para as espécies observadas**

A Figura 20 mostra a densidade dos organismos zooplanctônicos coletados na represa do Monjolinho em dezembro de 2005. A *Moina micrura* foi a espécie que atingiu a maior densidade observada, 1 ind./l, seguida por *Metacyclops laticornis* (0,6 ind./l.).

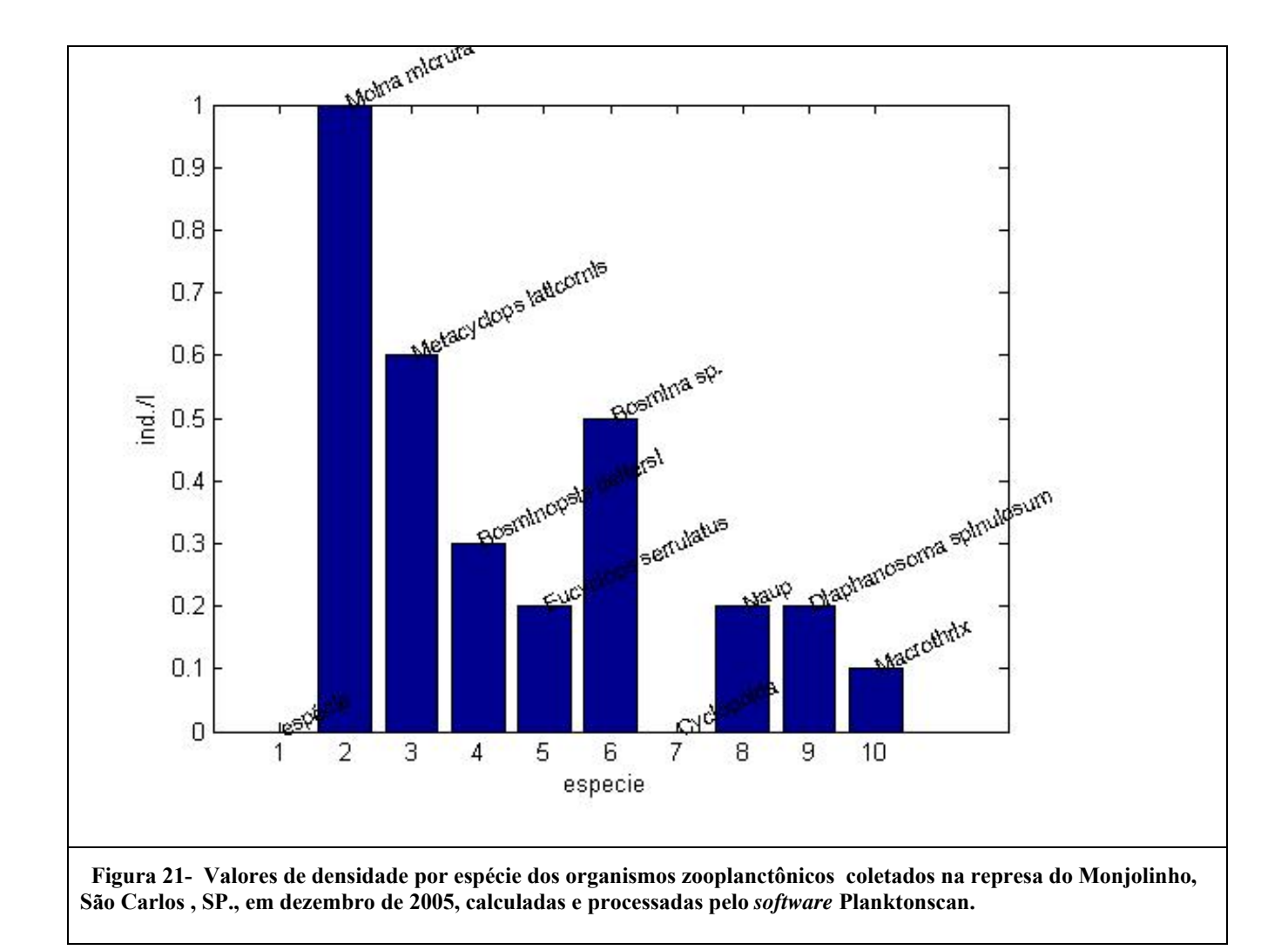

O peso individual por classe de tamanho na amostra de zooplâncton analisada, está representado na Figura 21.

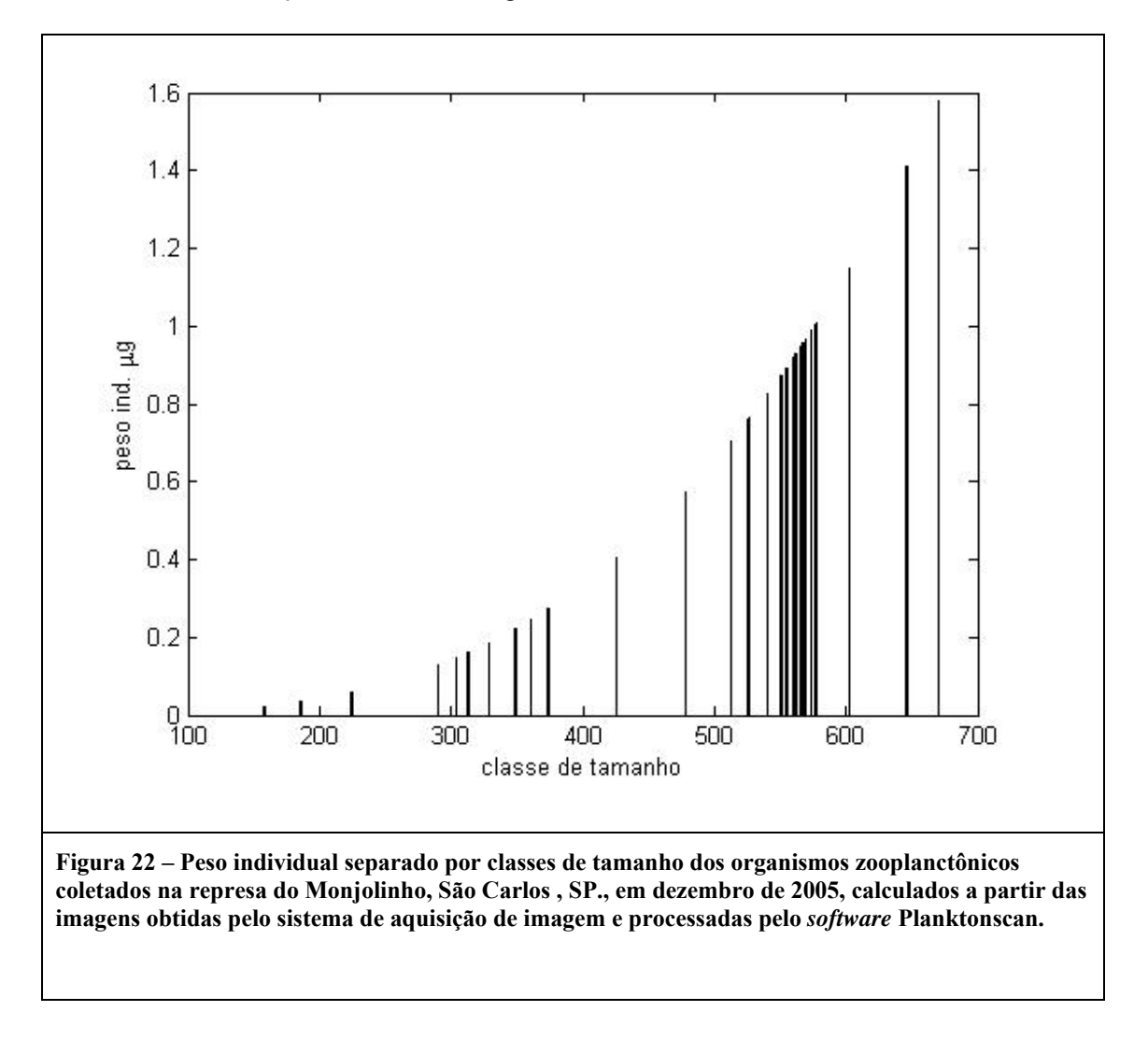

Observa-se que há uma maior ocorrência de indivíduos na classe de tamanho de 300 a 400µm e nas classes de tamanho compreendidas entre 500 e 600µm.

Para a comunidade zooplanctônica desta mesma represa, Okano (1994) verificou que os Rotifera se distribuiram na faixa de tamanho entre 60 e 400µm enquanto os Cladocera planctônicos se distribuiram entre 200 e 700µm e os Copepoda entre 400 e 1100µm (excetuando-se os náuplios que se distribuiram entre 100 e 250µm). no presente estudo, para a espécie de Cladocera *Bosminopsis deitersi*, apenas 3 indivíduos foram medidos, na subamostra, com comprimentos variando de 384 a 694µm. Para esta mesma espécie e neste mesmo ambiente, Okano (1994) registrou uma variação de tamanho entre 200 e 250µm, em coletas realizadas entre agosto e setembro de 1991, e Panarelli (2004) obteve uma variação entre 175 e 309µm) em lagoas marginais na região de transição do rio Paranapanema para a represa de Jurumirim. Já para o Cladocera *Moina micrura* o número de medidas realizadas é maior (n=10), tendo-se obtido uma faixa de variação de tamanho entre 290 e 999µm, uma faixa mais ampla do que aquela obtida por Okano (1994) na mesma represa (250 a 500µm) ou por Panarelli (2004), a qual variou entre 230 e 557µm. O número de medições realizadas no presente estudo é ainda pequeno, não sendo portanto recomendável estabelecer comparações diretas. Além disso, os ambientes são dinâmicos, podendo a represa do Monjolinho ter sofrido grandes alterações no estado trófico no intervalo de aproximadamente 15 anos, que separam ambos estudos.

As possíveis aplicações do trabalho aqui desenvolvido são inúmeras, desde o auxílio e redução de custos do processo de monitoramento, até a utilização desta ferramenta com fins educacionais e científicos.

58

## **5 CONCLUSÕES**

- 1- O protótipo do sistema de aquisição semi-automática de variáveis físicas e químicas da água, desenvolvido e testado no presente estudo, mostrouse adequado para a rápida aquisição de dados limnológicos.
- 2- O sistema semi-automático para a coleta fracionada de plâncton, desenvolvido e testado no presente estudo, foi adequado para a coleta de amostras qualitativas e quantitativas.
- 3- As amostras fracionadas, onde os organismos zooplanctônicos ficam separados do material particulado fino, melhoram a eficiência na aquisição de imagens.
- 4- O software planktonscan, desenvolvido neste estudo para o cálculo da biomassa com base nas dimensões obtidas por sistema computadorizado de aquisição de imagens, produziu resultados comparáveis àqueles fornecidos por modelos matemáticos consagrados na literatura e àqueles produzidos por determinações empíricas.

### **6 BIBLIOGRAFIA**

- APHA AMERICAN PUBLIC HEALTH ASSOCIATION; AMERICAN WATER WORKS ASSOCIATION; WATER ENVIRONMENTAL FEDERATION. APHA– **Standard methods for the examination of water and wastewater. 20th Edition**. New York, 1998.
- ARANTES JR, J. D. A. Relatório Sistemas de Suporte a Decisão no Gerenciamento de Reservatórios de Abastecimento Público e Hidroelétricas. Orientador: Prof. José Galízia Tundisi. FAPESP / PIPE - Proc. nº 01/09164-9, 2003.
- BINI,-L.M.; TUNDISI,-J.G.; MATSUMURA-TUNDISI,-T.; MATHEUS,-C.E. Spatial variation of zooplankton groups in a tropical reservoir (Broa Reservoir, Sao Paulo State-Brazil), **Hydrobiologia**, vol. 357, no. 1-3, p. 89-98, 1997.
- BOTTRELL, H. H.; DUNCAN, A. GLIWICZ, M.Z. HERZIG, A.; HILLBRICHT-ILKOWSKA, A.; KURASAWA, H.; LARSSON, P. and WEGLENSKA, T. A review of some problems in zooplankton production studies. **Norwergian Journal of Zoology**, vol. 24 p. 419-456, 1976.
- BROOKS, J.L. and DODSON, S.I.. Predation, Body Size, and Composition of Plankton. **Science**, vol.150, p.28-35, 1965.
- CYR, H, M. L. PACE., "Allometric Theory Extrapolations from Individuals to Communities 1062." **Ecology**, vol. 74.4, p.1234-45,1993.
- CULVER, D. A ... "Biomass of Fresh-Water Crustacean Zooplankton from Length Weight Regressions ." **Canadian Journal of Fisheries and Aquatic Sciences,** vol. 42.8 , p.1380-90,1985.
- GAEDKE, U. "The Size Distribution of Plankton Biomass in A Large Lake and Its Seasonal Variability." **Limnology and Oceanography** v. 37(6): 1202-20. 1992.
- GAEDKE, U., SEIFRIED A., ; ADRIAN R. "Biomass size spectra and plankton diversity in a shallow eutrophic lake." **International Review of Hydrobiology** 89.1 (2004): 1-20.90
- GROSJEAN, P.; PICHERAL. M.; WAREMBOURG, C. and GORSKY, G. Enumeration, measurement and identification of net zooplankton samples using PLANKTONSCAN digital imaging system. **ICES Journal of Marine Science**, vol.61, p. 518-525, 2004.
- HAVLICEK, T. D. ; CARPENTER, S.R. Pelagic species size distributions in lakes: Are they discontinuous? **Limnology and Oceanography**, vol. 46, no 5, p. 1021– 1033,2001.
- HOST, G.E.; WILL, N. R.; AXLER, R.P., OWEN, C.J. and MUNSON, B. H. Interactive Technologies for Collecting and Visualizing Water Quality Criteria, **URISA Journal,** vol.12, no 3, p.39-45, 2000.
- HRBÁCEK, J. Species composition and the amount of the zooplankton in relation to the fish stock. Rozpravy CSAV, RADAMAT. A prir. Ved. 72 !));1- 116,1962.
- LAWTON J. H. What is the relationship between population density and body size animals? **Oikos,** vol. 55, p. 429-434, 1989.
- MASSON S.; PINEL-ALLOUL B.; DUTILLEUL P. Spatial heterogeneity of zooplankton biomass and size structure in southern Quebec lakes: variation among lakes and within lake among epi-, meta- and hypolimnion strata. **Journal of Plankton Research**, Vol. 26, no 12, p. 1441–1458, 2004.
- MOHIDEEN WAFAR, STEPHANE L'HELGUEN, VARSHA RAIKAR, JEAN-FRANCOIS MAGUERAND PIERRE LE CORRE. Nitrogen uptake by size-fractionated plankton in permanently well-mixed temperate coastal waters. **Journal of Plankton Research**, vol.26, no 10, p. 1207–1218, 2004.
- NOGUEIRA, E.; GONZÁLEZ-NUEVO, G.; BODE, A.; VARELA, M.; MORÁN, X. A. G. and VALDÉS, L. Comparison of biomass and size spectra derived from optical plankton counter data and net samples: application to the assessment of mesoplankton distribution along the Northwest and North Iberian Shelf. **ICES Journal of Marine Science**, vol.61, p.508-517, 2004.
- NOGUEIRA, M. G. ; MATSUMURA-TUNDISI. Limnologia de um Sistema artificial raso (Represa do Monjolinho – São Carlos, SP) – Dinâmica das Populações Planctônicas. **Acta Limnológica Brasiliensia**, Botucatu, vol. 9, p. 55-81, 1996.
- OKANO, W. Y. **Análise da estrutura e Dinâmica Populacional da Comunidade zooplanctônica de um reservatório artificial (Represa do Monjolinho, São Carlos–SP)**.1994. Dissertação (Doutorado), Universidade Federal de São Carlos, São Carlos, 1994.
- PANARELLI, E.A.. **Flutuações mensais da comunidade zooplanctônica e dinâmica das populações de Cladocera em lagoas marginais, na região de transição Rio Paranapanema – Represa de Jurumirim (SP)**. 2004. 75 f. Volume de Anexos. Dissertação (Doutorado), Universidade Estadual Paulista Julio de Mesquita Filho – Campus de Botucatu, 2004.
- REGALI-SELEGHIM, M. H. **Rede trófica microbiana em um sistema eutrófico raso (reservatório do Monjolinho, São Carlos, SP): Estrutura e função.** Dissertação (Doutorado), Universidade Federal de São Carlos, São Carlos, 2001.
- REMSEN, A.; HOPKINS, T.L. ; SAMSON, S. What you see is not what you catch: A comparison of concurrently collected net, optical plankton counter, and shadowed image particle profiling evaluation recorder data from the northeast Gulf of Mexico. **Deep-Sea Research**, vol. 51, no 1, p.129-151, 2004.
- SHELDON, R. W., A. PRAKASH ; W. H. SUTCLIFFE, JR. The size distribution of particles in the ocean. **Limnol. Oceanogr**., vol.17, p. 327– 340, 1972.
- STANLEY, S. M. An explanation for Cope´s rule. **Evolution**, vol. 27, p.1-26, 1973.
- STRASKRABA, M. ,TUNDISI, J.G. Diretrizes para o Gerenciamento de Lagos Gerenciamento da Qualidade da Água de Represas .Vol.9. **ILEC International Lake Environmental Committee**, Japan Kusatsu, 2000.
- USEPA U.S. ENVIRONMENTAL PROTECTION AGENCY. Elements of a State Water Monitoring and Assessment Program, **Assessment and Watershed Protection Division Office of Wetlands**, Oceans and Watershed , 2003.
- VIDONDO, B.; PRAIRIE, Y.T.; BLANCO, J. M. ; DUARTE, C. M. Some aspects of the analysis of sea spectra in aquatic ecology**. Limnol. Oceanogr**. Vol. 42 (1), p.184-192, 1997.
- WIEBE P.H.; BENFIELD M.C.. From the Hensen net toward four-dimensional biological Oceanography. **Progress in Oceanography** 56(7)p 7-129, 2003.

# **ANEXOS**

*7.1 Anexo A –Tabela com os resultados físicos e químicos indicando a posição geográfica, na represa do Monjolinho, campus da Universidade Federal de São Carlos, SP, a partir de medições semi-automáticas da Sonda multi-parâmetro Modelo U22 da Horiba (Water Quality Checker)* 

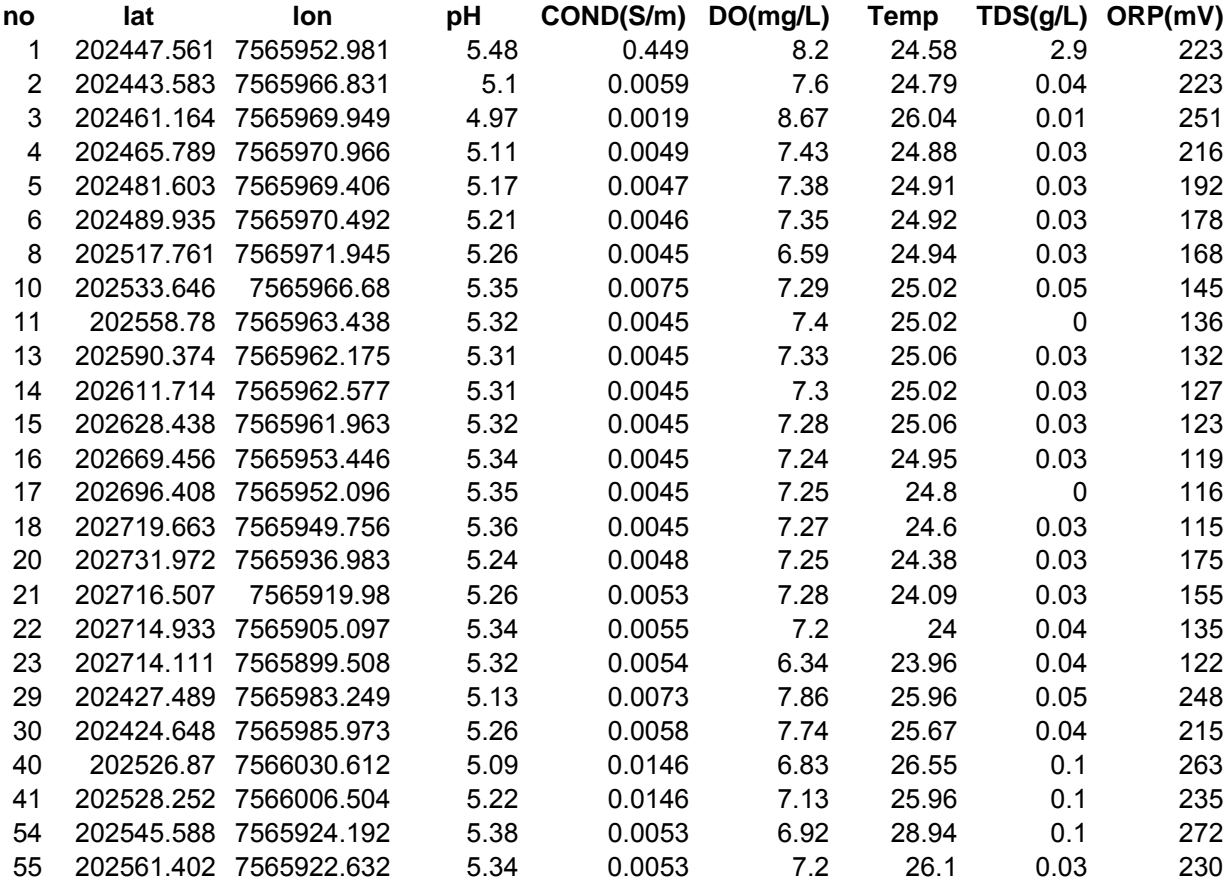

*7.2 Anexo B – Relatório emitido pelo software Planktonscan com os organismos presentes na amostra coletada na Represa do Monjolinho e pertencentes à fração > 300μ. Imagens seqüenciais mostrando os organismos detectados na amostra, a Projeção tridimensional do volume calculado pelo programa computacional e o recorte do organismo selecionado com a escala correspondente a 100 µ.* 

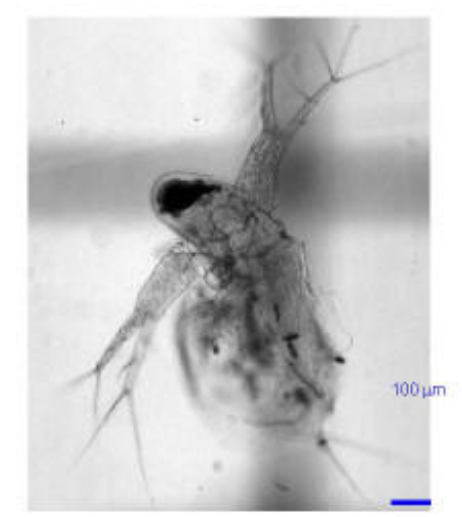

Elipsside equivalente projetado

Detectados e mensurados

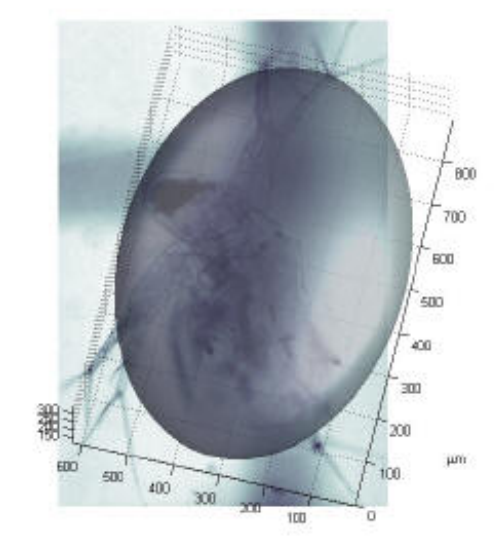

diamEt um 573.42<br>comp um 831.73<br>larg um 840.08<br>area um<sup>2</sup> 1.2435e+005<br>vol um<sup>3</sup> 9.8724e+007

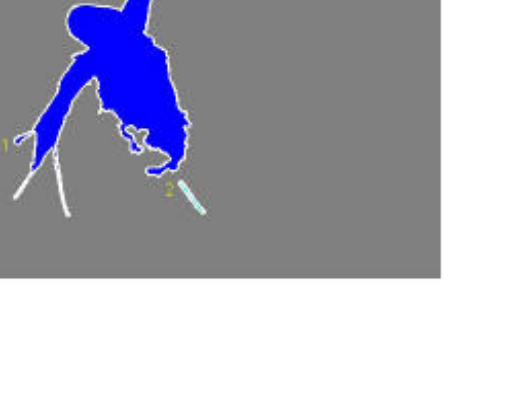

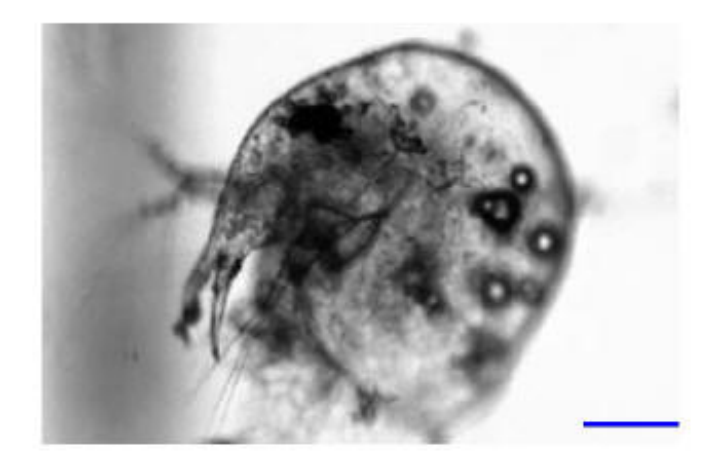

Elipsside equivalente projetado

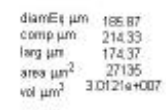

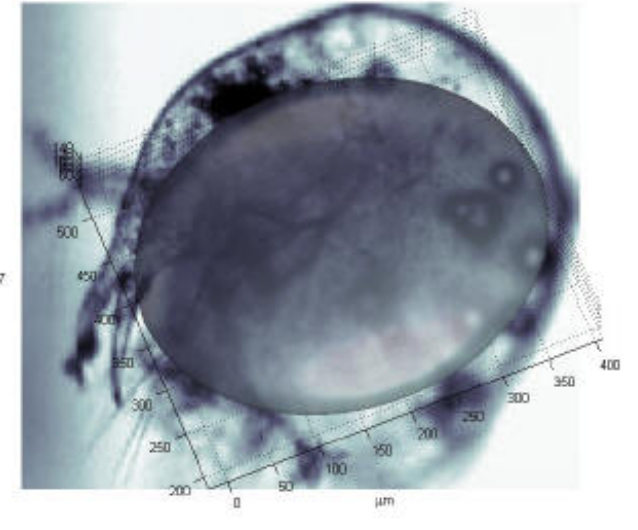

.<br>Detectados e mensurados

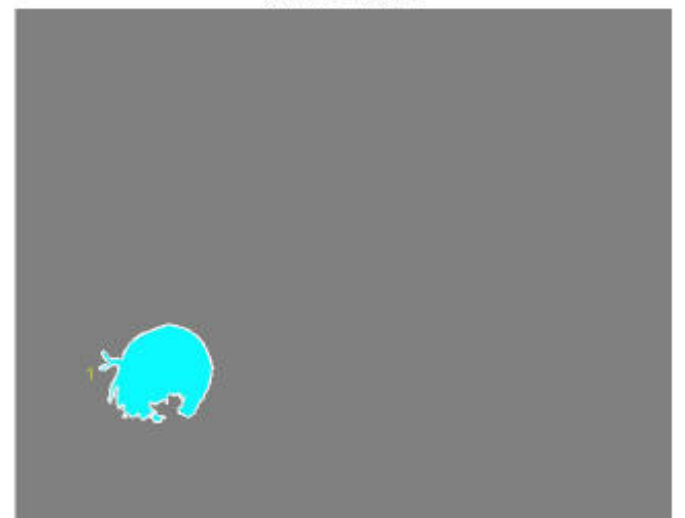

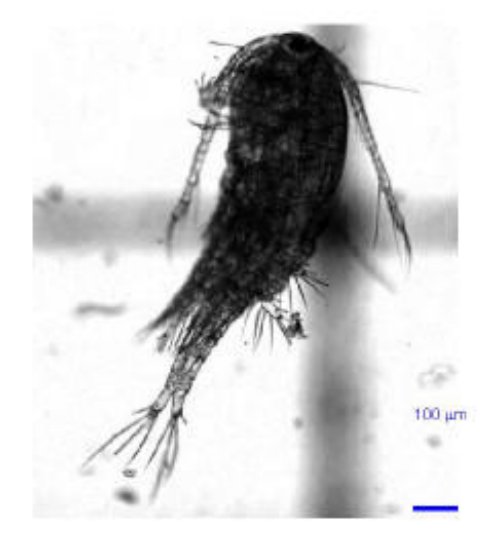

Elipsside equivalente projetado

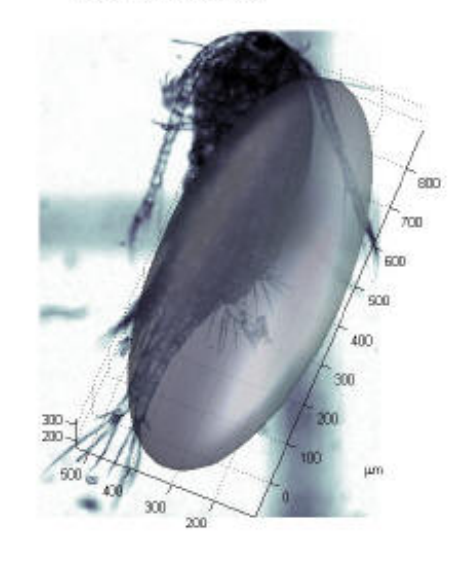

 $\begin{array}{ll} \text{diam}\boxmathsf{Eq}~\mu m & \text{sss}~\text{no} \\ \text{comp}~\mu m & 1022.3 \\ \text{large}~\mu m & 443.34 \\ \text{sres}~\mu m^2 & 1.2244 \text{e} + 005 \\ \text{vol}~\mu m^3 & 9.6467 \text{e} + 007 \end{array}$ 

.<br>Detectados e mensurados

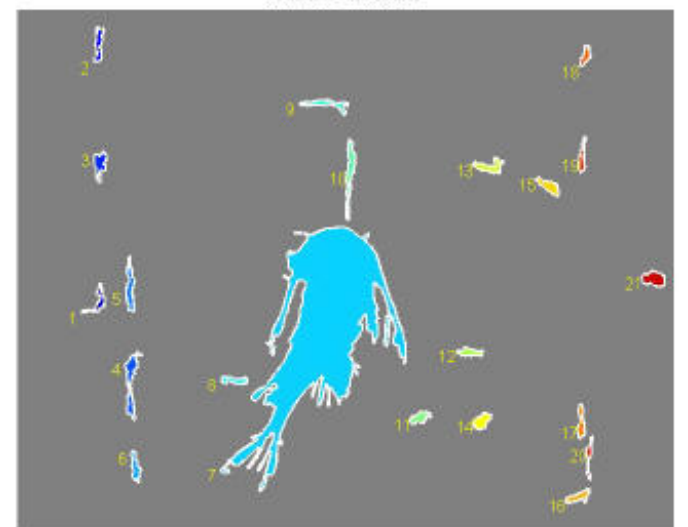

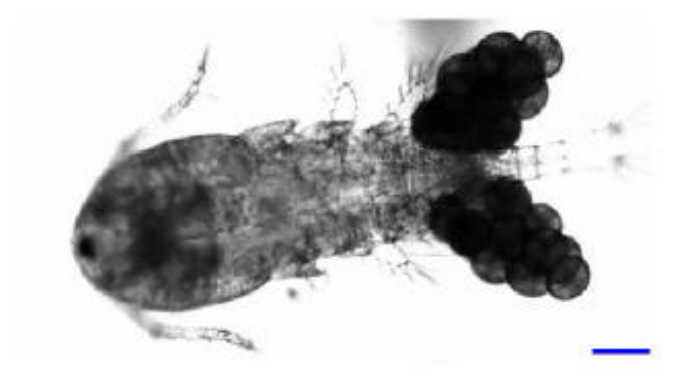

Elipsside equivalente projetado

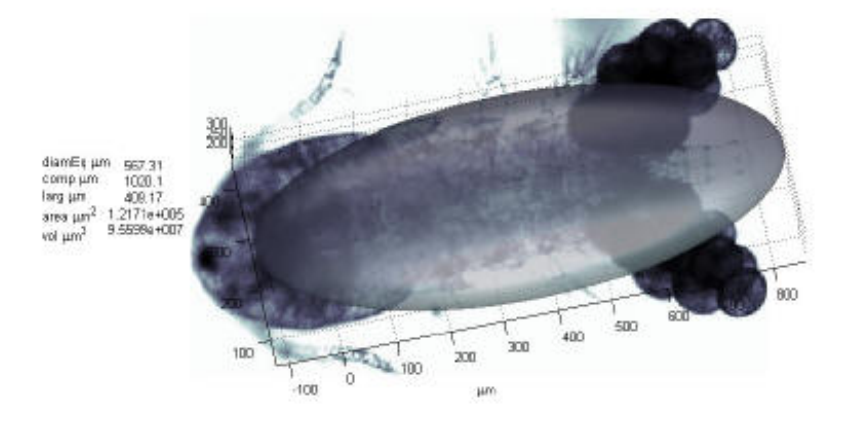

Detectados e mensurados

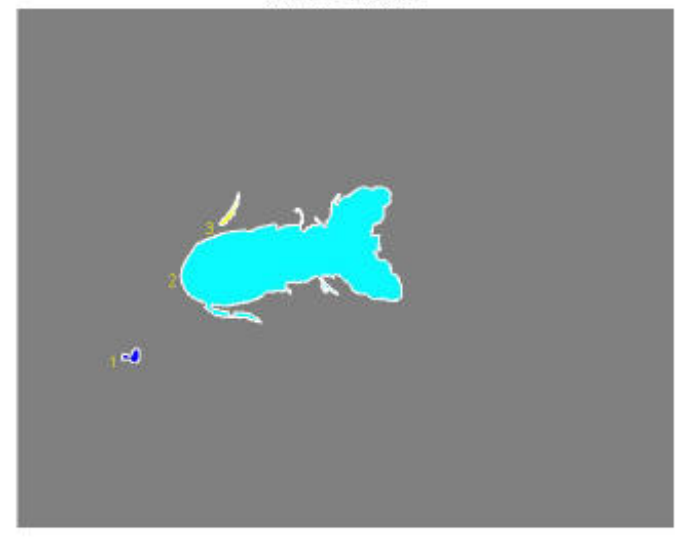

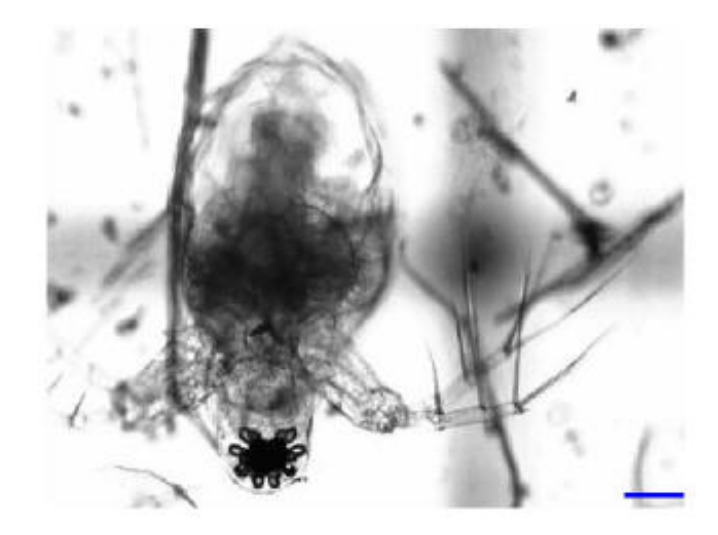

Elipsside equivalente projetado

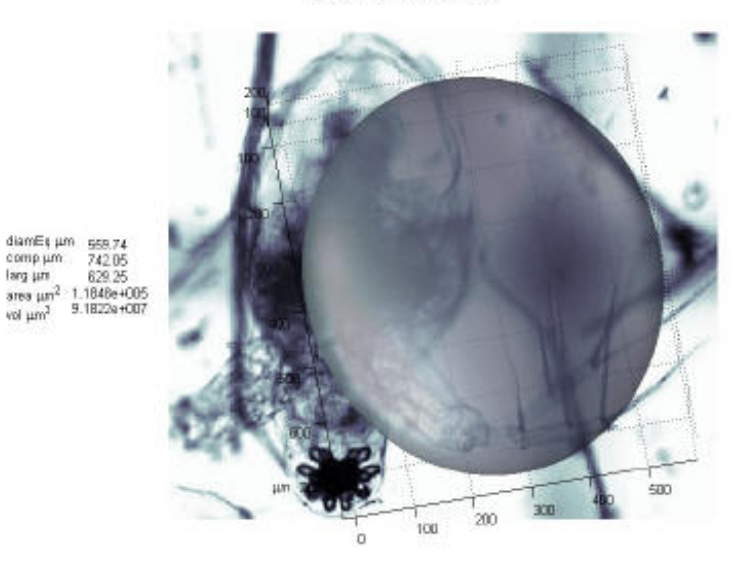

.<br>Detectados e mensurados

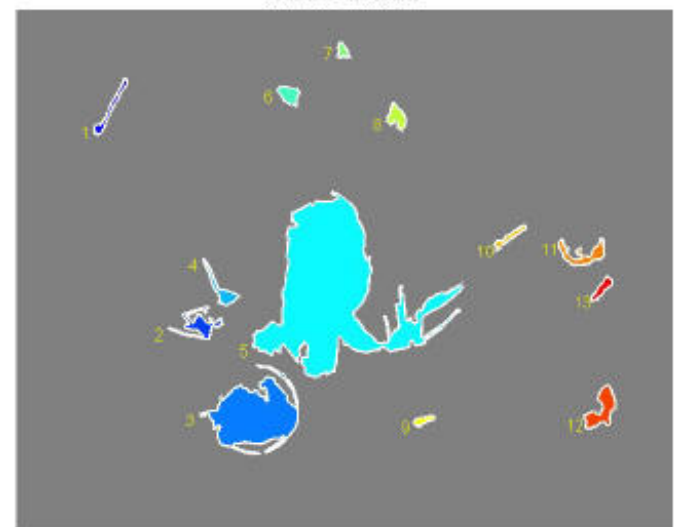

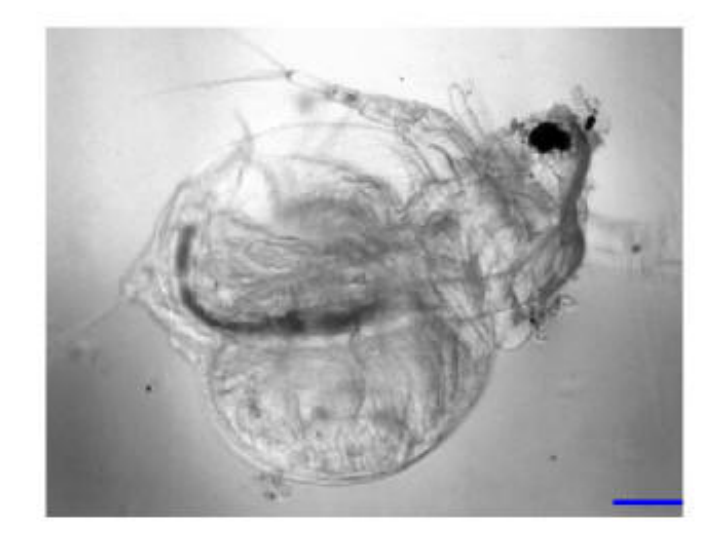

Elipsside equivalente projetado

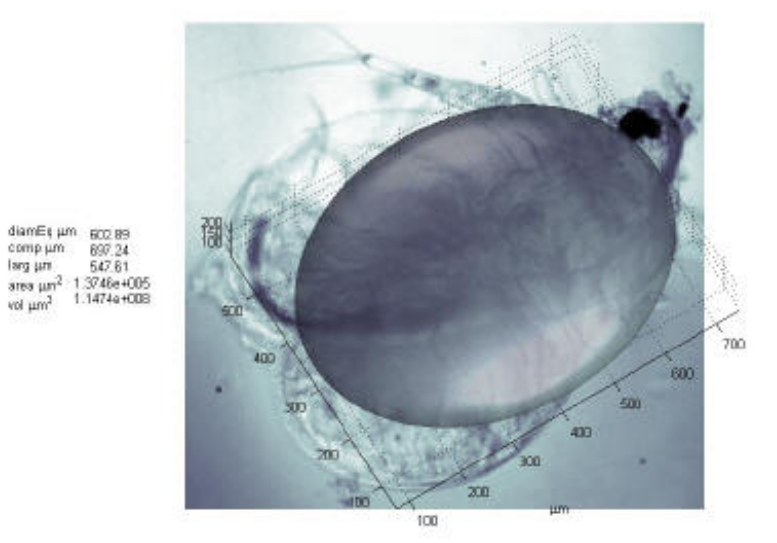

.<br>Detectados e mensurados

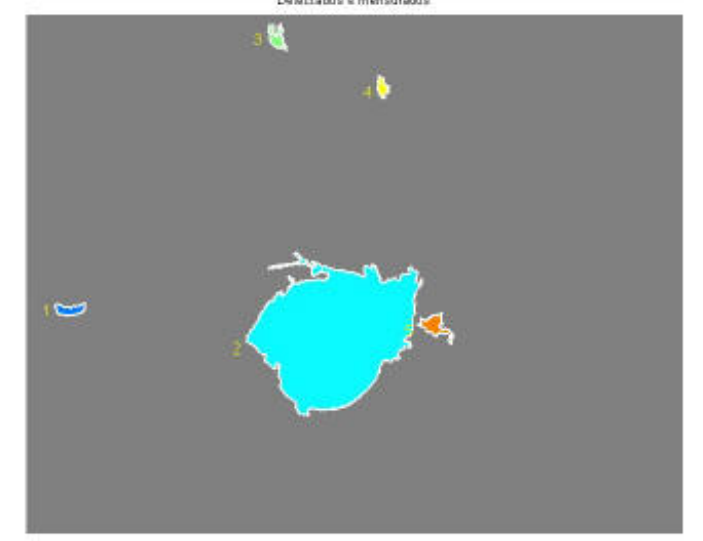
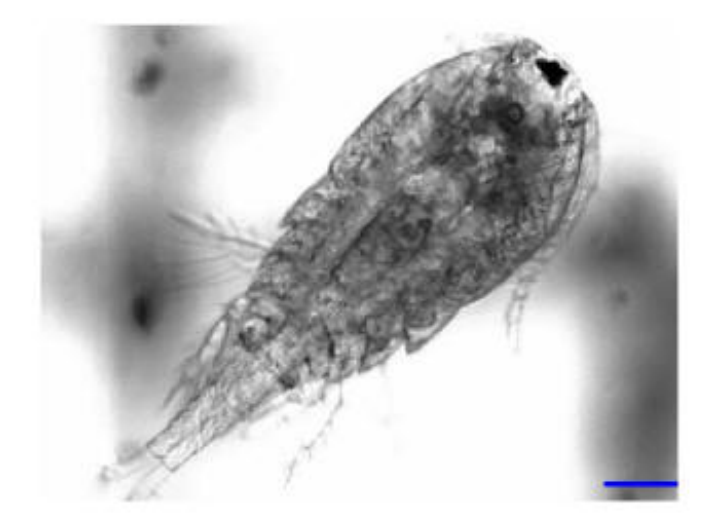

Elipsside equivalente projetado

diamEr um omp um arg un  $\frac{1}{2}$  area  $\frac{1}{2}$   $\frac{1}{2}$ 

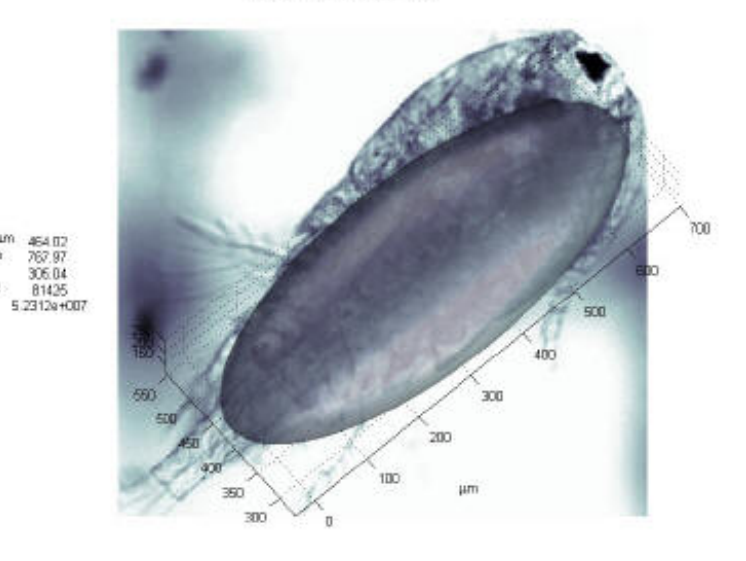

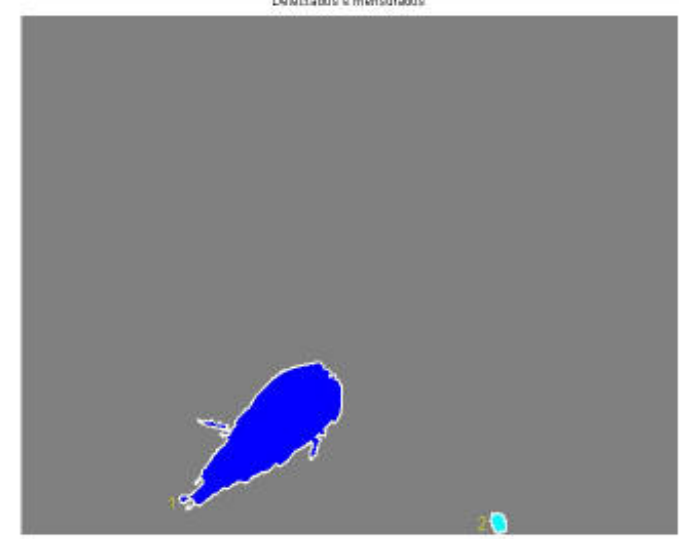

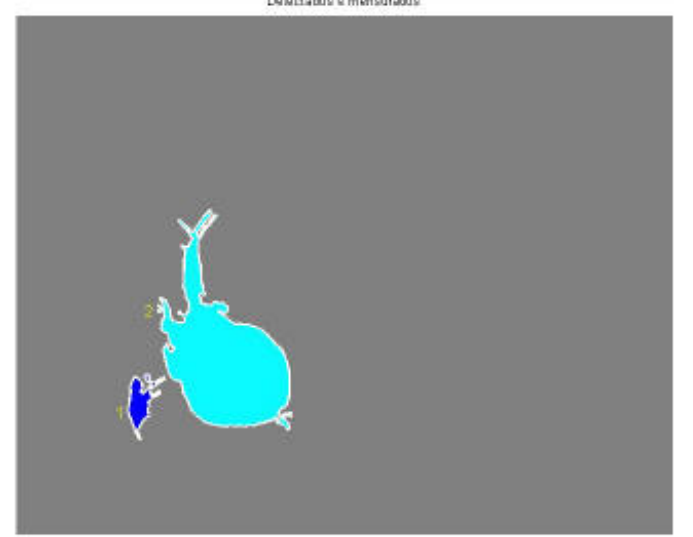

Detectados e mensurados

diamEt μm<br>comp μm<br>larg μm um set se<br>1043.7<br>330.85<br>1.1926e+005<br>9.2731e+007 vol truy<br>sues truy<br>sua tru

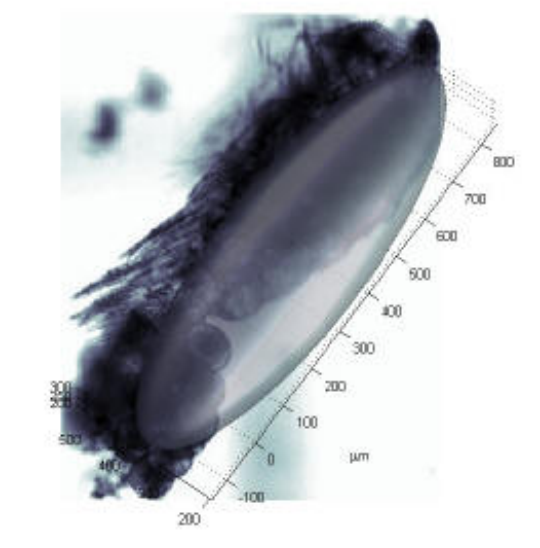

Elipsside equivalente projetado

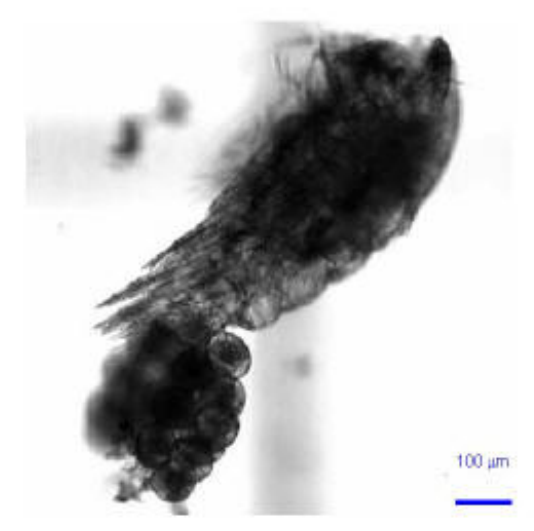

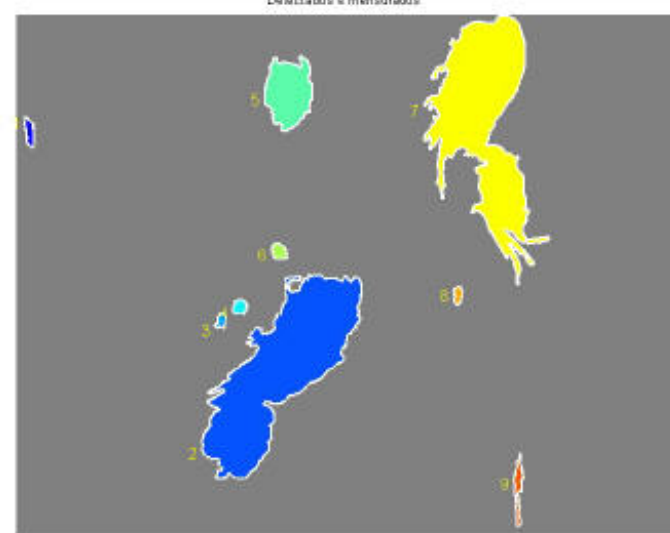

Detectados e mensurados

 $\begin{array}{ll} \text{diam}\boxbox{E1~\mu m} & \text{E2E 79} \\ \text{comp}\,\mu\text{m} & 773.83 \\ \text{large}\,\mu\text{m} & 442.82 \\ \text{area}\,\mu\text{m}^2 & 1.0494\,\text{e}\,\text{+}005 \\ \text{vol}\,\mu\text{m}^2 & 7.6644\,\text{+}007 \end{array}$ 

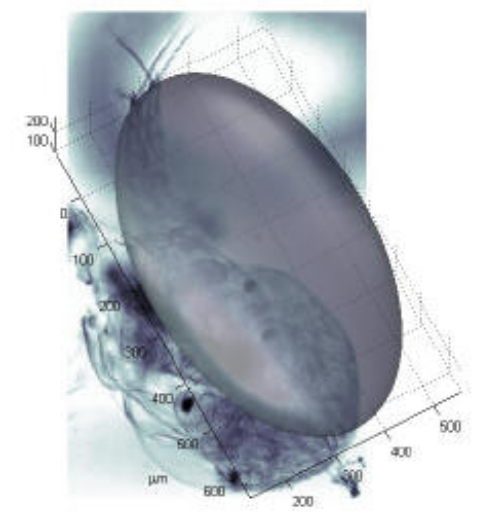

Elipsside equivalente projetado

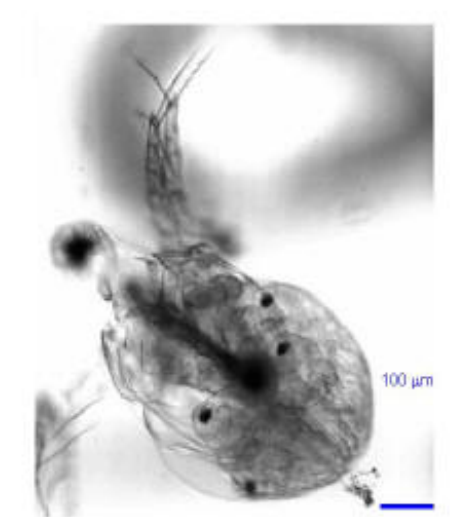

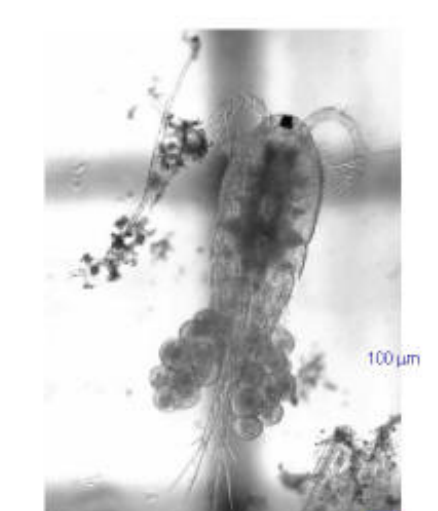

Elipsside equivalente projetado

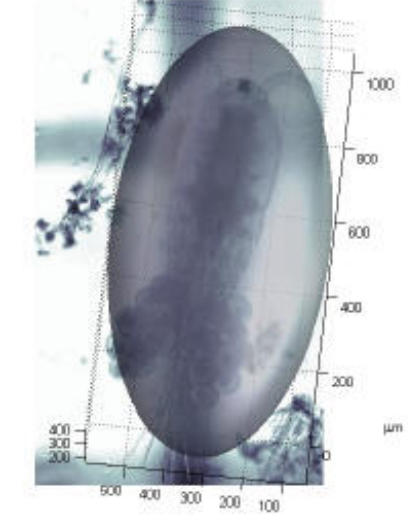

 $\begin{array}{ll} \text{diam}\boxmathsf{Eq}~\mu m & \text{670.37} \\ \text{comp}~\mu m & 1197.8 \\ \text{large}~\mu m & 676.67 \\ \text{area}~\mu m^2 & 16996 \text{e}{+005} \\ \text{vol}~\mu m^3 & 1.5774 \text{a}{+008} \end{array}$ 

Detectados e mensurados

Ń P  $\pmb{\zeta}$ 

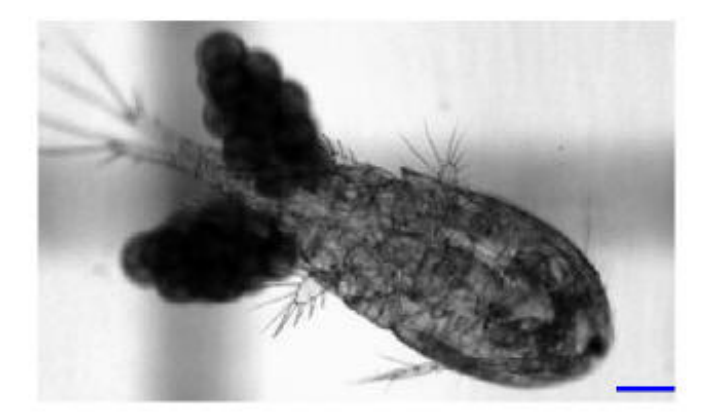

Elipsside equivalente projetado

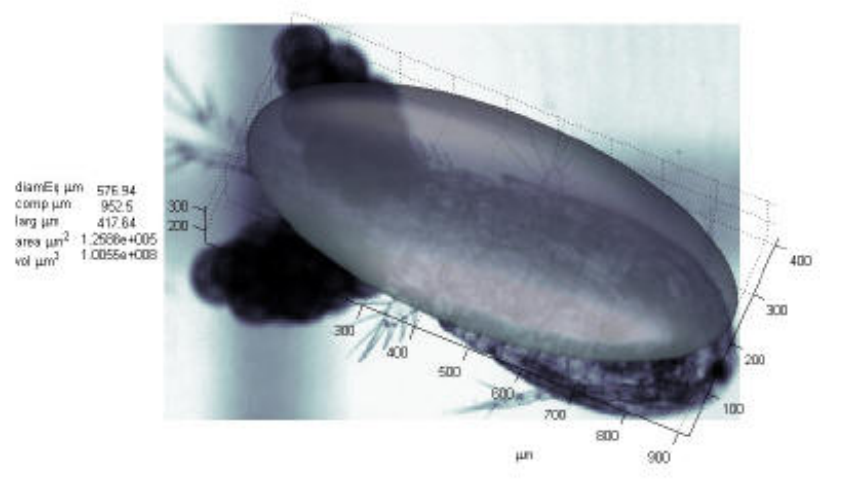

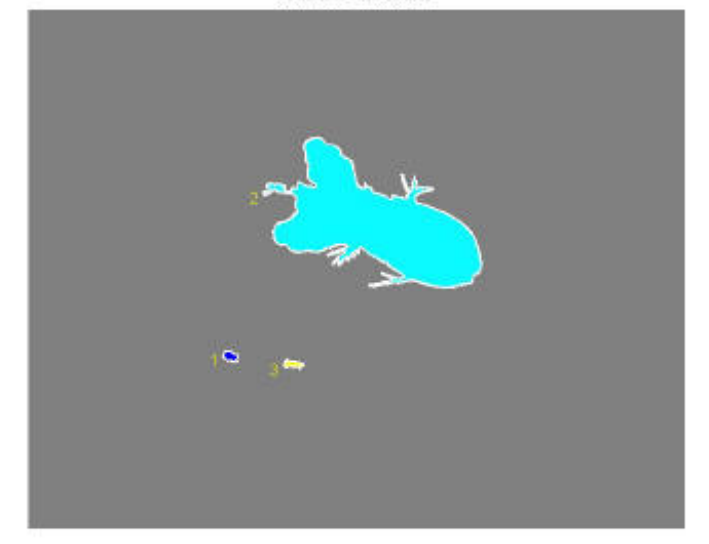

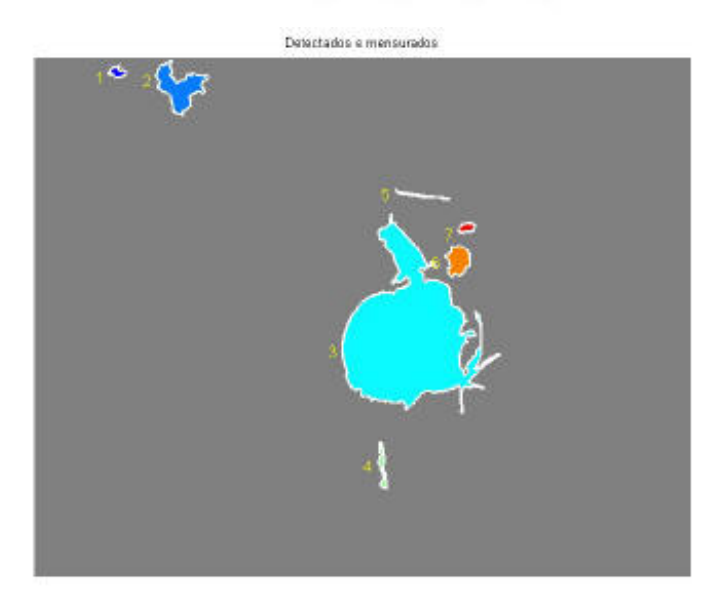

diamEt um 550.51<br>comp um 672.01<br>larg um 533.32<br>area um<sup>2</sup> 1.1461e+005<br>vol um<sup>2</sup> 8.7356a+007

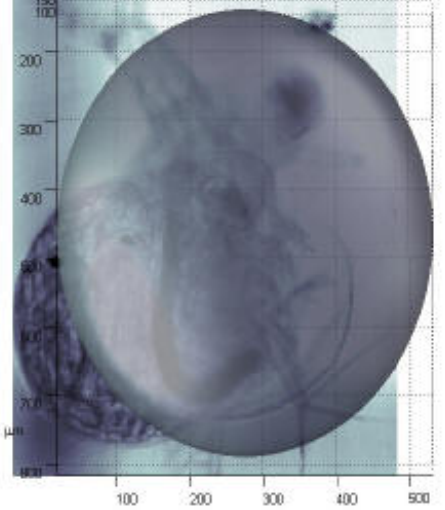

Elipsside equivalente projetado

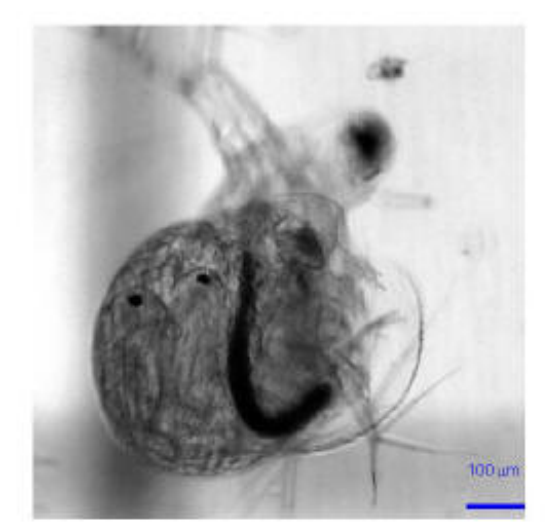

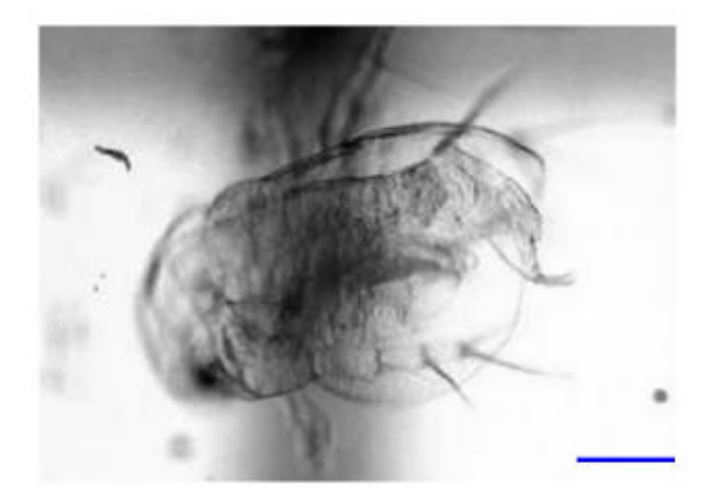

Elipsside equivalente projetado

diamEt um comp µm<br>larg µm

vol um<sup>2</sup>

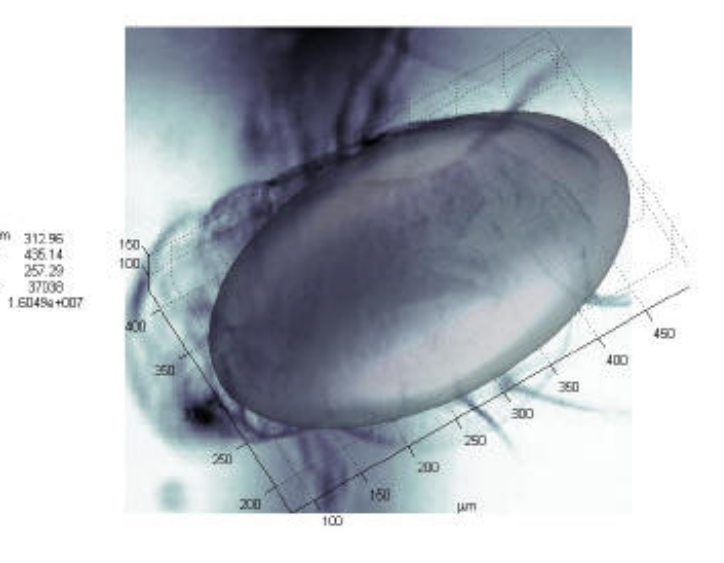

Detectados e mensurados

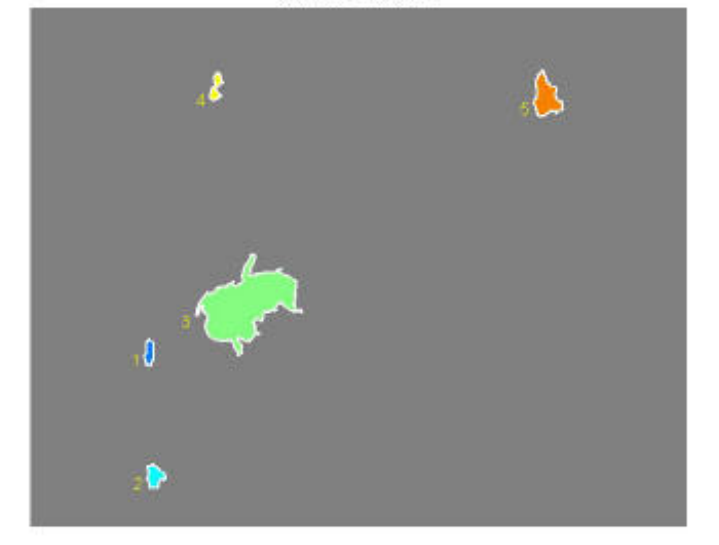

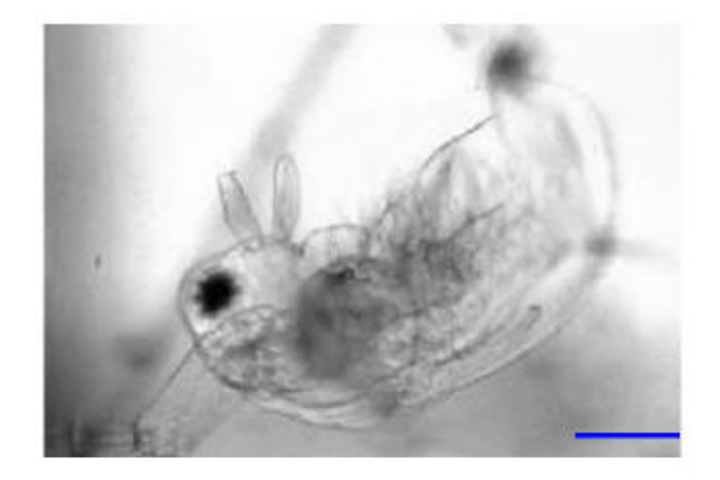

Elipsside equivalente projetado

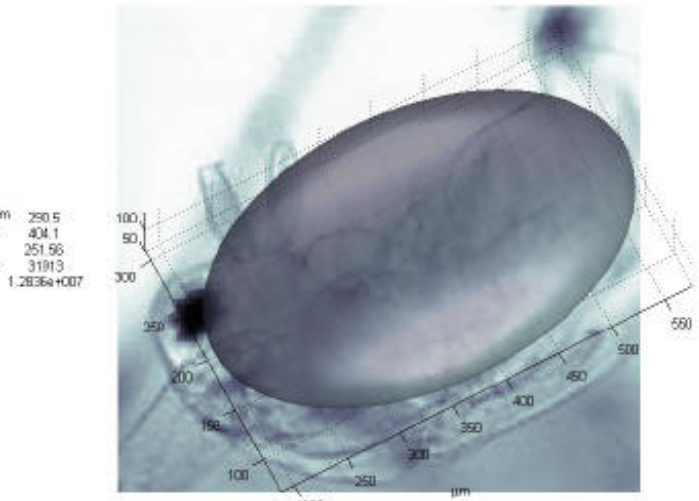

 $\overline{200}$ 

diamiEtµm<br>compµm<br>largµm

vol mu<sub>s</sub>

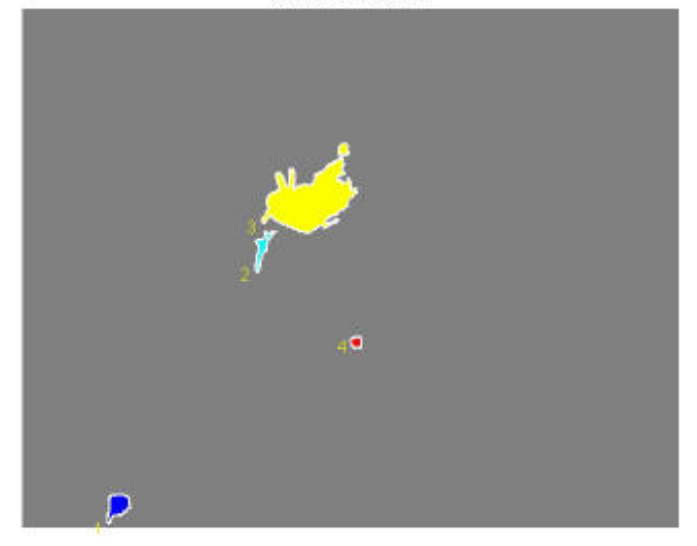

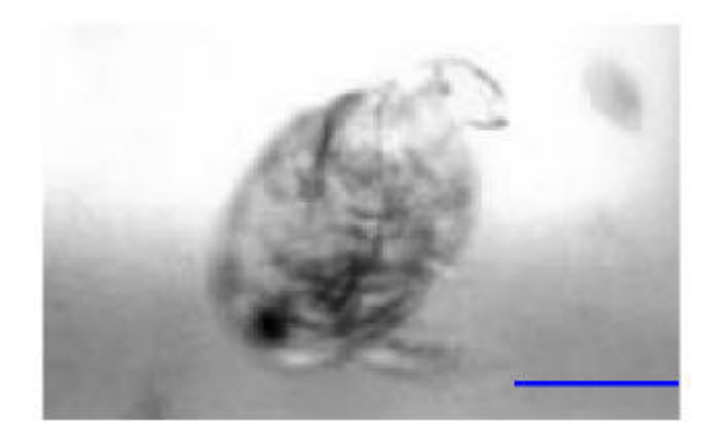

Elipsside equivalente projetado

 $100\,\mathrm{nm}$ 

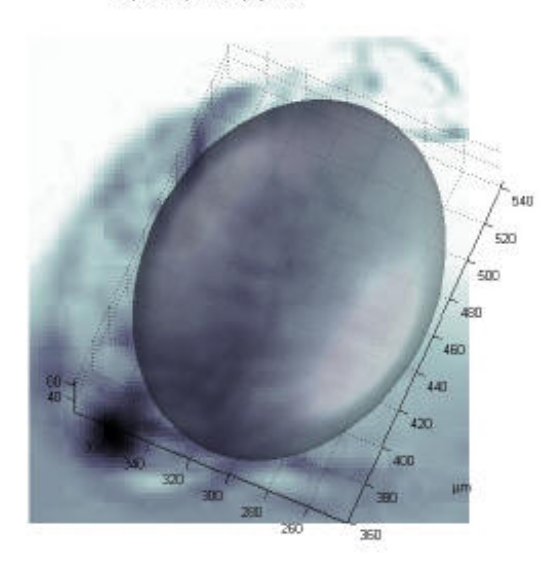

 $\begin{array}{l} \text{diam} \mathbb{E} \mathfrak{t} \ \mu \mathsf{m} \\ \text{comp} \ \mu \mathsf{m} \\ \text{long} \ \mu \mathsf{m} \\ \text{area} \ \mu \mathsf{m}^2 \\ \text{vol} \ \mu \mathsf{m}^2 \end{array}$ um 158.18<br>1 190.86<br>143.19<br>3 9462.1<br>2 0723 4+005

Detectados e mensurados

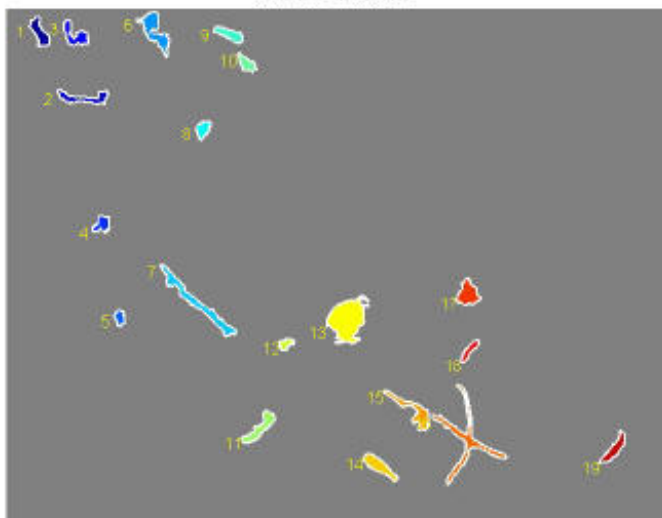

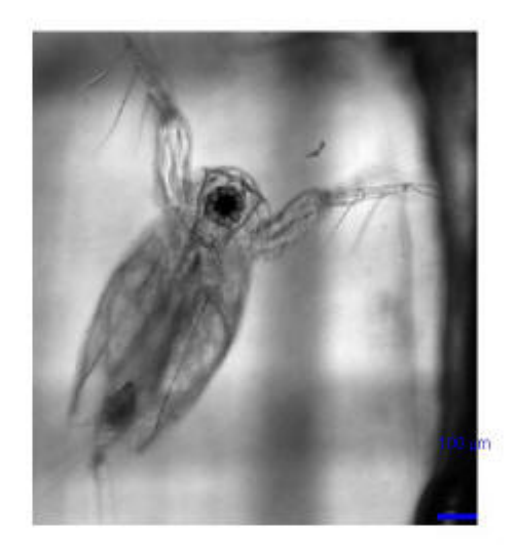

Elipsside equivalente projetado

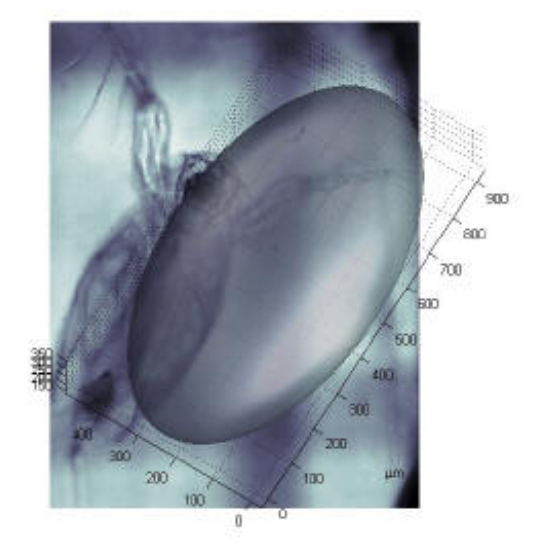

 $\begin{array}{ll} \text{diam}\boxmathsf{E}{\mathfrak t} \;\mu m & \!\!\!\!\!\!577.77 \\ \text{comp}\;\mu m & 999.16 \\ \text{large}\;\mu m & 648.6 \\ \text{area}\;\mu m^2 & 1.2624\text{e}{+}005 \\ \text{vol}\;\mu m^2 & 1.0058\text{e}{+}008 \end{array}$ 

Detectados e mensurados

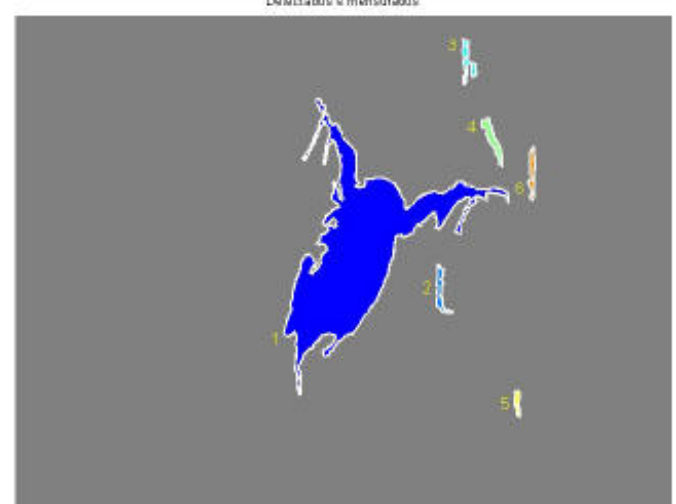

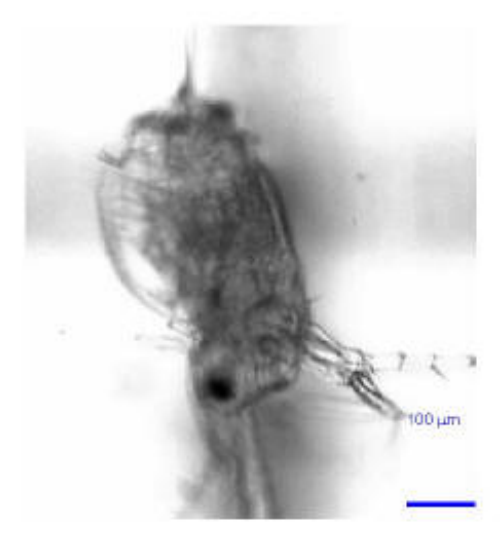

Elipsside equivalente projetado

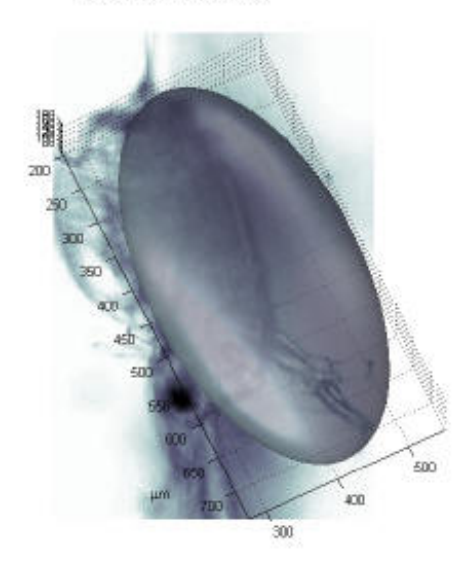

diamEt μm<br>comp μm<br>larg μm um 373.73<br>n 563.46<br>266.33<br>2 52620<br>2 7330e+007 Apl from<br>sues from<br>sed from

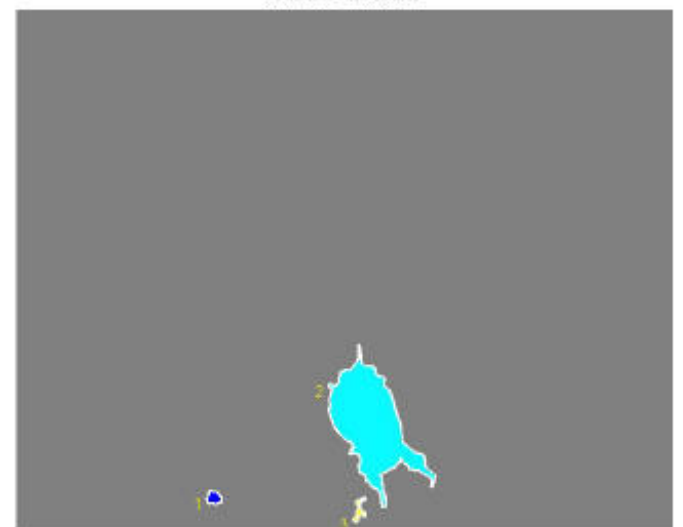

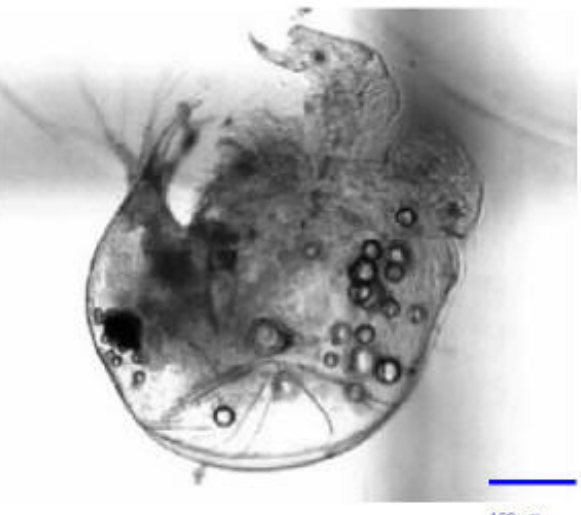

 $100 \, \mu m$ 

Elipsside equivalente projetado

um 425.87<br>0 466.49<br>406.2<br>3 66686<br>4.0441a+007

diamEt μm<br>comp μm<br>larg μπ

voj tru<sub>g</sub><br>jalea trug<br>jale

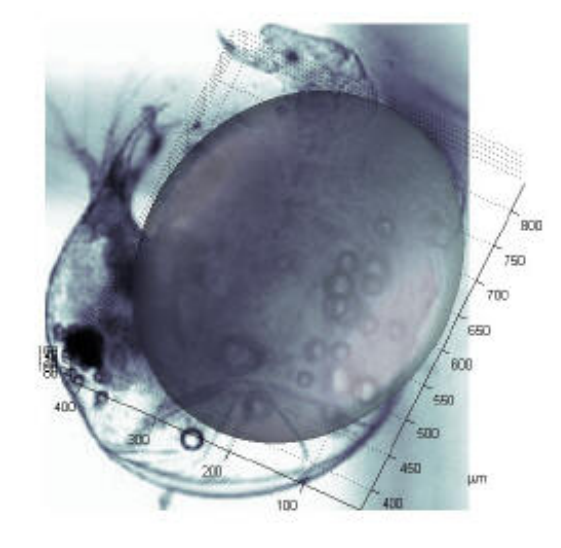

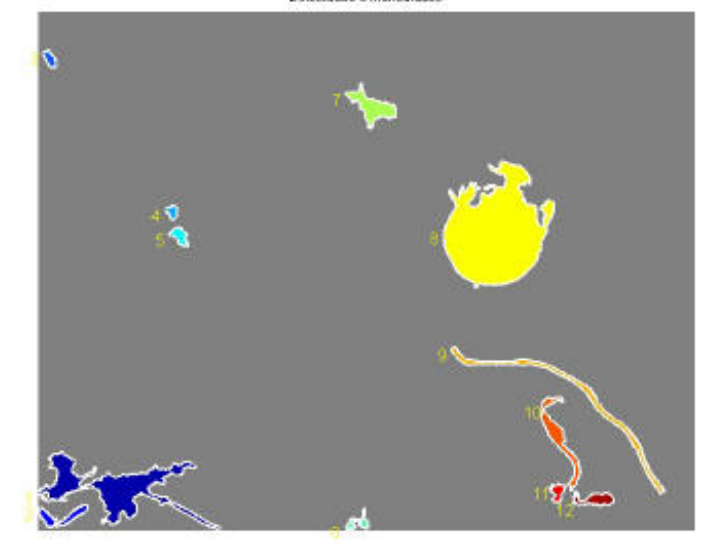

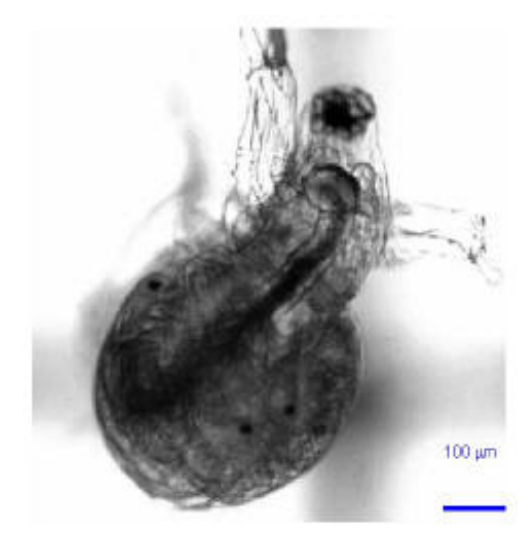

Elipsside equivalente projetado

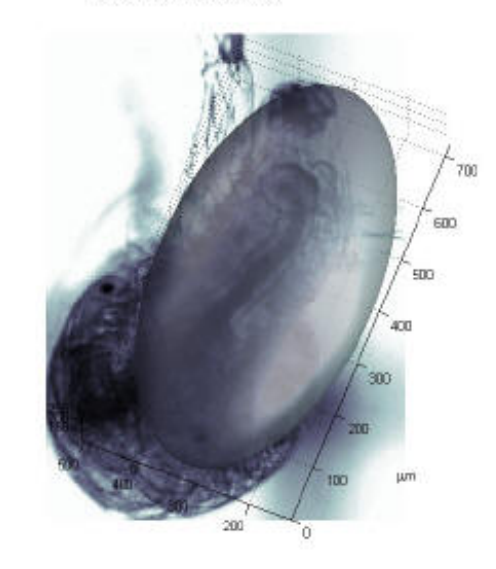

 $\begin{array}{ll} \text{diam}\boxmathbb{E}{\mathfrak x} \text{ }\mu \text{m} & \text{size n s} \\ \text{comp}\,\mu \text{m} & 750.28 \\ \text{large}\,\mu \text{m} & 393.04 \\ \text{area}\,\mu \text{m}^2 & 1.0466 \text{e} + 005 \\ \text{and}\,\mu \text{m}^2 & 7.5235 \text{a} + 007 \end{array}$ 

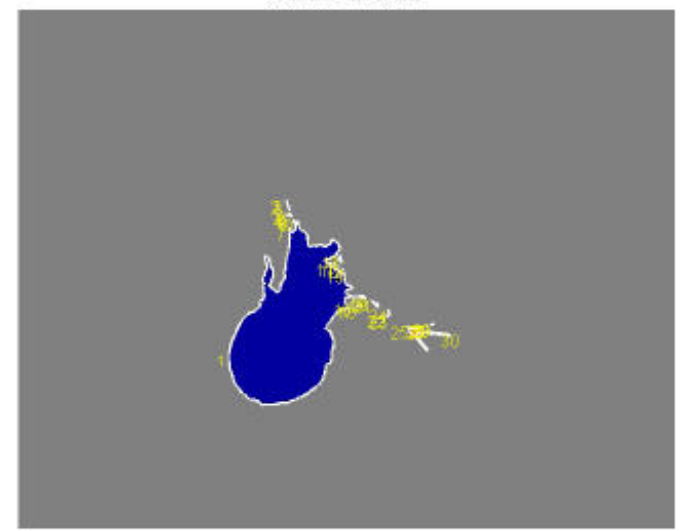

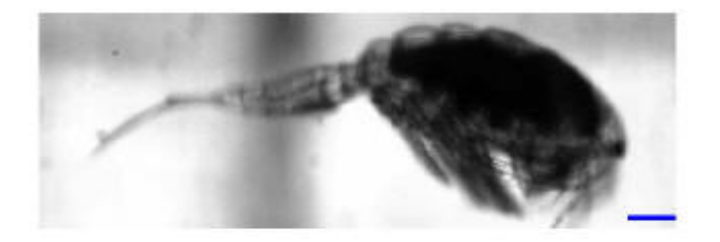

Elipsside equivalente projetado

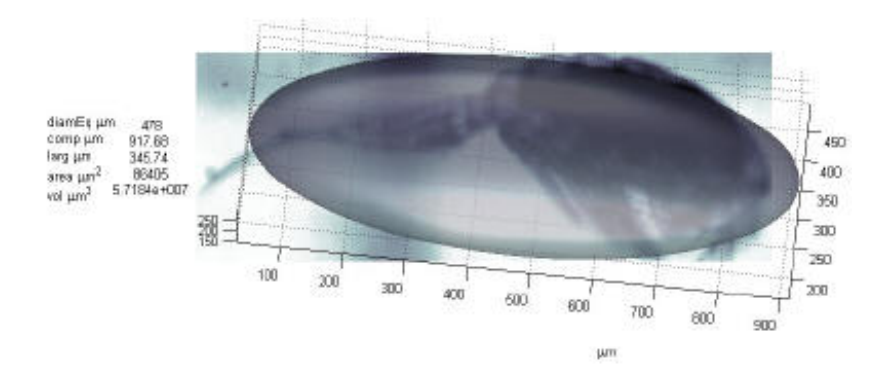

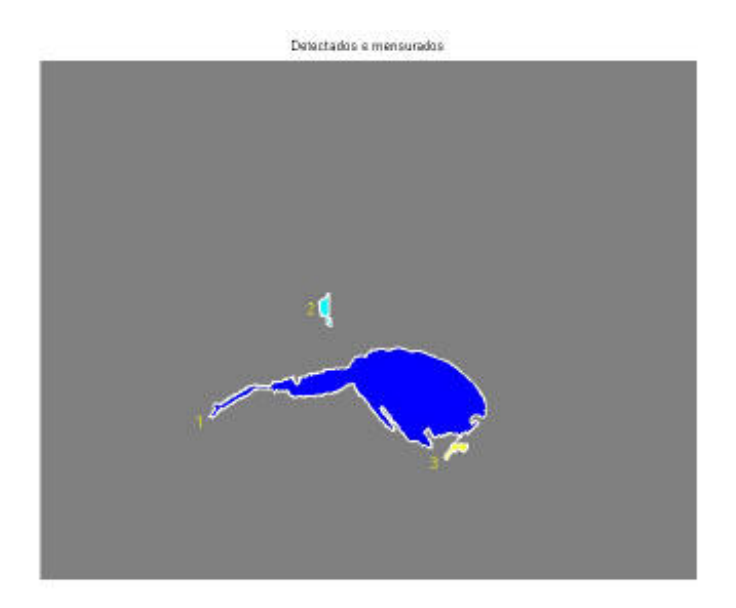

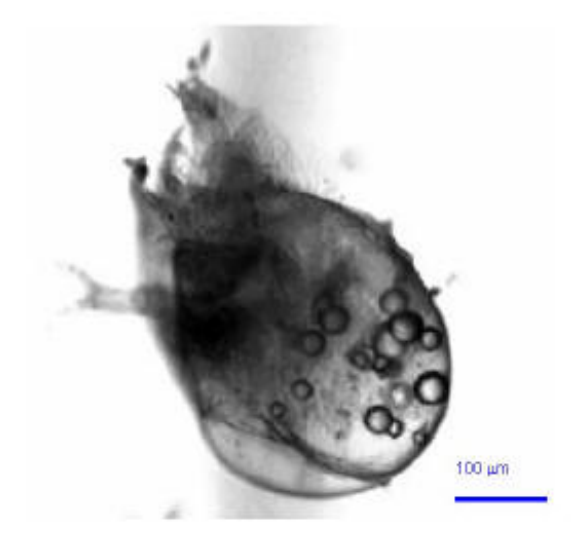

Elipsside equivalente projetado

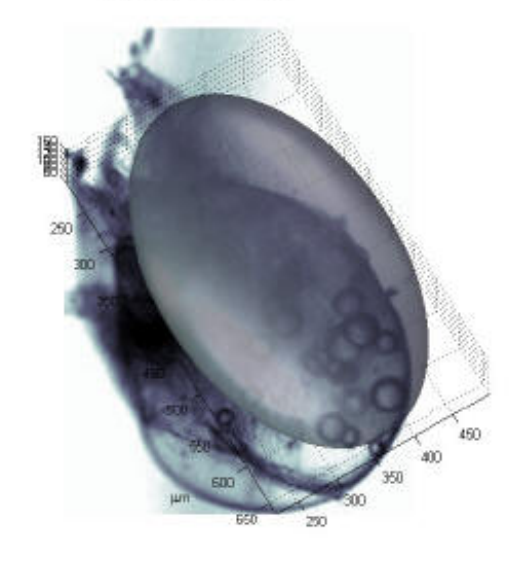

diamEt um comp um<br>larg um  $472.83$  $267.29$ <br> $49221$ <br> $2.4587$ erCET area um<sup>2</sup><br>vol um<sup>2</sup>

Detectados e mensurados

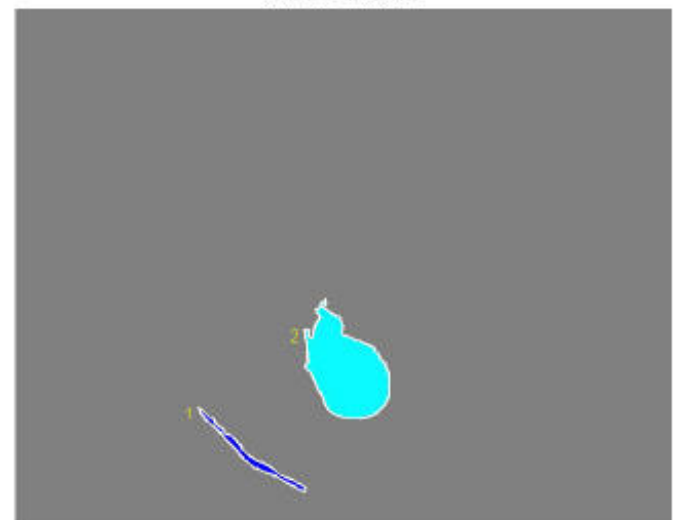

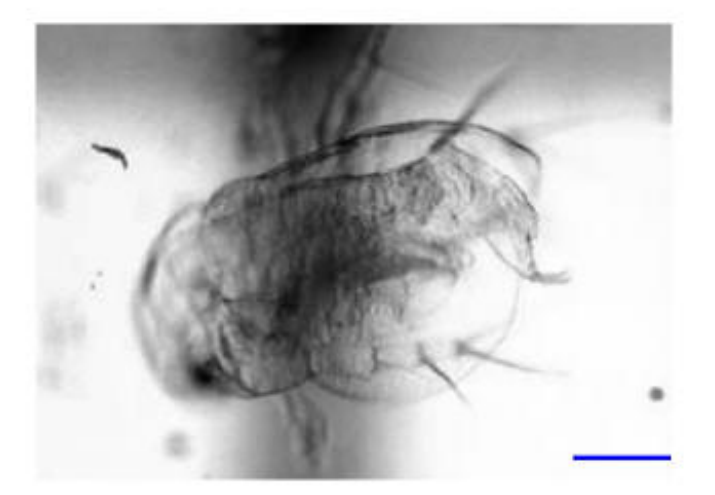

Elipsside equivalente projetado

diamEt μm<br>comp μm<br>larg μπ

 $\frac{1}{2}$ <br>area  $\mu m^2$ 

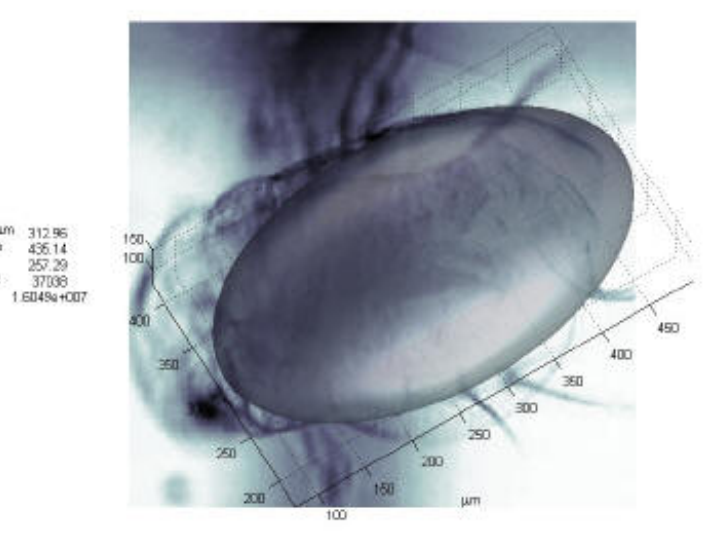

Detectados e mensurados

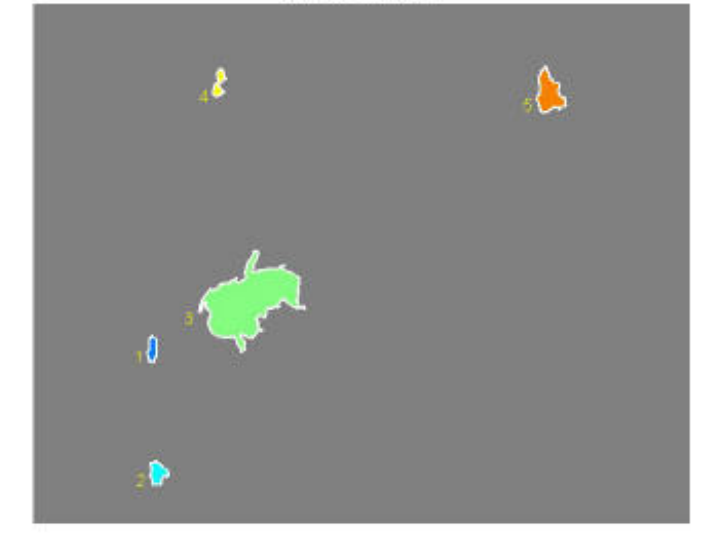

## *7.3 Anexo C – Principais Sub-rotinas utilizadas pelo software Planktonscan para o cálculo das características do zooplâncton*

```
%densidade 
load amostra
load especies sp
%ordena por especies => nume
c(1:size(tabela,1),1)=1c(1:size(tabela,1),2)=tablela(:,1)for k=1:size(tabela,1)
    for e=1:size(sp,1)
       if stromp(organ{k, 4}(1:8), sp(e, 1:8)) == 1;c(k,1)=e else
        c(k,1)=c(k,1) end 
 end
end
c=sortrows(c,1)
 for k=1:size (organ,1)
 orga(k,:)=[organ(c(k,2),:)]end 
organ=orga;
figure
cont=hist(c(:,1),1:size(sp,1))load especies sp
text(1,1,sp,'FontSize',9,'Color','b')
%volume filtrado e volume da amostra
vol=100
volam=10
dens=cont*volam/vol
bar(dens)
for k=1:size(sp,1)
text(k,dens(1,k)+0.01,sp(k,:),'FontSize',9,'Rotation',25)
end
xlabel 'especie '
ylabel 'ind./l'
hold on 
%biomassa
sc = table1a(:,3)sizec=100:100:1300
vol = @(\arg)(pi/6)*(arg^3)a=2.2291
```

```
b=17.737
iom = \mathcal{Q}(x) (a*(x)^{h})bosm = @(x) (11.93*(x)^2.68)
cer=@(x) 4.22*(x)^{1.88}betco=@(x) 1.9526*(x)^2.399
betcla=@(x) 1.7512*(x)^2.6530
```

```
tab=[]
for k=1:length(sc)
tab(k,:)=[tabela(k,1:4),vol(tabela(k,2)/1000)*10,betcla(tabela(k,3)/1000),be
tco(tabela(k,3)/1000), bosm(tabela(k,4)/1000), cer(sc(k)/1000)]
%tab=[tab;tb]end
cabe={'Id', 'diam', 'comp', 'largura','vol','cla (b)', 'cop (b)', 
'bosm(c)','cer(c)'}
tx=[cabe:organ(:,[4 2]),num2cell(tab(:,2:8))]semilogy(tab(:,2),tab(:,5:9),'.')
ylabel('peso ')
xlabel 'diametro eq'
legend('vol','Cla(bot)','Cop(bot)','Bosm(cul)','Cer(cul)','Location','SouthE
ast')
figure('Color','w')
a=hist(tabela(:,3),sizec)
bar(sizec,a)
xlabel 'classes de tamanho'
ylabel 'numero de individuos'
%medir e fazer tabelas => ana
 [bou lab] = bwboundaries(BWsdill, 'noholes');
  stat=regionprops(lab,'all');
for k=1:length(stat);
area(k,1)=stat(k,1). Area;
peri(k,1)=stat(k,1).Perimeter;
deg(k,1)=stat(k,1). EquivDiameter;
orie(k,1)=stat(k,1).Orientation;
comp(k,1)=stat(k,1).MajorAxisLength;
larg(k,1)=stat(k,1).MinorAxisLength;
exce(k,1)=stat(k,1).Eccentricity;
vol=@(arg)(pi/6)*arg^3;
volu(k,1)=vol(deq(k)/0.4815);nid(k,1)=k;end
tabela=[deq comp larg area peri exce orie volu nid];
if length(stat)==1
     tabela=[deq comp larg area peri exce orie volu nid];
     tabela=[tabela(:,9),tabela(:,1:8)];
else
```

```
%aumento em um/pixel 50x
umpixel=0.4815;
table1a(:,1:5)=(table1a(:,1:5)/umpixel);tabela=sortrows(tabela(:,:));
tabela=tabela(size(tabela,1):-1:1,:);
tabela=[tabela(:,9),tabela(:,1:8)];
end
bb=stat(k).BoundingBox;
```
load amostra organ

```
% nome da figura
for k=1:length(tabela)
stat(k,1).nome=nome(1,:)
bb=stat(tabela(k)).BoundingBox; 
i = 12(bb(2):bb(4),bb(1):bb(3));org={k,none,table1a(k,:),k,i}organ(size(organ,1)+1:size(organ,1)+size(org,1),:)=org;
end
```
## **Livros Grátis**

( <http://www.livrosgratis.com.br> )

Milhares de Livros para Download:

[Baixar](http://www.livrosgratis.com.br/cat_1/administracao/1) [livros](http://www.livrosgratis.com.br/cat_1/administracao/1) [de](http://www.livrosgratis.com.br/cat_1/administracao/1) [Administração](http://www.livrosgratis.com.br/cat_1/administracao/1) [Baixar](http://www.livrosgratis.com.br/cat_2/agronomia/1) [livros](http://www.livrosgratis.com.br/cat_2/agronomia/1) [de](http://www.livrosgratis.com.br/cat_2/agronomia/1) [Agronomia](http://www.livrosgratis.com.br/cat_2/agronomia/1) [Baixar](http://www.livrosgratis.com.br/cat_3/arquitetura/1) [livros](http://www.livrosgratis.com.br/cat_3/arquitetura/1) [de](http://www.livrosgratis.com.br/cat_3/arquitetura/1) [Arquitetura](http://www.livrosgratis.com.br/cat_3/arquitetura/1) [Baixar](http://www.livrosgratis.com.br/cat_4/artes/1) [livros](http://www.livrosgratis.com.br/cat_4/artes/1) [de](http://www.livrosgratis.com.br/cat_4/artes/1) [Artes](http://www.livrosgratis.com.br/cat_4/artes/1) [Baixar](http://www.livrosgratis.com.br/cat_5/astronomia/1) [livros](http://www.livrosgratis.com.br/cat_5/astronomia/1) [de](http://www.livrosgratis.com.br/cat_5/astronomia/1) [Astronomia](http://www.livrosgratis.com.br/cat_5/astronomia/1) [Baixar](http://www.livrosgratis.com.br/cat_6/biologia_geral/1) [livros](http://www.livrosgratis.com.br/cat_6/biologia_geral/1) [de](http://www.livrosgratis.com.br/cat_6/biologia_geral/1) [Biologia](http://www.livrosgratis.com.br/cat_6/biologia_geral/1) [Geral](http://www.livrosgratis.com.br/cat_6/biologia_geral/1) [Baixar](http://www.livrosgratis.com.br/cat_8/ciencia_da_computacao/1) [livros](http://www.livrosgratis.com.br/cat_8/ciencia_da_computacao/1) [de](http://www.livrosgratis.com.br/cat_8/ciencia_da_computacao/1) [Ciência](http://www.livrosgratis.com.br/cat_8/ciencia_da_computacao/1) [da](http://www.livrosgratis.com.br/cat_8/ciencia_da_computacao/1) [Computação](http://www.livrosgratis.com.br/cat_8/ciencia_da_computacao/1) [Baixar](http://www.livrosgratis.com.br/cat_9/ciencia_da_informacao/1) [livros](http://www.livrosgratis.com.br/cat_9/ciencia_da_informacao/1) [de](http://www.livrosgratis.com.br/cat_9/ciencia_da_informacao/1) [Ciência](http://www.livrosgratis.com.br/cat_9/ciencia_da_informacao/1) [da](http://www.livrosgratis.com.br/cat_9/ciencia_da_informacao/1) [Informação](http://www.livrosgratis.com.br/cat_9/ciencia_da_informacao/1) [Baixar](http://www.livrosgratis.com.br/cat_7/ciencia_politica/1) [livros](http://www.livrosgratis.com.br/cat_7/ciencia_politica/1) [de](http://www.livrosgratis.com.br/cat_7/ciencia_politica/1) [Ciência](http://www.livrosgratis.com.br/cat_7/ciencia_politica/1) [Política](http://www.livrosgratis.com.br/cat_7/ciencia_politica/1) [Baixar](http://www.livrosgratis.com.br/cat_10/ciencias_da_saude/1) [livros](http://www.livrosgratis.com.br/cat_10/ciencias_da_saude/1) [de](http://www.livrosgratis.com.br/cat_10/ciencias_da_saude/1) [Ciências](http://www.livrosgratis.com.br/cat_10/ciencias_da_saude/1) [da](http://www.livrosgratis.com.br/cat_10/ciencias_da_saude/1) [Saúde](http://www.livrosgratis.com.br/cat_10/ciencias_da_saude/1) [Baixar](http://www.livrosgratis.com.br/cat_11/comunicacao/1) [livros](http://www.livrosgratis.com.br/cat_11/comunicacao/1) [de](http://www.livrosgratis.com.br/cat_11/comunicacao/1) [Comunicação](http://www.livrosgratis.com.br/cat_11/comunicacao/1) [Baixar](http://www.livrosgratis.com.br/cat_12/conselho_nacional_de_educacao_-_cne/1) [livros](http://www.livrosgratis.com.br/cat_12/conselho_nacional_de_educacao_-_cne/1) [do](http://www.livrosgratis.com.br/cat_12/conselho_nacional_de_educacao_-_cne/1) [Conselho](http://www.livrosgratis.com.br/cat_12/conselho_nacional_de_educacao_-_cne/1) [Nacional](http://www.livrosgratis.com.br/cat_12/conselho_nacional_de_educacao_-_cne/1) [de](http://www.livrosgratis.com.br/cat_12/conselho_nacional_de_educacao_-_cne/1) [Educação - CNE](http://www.livrosgratis.com.br/cat_12/conselho_nacional_de_educacao_-_cne/1) [Baixar](http://www.livrosgratis.com.br/cat_13/defesa_civil/1) [livros](http://www.livrosgratis.com.br/cat_13/defesa_civil/1) [de](http://www.livrosgratis.com.br/cat_13/defesa_civil/1) [Defesa](http://www.livrosgratis.com.br/cat_13/defesa_civil/1) [civil](http://www.livrosgratis.com.br/cat_13/defesa_civil/1) [Baixar](http://www.livrosgratis.com.br/cat_14/direito/1) [livros](http://www.livrosgratis.com.br/cat_14/direito/1) [de](http://www.livrosgratis.com.br/cat_14/direito/1) [Direito](http://www.livrosgratis.com.br/cat_14/direito/1) [Baixar](http://www.livrosgratis.com.br/cat_15/direitos_humanos/1) [livros](http://www.livrosgratis.com.br/cat_15/direitos_humanos/1) [de](http://www.livrosgratis.com.br/cat_15/direitos_humanos/1) [Direitos](http://www.livrosgratis.com.br/cat_15/direitos_humanos/1) [humanos](http://www.livrosgratis.com.br/cat_15/direitos_humanos/1) [Baixar](http://www.livrosgratis.com.br/cat_16/economia/1) [livros](http://www.livrosgratis.com.br/cat_16/economia/1) [de](http://www.livrosgratis.com.br/cat_16/economia/1) [Economia](http://www.livrosgratis.com.br/cat_16/economia/1) [Baixar](http://www.livrosgratis.com.br/cat_17/economia_domestica/1) [livros](http://www.livrosgratis.com.br/cat_17/economia_domestica/1) [de](http://www.livrosgratis.com.br/cat_17/economia_domestica/1) [Economia](http://www.livrosgratis.com.br/cat_17/economia_domestica/1) [Doméstica](http://www.livrosgratis.com.br/cat_17/economia_domestica/1) [Baixar](http://www.livrosgratis.com.br/cat_18/educacao/1) [livros](http://www.livrosgratis.com.br/cat_18/educacao/1) [de](http://www.livrosgratis.com.br/cat_18/educacao/1) [Educação](http://www.livrosgratis.com.br/cat_18/educacao/1) [Baixar](http://www.livrosgratis.com.br/cat_19/educacao_-_transito/1) [livros](http://www.livrosgratis.com.br/cat_19/educacao_-_transito/1) [de](http://www.livrosgratis.com.br/cat_19/educacao_-_transito/1) [Educação - Trânsito](http://www.livrosgratis.com.br/cat_19/educacao_-_transito/1) [Baixar](http://www.livrosgratis.com.br/cat_20/educacao_fisica/1) [livros](http://www.livrosgratis.com.br/cat_20/educacao_fisica/1) [de](http://www.livrosgratis.com.br/cat_20/educacao_fisica/1) [Educação](http://www.livrosgratis.com.br/cat_20/educacao_fisica/1) [Física](http://www.livrosgratis.com.br/cat_20/educacao_fisica/1) [Baixar](http://www.livrosgratis.com.br/cat_21/engenharia_aeroespacial/1) [livros](http://www.livrosgratis.com.br/cat_21/engenharia_aeroespacial/1) [de](http://www.livrosgratis.com.br/cat_21/engenharia_aeroespacial/1) [Engenharia](http://www.livrosgratis.com.br/cat_21/engenharia_aeroespacial/1) [Aeroespacial](http://www.livrosgratis.com.br/cat_21/engenharia_aeroespacial/1) [Baixar](http://www.livrosgratis.com.br/cat_22/farmacia/1) [livros](http://www.livrosgratis.com.br/cat_22/farmacia/1) [de](http://www.livrosgratis.com.br/cat_22/farmacia/1) [Farmácia](http://www.livrosgratis.com.br/cat_22/farmacia/1) [Baixar](http://www.livrosgratis.com.br/cat_23/filosofia/1) [livros](http://www.livrosgratis.com.br/cat_23/filosofia/1) [de](http://www.livrosgratis.com.br/cat_23/filosofia/1) [Filosofia](http://www.livrosgratis.com.br/cat_23/filosofia/1) [Baixar](http://www.livrosgratis.com.br/cat_24/fisica/1) [livros](http://www.livrosgratis.com.br/cat_24/fisica/1) [de](http://www.livrosgratis.com.br/cat_24/fisica/1) [Física](http://www.livrosgratis.com.br/cat_24/fisica/1) [Baixar](http://www.livrosgratis.com.br/cat_25/geociencias/1) [livros](http://www.livrosgratis.com.br/cat_25/geociencias/1) [de](http://www.livrosgratis.com.br/cat_25/geociencias/1) [Geociências](http://www.livrosgratis.com.br/cat_25/geociencias/1) [Baixar](http://www.livrosgratis.com.br/cat_26/geografia/1) [livros](http://www.livrosgratis.com.br/cat_26/geografia/1) [de](http://www.livrosgratis.com.br/cat_26/geografia/1) [Geografia](http://www.livrosgratis.com.br/cat_26/geografia/1) [Baixar](http://www.livrosgratis.com.br/cat_27/historia/1) [livros](http://www.livrosgratis.com.br/cat_27/historia/1) [de](http://www.livrosgratis.com.br/cat_27/historia/1) [História](http://www.livrosgratis.com.br/cat_27/historia/1) [Baixar](http://www.livrosgratis.com.br/cat_31/linguas/1) [livros](http://www.livrosgratis.com.br/cat_31/linguas/1) [de](http://www.livrosgratis.com.br/cat_31/linguas/1) [Línguas](http://www.livrosgratis.com.br/cat_31/linguas/1)

[Baixar](http://www.livrosgratis.com.br/cat_28/literatura/1) [livros](http://www.livrosgratis.com.br/cat_28/literatura/1) [de](http://www.livrosgratis.com.br/cat_28/literatura/1) [Literatura](http://www.livrosgratis.com.br/cat_28/literatura/1) [Baixar](http://www.livrosgratis.com.br/cat_30/literatura_de_cordel/1) [livros](http://www.livrosgratis.com.br/cat_30/literatura_de_cordel/1) [de](http://www.livrosgratis.com.br/cat_30/literatura_de_cordel/1) [Literatura](http://www.livrosgratis.com.br/cat_30/literatura_de_cordel/1) [de](http://www.livrosgratis.com.br/cat_30/literatura_de_cordel/1) [Cordel](http://www.livrosgratis.com.br/cat_30/literatura_de_cordel/1) [Baixar](http://www.livrosgratis.com.br/cat_29/literatura_infantil/1) [livros](http://www.livrosgratis.com.br/cat_29/literatura_infantil/1) [de](http://www.livrosgratis.com.br/cat_29/literatura_infantil/1) [Literatura](http://www.livrosgratis.com.br/cat_29/literatura_infantil/1) [Infantil](http://www.livrosgratis.com.br/cat_29/literatura_infantil/1) [Baixar](http://www.livrosgratis.com.br/cat_32/matematica/1) [livros](http://www.livrosgratis.com.br/cat_32/matematica/1) [de](http://www.livrosgratis.com.br/cat_32/matematica/1) [Matemática](http://www.livrosgratis.com.br/cat_32/matematica/1) [Baixar](http://www.livrosgratis.com.br/cat_33/medicina/1) [livros](http://www.livrosgratis.com.br/cat_33/medicina/1) [de](http://www.livrosgratis.com.br/cat_33/medicina/1) [Medicina](http://www.livrosgratis.com.br/cat_33/medicina/1) [Baixar](http://www.livrosgratis.com.br/cat_34/medicina_veterinaria/1) [livros](http://www.livrosgratis.com.br/cat_34/medicina_veterinaria/1) [de](http://www.livrosgratis.com.br/cat_34/medicina_veterinaria/1) [Medicina](http://www.livrosgratis.com.br/cat_34/medicina_veterinaria/1) [Veterinária](http://www.livrosgratis.com.br/cat_34/medicina_veterinaria/1) [Baixar](http://www.livrosgratis.com.br/cat_35/meio_ambiente/1) [livros](http://www.livrosgratis.com.br/cat_35/meio_ambiente/1) [de](http://www.livrosgratis.com.br/cat_35/meio_ambiente/1) [Meio](http://www.livrosgratis.com.br/cat_35/meio_ambiente/1) [Ambiente](http://www.livrosgratis.com.br/cat_35/meio_ambiente/1) [Baixar](http://www.livrosgratis.com.br/cat_36/meteorologia/1) [livros](http://www.livrosgratis.com.br/cat_36/meteorologia/1) [de](http://www.livrosgratis.com.br/cat_36/meteorologia/1) [Meteorologia](http://www.livrosgratis.com.br/cat_36/meteorologia/1) [Baixar](http://www.livrosgratis.com.br/cat_45/monografias_e_tcc/1) [Monografias](http://www.livrosgratis.com.br/cat_45/monografias_e_tcc/1) [e](http://www.livrosgratis.com.br/cat_45/monografias_e_tcc/1) [TCC](http://www.livrosgratis.com.br/cat_45/monografias_e_tcc/1) [Baixar](http://www.livrosgratis.com.br/cat_37/multidisciplinar/1) [livros](http://www.livrosgratis.com.br/cat_37/multidisciplinar/1) [Multidisciplinar](http://www.livrosgratis.com.br/cat_37/multidisciplinar/1) [Baixar](http://www.livrosgratis.com.br/cat_38/musica/1) [livros](http://www.livrosgratis.com.br/cat_38/musica/1) [de](http://www.livrosgratis.com.br/cat_38/musica/1) [Música](http://www.livrosgratis.com.br/cat_38/musica/1) [Baixar](http://www.livrosgratis.com.br/cat_39/psicologia/1) [livros](http://www.livrosgratis.com.br/cat_39/psicologia/1) [de](http://www.livrosgratis.com.br/cat_39/psicologia/1) [Psicologia](http://www.livrosgratis.com.br/cat_39/psicologia/1) [Baixar](http://www.livrosgratis.com.br/cat_40/quimica/1) [livros](http://www.livrosgratis.com.br/cat_40/quimica/1) [de](http://www.livrosgratis.com.br/cat_40/quimica/1) [Química](http://www.livrosgratis.com.br/cat_40/quimica/1) [Baixar](http://www.livrosgratis.com.br/cat_41/saude_coletiva/1) [livros](http://www.livrosgratis.com.br/cat_41/saude_coletiva/1) [de](http://www.livrosgratis.com.br/cat_41/saude_coletiva/1) [Saúde](http://www.livrosgratis.com.br/cat_41/saude_coletiva/1) [Coletiva](http://www.livrosgratis.com.br/cat_41/saude_coletiva/1) [Baixar](http://www.livrosgratis.com.br/cat_42/servico_social/1) [livros](http://www.livrosgratis.com.br/cat_42/servico_social/1) [de](http://www.livrosgratis.com.br/cat_42/servico_social/1) [Serviço](http://www.livrosgratis.com.br/cat_42/servico_social/1) [Social](http://www.livrosgratis.com.br/cat_42/servico_social/1) [Baixar](http://www.livrosgratis.com.br/cat_43/sociologia/1) [livros](http://www.livrosgratis.com.br/cat_43/sociologia/1) [de](http://www.livrosgratis.com.br/cat_43/sociologia/1) [Sociologia](http://www.livrosgratis.com.br/cat_43/sociologia/1) [Baixar](http://www.livrosgratis.com.br/cat_44/teologia/1) [livros](http://www.livrosgratis.com.br/cat_44/teologia/1) [de](http://www.livrosgratis.com.br/cat_44/teologia/1) [Teologia](http://www.livrosgratis.com.br/cat_44/teologia/1) [Baixar](http://www.livrosgratis.com.br/cat_46/trabalho/1) [livros](http://www.livrosgratis.com.br/cat_46/trabalho/1) [de](http://www.livrosgratis.com.br/cat_46/trabalho/1) [Trabalho](http://www.livrosgratis.com.br/cat_46/trabalho/1) [Baixar](http://www.livrosgratis.com.br/cat_47/turismo/1) [livros](http://www.livrosgratis.com.br/cat_47/turismo/1) [de](http://www.livrosgratis.com.br/cat_47/turismo/1) [Turismo](http://www.livrosgratis.com.br/cat_47/turismo/1)